### COSMOLOGIA OBSERVACIONAL USANDO ANÁLISE BAYESIANA

Ramón Giostri Campos

Mestrado em Física Universidade Federal do Espírito Santo Vitória - ES, 2008

### COSMOLOGIA OBSERVACIONAL USANDO ANÁLISE BAYESIANA

Ramón Giostri Campos

Dissertação de Mestrado apresentada ao Programa de Pós-graduação em Física, da Universidade Federal do Espírito Santo, como parte dos requisitos necessários à obtenção do título de Mestre em Ciências (Física)

Orientador: Olivier Piguet

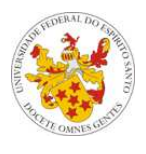

Universidade Federal do Espírito Santo Vitória - ES, 2008

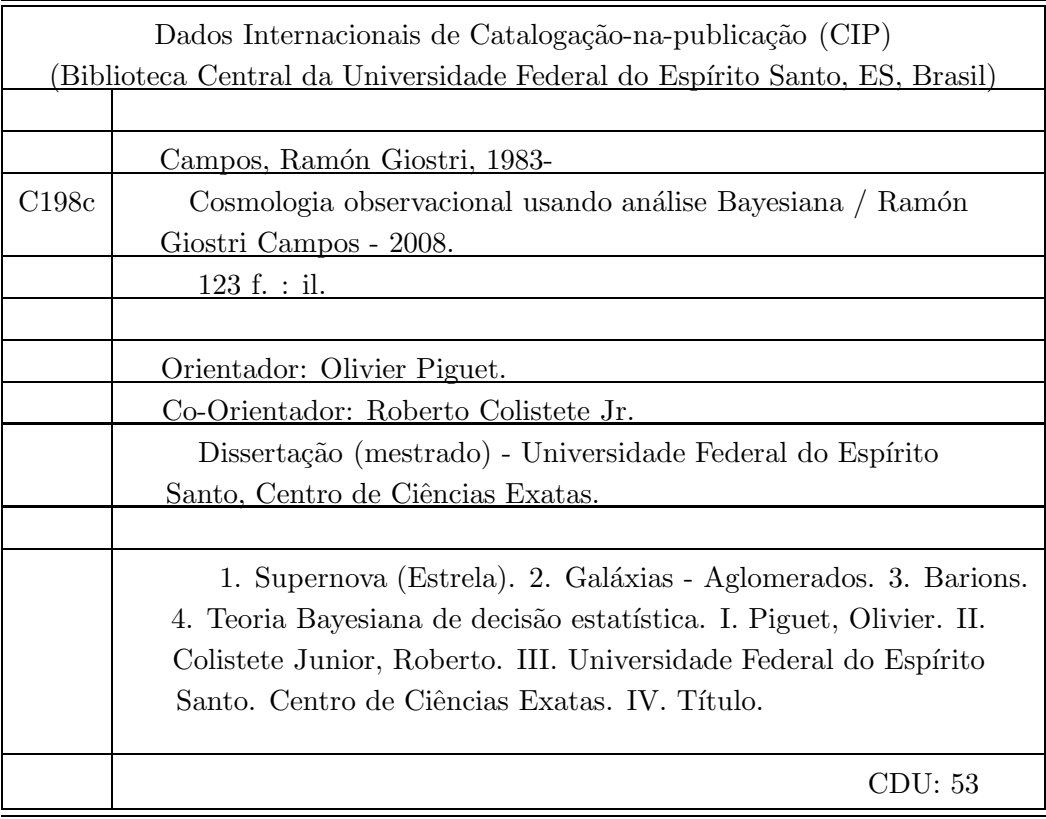

### Dedicatória

Dedico esse trabalho a minha mãe, Lucialda Ana Giostri, que sempre dizia "Você aguenta!", quando eu dizia "Chega! Não dá mais!".

#### Agradecimentos

Por mais estranho que possa parecer, eu colocarei meus agradecimentos em ordem cronológica, já que não sou capaz de lista-lós em ordem de importância.

Agradeço especialmente ao meu pai, por me mostrar que só se vai longe com trabalho duro.

Agradeço ao prof. Eduardo Tonini, o seu exemplo fez com que eu escolhesse a área de física.

Ao prof. Ennio Candotti, que me mostrou, ainda no princípio da minha graduação, que ser físico está além do mero trabalho com equações e experimentos, trata-se de observar atentamente e criticamente o mundo ao nosso redor.

Agradeço especialmente o Ka-Tet que começou em 2002, amigos que não valem nada e divertidamente loucos. Enfim a parte caótica de minha segunda família.

Agradeço especialmente a minha irmã Haney, apesar de toda a dor de cabeça que me dá, é sempre solícita, compreensiva e adorável.

Ao meu irm˜ao Renan, pelo companheirismo e bom humor.

Agradeco a minha família, por ter fé nas minhas escolhas e ter orado por mim. Particularmente a minha avó Dereci, por orar o suficiente por nós dois.

Agradeço especialmente a meus professores ruins, por me mostrarem o que não devo fazer.

Ao Bob Kane, criador do Batman, personagem que me mostrou que existe um poder maior que super força, super velocidade ou telepatia. O poder de nunca desistir.

Ao Dragão Negro, que em um de seus devaneios filosóficos, disse "Não existe eu não consigo, existe eu n˜ao quero!". N˜ao apenas uma frase, mais uma filosofia de vida.

Já que falei de filosofia de vida, agradeço ao Frank Duff, personagem de "Menina de Ouro", que vive gritando na minha cabeça: "Descanse quando morrer!".

Agradeço a CAPES, pela bolsa concedida.

Agradeço ao projeto Pronex 2006, pelo fomento concedido em diversos momentos desse trabalho.

Agradeço muito especialmente meus amigos Paulo e André, por me apoiarem e terem meu apoio, nas mais diversas e inusitadas empresas.

Igualmente agradeço a parte quase sensata e semi racional da minha segunda família, Marcinha, Alice, Dayane e Andréia. Cada uma a seu jeito sempre me fizeram sorrir.

Agrade¸co a todos os amigos que prometi uma butecada (ou uma visita) e nunca cumpri a promessa! Espero ter tempo para cumpri-las um dia.

Agradeço também os meus vizinhos e amigos, que sempre acreditaram que eu não era apenas mais um rapaz latino americano.

Agrade¸co muito especialmente ao professor Olivier Piguet, por acreditar em mim e no meu trabalho.

Agradeço muito especialmente ao professor Roberto Colistete Jr., pelas horas e horas de tempo desprendidas a mim, pelas longas e exaustivas discuss˜oes acerca de tudo que se pode imaginar, política, smartphones, computadores, cosmologia e estatística. E por insistir que "um aluno deve superar seu professor!", algo deveras assustador dito por um perfeccionista.

E desculpo-me com os que não acreditavam que eu fosse um cara sério, pelo menos no que diz respeito a trabalho, acho que vocês estavam enganados.

### Epígrafe

"É um erro capital teorizar antes de se ter todas as evidências." Sherlock Holmes

#### Resumo

A cosmologia observacional é baseada em um tripé : dados observacionais, análise estatística e modelos cosmológicos teóricos. Atualmente existe uma grande quantidade de dados cosmológicos observacionais distintos, em nosso trabalho lidamos com : Supernovas do tipo Ia (SNeIa) e fração de gás e massa a partir de raios-x de aglomerados de galáxias  $(f_{gas})$ . Como diferencial, utilizamos a elegante e bem fundamentada estatística Bayesiana, em uma análise completa em várias dimensões, com estimativas de parâmetros cosmológicos independentes e dependentes (idade do Universo, parâmetro de desaceleração, etc). A interface entre cosmologia e estatística é feita com a ferramenta computacional por nós desenvolvida, BayEsian Tools for Observational Cosmology (BETOC), que aplica-se facilmente para qualquer modelo cosmológico teórico. Atualmente BETOC possui três variantes, BayEsian Tools for Observational Cosmology using SNeIa-Gold (BETOCS), BayEsian Tools for Observational Cosmology using X-ray of galaxy clusters (BETOCX) e um híbrido de ambos (BETOCSX). Enfim, esse trabalho visa mostrar como a inferência Bayesiana possibilita testes profundos e não tendenciosos nos modelos cosmológicos teóricos, tenham eles poucos parâmetros ou muitos, sejam eles comportados ou não.

Palavras-chave: Cosmologia. Estatística Bayesiana. Supernovas. Raios-X de Aglomerados de Galáxias.

> Vitória Julho 2008

## Abstract

Observational cosmology is based on a tripod: observational data, statistics analysis and theoretical cosmological models. Currently there are many distinct observational cosmological data. In this work we deals with: supernovae of type Ia (SNeIa) and x-ray gas mass fraction of galaxies clusters  $(f_{gas})$ . As distinguishing, we use the Bayesian statistics and a complete analysis in many dimensions, with estimates of independent and dependent cosmological parameters (age of the Universe, deceleration parameter, etc). The interface between cosmology and statistics is implemented with a computational tool developed by ourselves, BayEsian Tools for Observational Cosmology (BETOC), which is easily applied for any theoretical cosmological model. At the present time BETOC has three variants, BayEsian Tools for Observational Cosmology using SNeIa-Gold (BETOCS), BayEsian Tools for Observational Cosmology using X-ray of galaxy clusters (BETOCX) and one hybrid of both (BETOCSX). Finally, this work aims at showing how Bayesian inference makes possible deep and not tendencious tests in the theoretical cosmological models, from few to many parameters, well behaved or not.

Palavras-chave: Cosmology. Bayesian Statistics. Supernovae. X-Ray Galaxies Clusters.

> Vitória Julho 2008

x

# Sumário

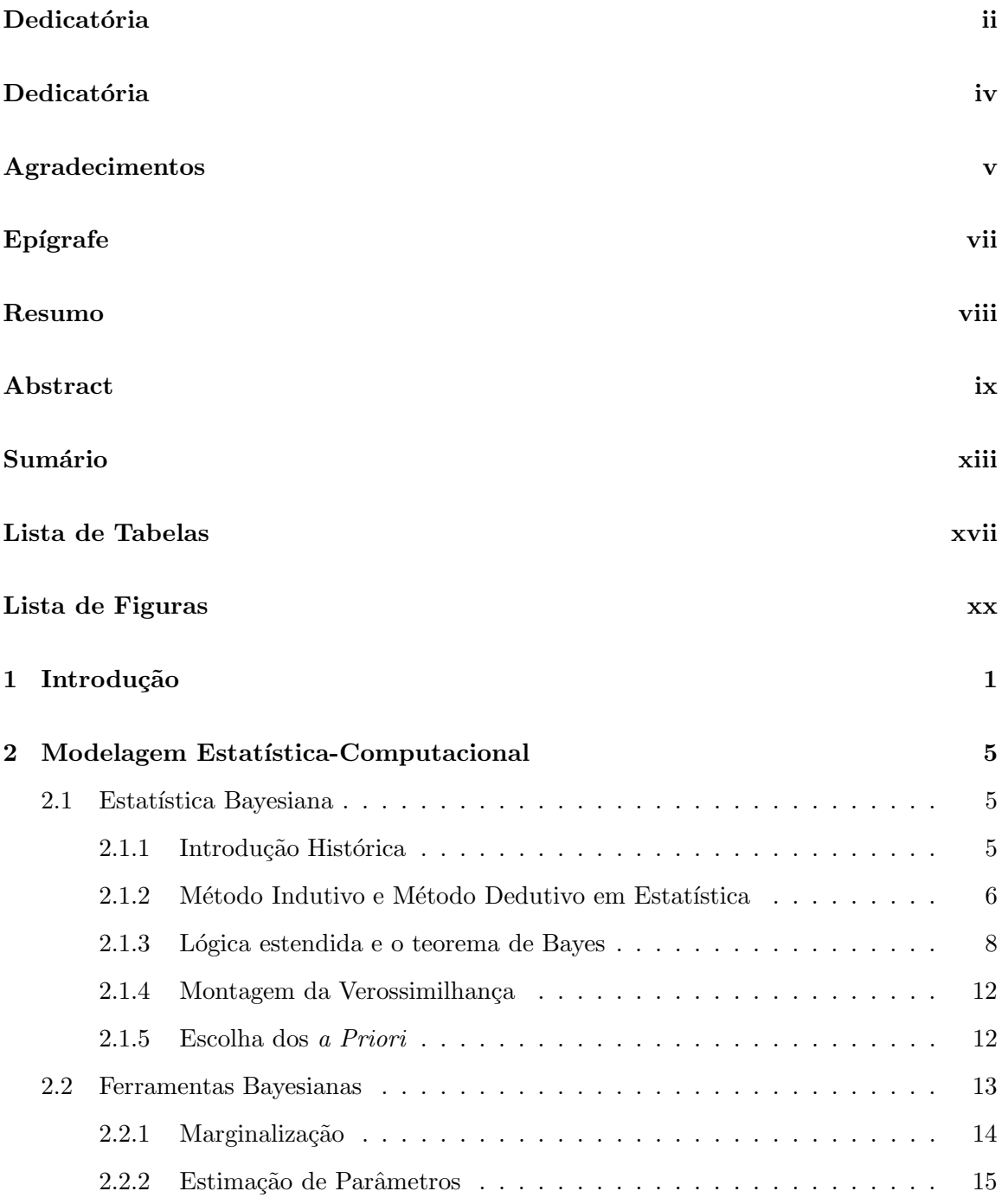

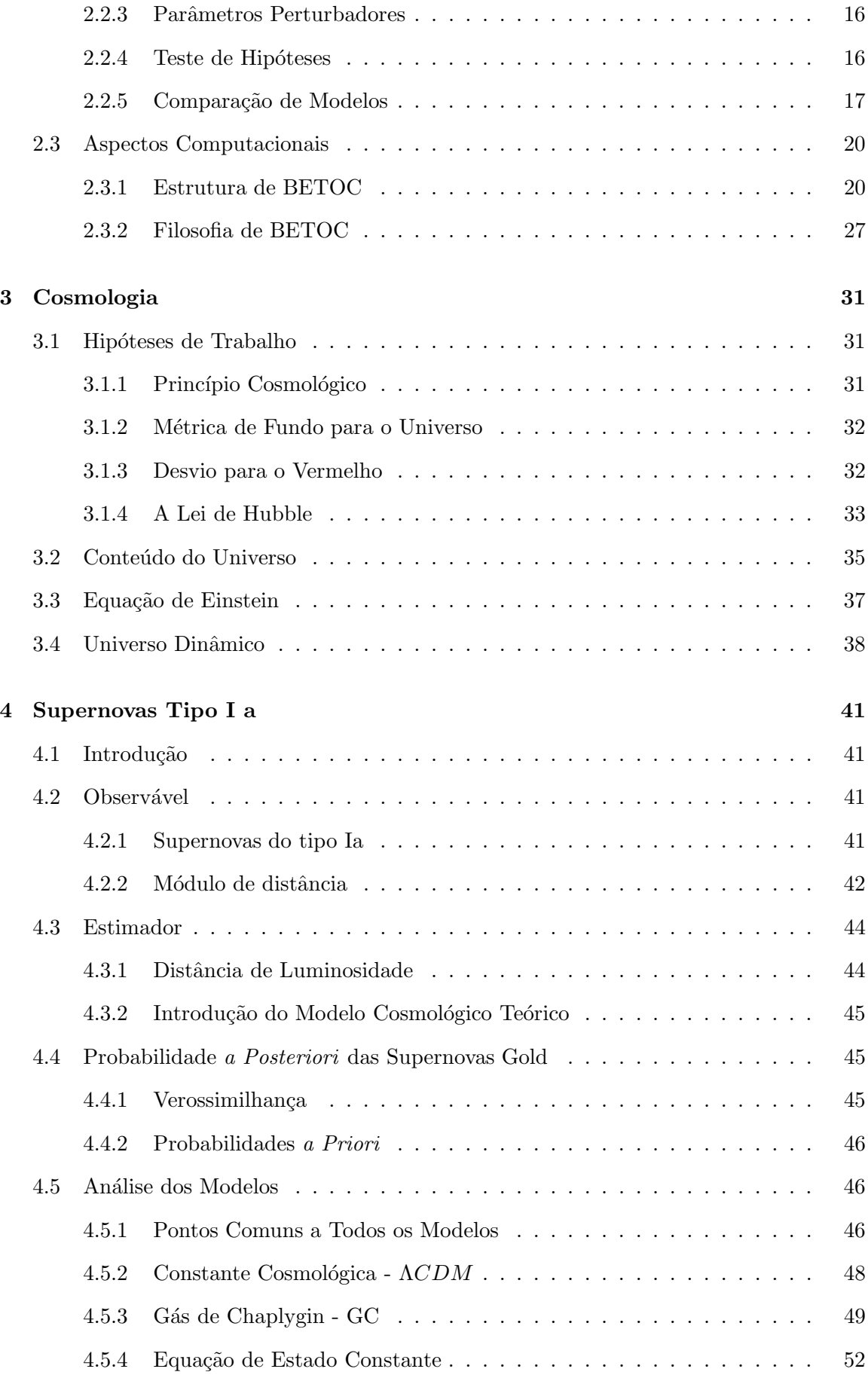

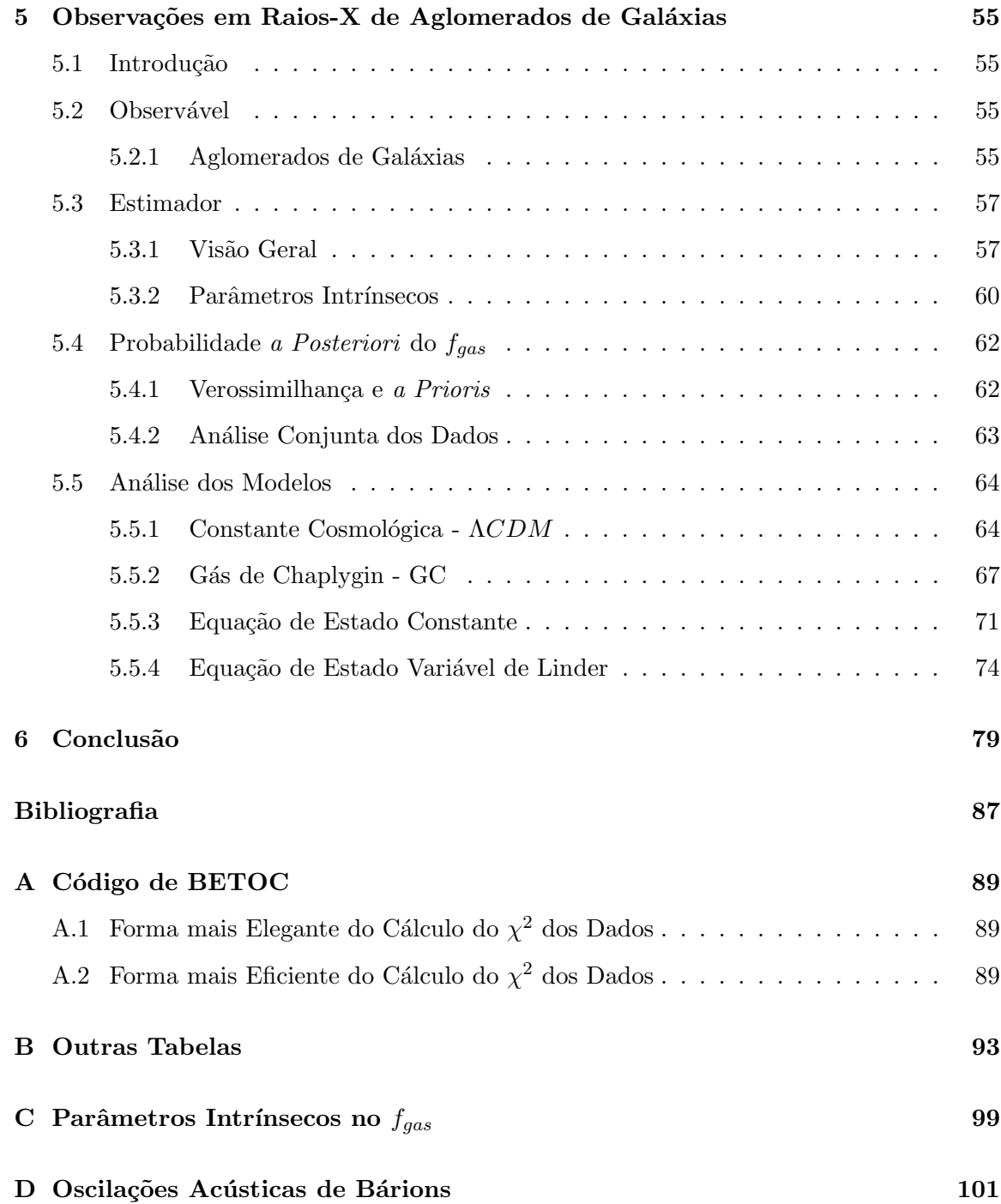

# Lista de Tabelas

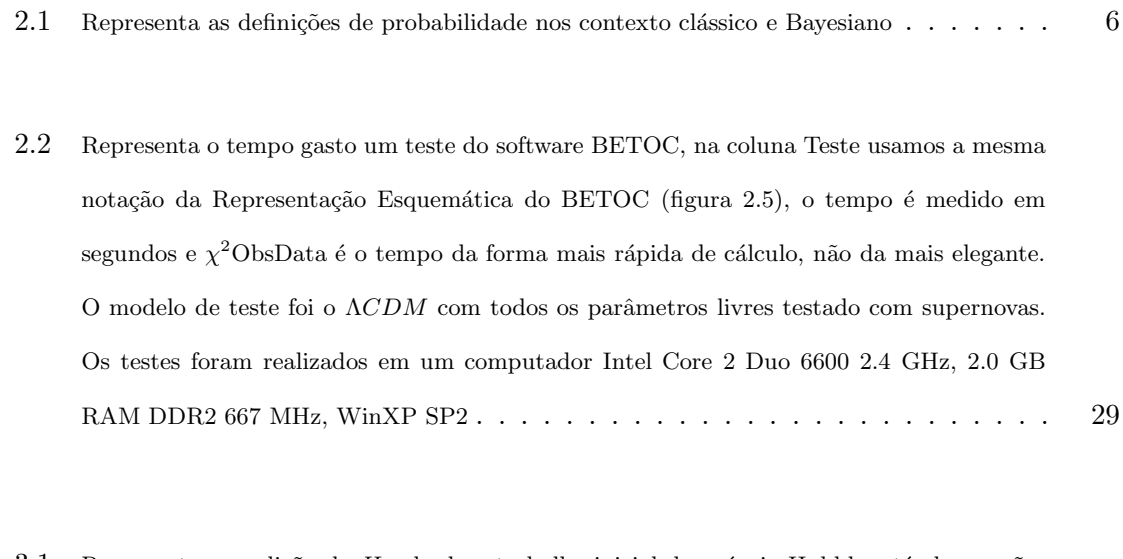

- $3.1$  Representa a medição do  $H_0$ , desde o trabalho inicial do próprio Hubble, até observações bastante atualizadas. . . . . . . . . . . . . . . . . . . . . . . . . . . . . . . . . . 35
- 4.1 Estimativas dos modelos cosmológicos teóricos da família gás de Chaplygin, usando supernovas do tipo Ia Gold. As incertezas são dadas pela região de credibilidade 95.4%.  $\chi^2_N$  é o melhor ajuste de  $\chi^2$  dividido pelo número de graus de liberdade. O domínio do melhor ajuste pode ser encontrado na tabela B.1 do apêndice B.  $H_0$ ,  $t_0$ ,  $a_i$  têm respectivamente as seguintes unidades, km/Mpc.s, Giga anos e a<sup>0</sup> (fator de escala hoje). . . . . . . . . . 50
- 4.2 Estimativas e domínio do melhor ajuste para a família  $w(z) = w_0$ . As incertezas são dadas pela região de credibilidade de 95.4%.  $\chi_N$  é o melhor ajuste de  $\chi$  dividido pelo número de graus de liberdade.  $H_0$ ,  $t_0$ ,  $a_i$  têm respectivamente as seguintes unidades,  $km/Mpc.s$ , Giga anos e  $a_0$  (fator de escala hoje).  $\dots \dots \dots \dots \dots \dots \dots \dots \dots \dots \dots \dots \dots \dots \dots$ 54

5.1 Estimativas do modelo cosmológico teórico  $\Lambda CDM$ , usando  $f_{gas}$  com 42 aglomerados de galáxias (para  $\Lambda CDM$  com k=0 inclusive), a combinação  $f_{gas}$  com 42 aglomerados de galáxias com SNeIa e  $f_{gas}$  com 26 aglomerados de galáxias. As incertezas são dadas pela região de credibilidade de 95.4%.  $\chi_N$  é o melhor ajuste de  $\chi$  dividido pelo número de graus de liberdade. O domínio do melhor ajuste pode ser encontrado na tabela B.2 do apêndice B.  $H_0$ ,  $t_0$ ,  $a_i$  têm respectivamente as seguintes unidades,  $km/Mpc.s$ , Giga anos e  $a_0$  (fator de escala hoje) . . . . . . . . . . . . . . . . . . . . . . . . . . . . . . . . . . . . 66 5.2 Estimativas do modelo cosmológico teórico gás de Chaplygin usando  $f_{gas}$ . As incertezas são dadas pela região de credibilidade de 95.4%.  $\chi^2_N$  é o melhor ajuste de  $\chi$  dividido pelo número de graus de liberdade. O domínio do melhor ajuste pode ser encontrado na tabela B.3 do apêndice B.  $H_0$ ,  $t_0$ ,  $a_i$  têm respectivamente as seguintes unidades,  $km/Mpc.s$ , Giga anos e  $a_0$  (fator de escala hoje)  $\dots \dots \dots \dots \dots \dots \dots \dots \dots \dots \dots \dots$ 5.3 Estimativas do modelo cosmológico teórico gás de Chaplygin usando  $f_{gas}$  combinado a SNeIa. As incertezas são dadas pela região de credibilidade de 95.4%.  $\chi^2_N$  é o melhor ajuste de $\chi$ dividido pelo número de graus de liberdade. O domínio do melhor ajuste pode ser encontrado na tabela B.4 do apêndice B.  $H_0$ ,  $t_0$ ,  $a_i$  têm respectivamente as seguintes unidades,  $km/Mpc.s$ , Giga anos e  $a_0$  (fator de escala hoje) . . . . . . . . . . . . . . . . 71 5.4 Estimativas do modelo cosmológico teórico  $w(z) = w_0$  usando  $f_{gas}$  e a combinação  $f_{gas}$ com SNeIa. As incertezas são dadas pela região de credibilidade de 95.4%.  $\chi_N$  é o melhor ajuste de  $\chi$  dividido pelo número de graus de liberdade. O domínio do melhor ajuste pode ser encontrado na tabela B.5 do apêndice B.  $H_0$ ,  $t_0$ ,  $a_i$  têm respectivamente as seguintes unidades,  $km/Mpc.s$ , Giga anos e  $a_0$  (fator de escala hoje)  $\ldots \ldots \ldots \ldots$  . . . . . . . . . 74 5.5 Estimativas e domínio do melhor ajuste para o modelo cosmológico teórico  $w(z) = w_0 + z_0$  $w_1 \frac{z}{z+1}$ . As incertezas são dadas pela região de credibilidade de 95.4%.  $\chi_N$ é o melhor ajuste de  $\chi$  dividido pelo número de graus de liberdade.  $H_0$ ,  $t_0$ ,  $a_i$  têm respectivamente as seguintes unidades,  $km/Mpc.s$ , Giga anos e  $a_0$  (fator de escala hoje). . . . . . . . . . . . . 77 B.1 Domínio do melhor ajuste para o modelo cosmológico teórico de gás de Chapigyn, usando SNeIa.  $H_0$ ,  $t_0$ ,  $a_i$  têm respectivamente as seguintes unidades,  $km/Mpc.s$ , Giga anos e  $a_0$ (fator de escala hoje). . . . . . . . . . . . . . . . . . . . . . . . . . . . . . . . . 93 B.2 Domínio do melhor ajuste para o modelo cosmológico teórico  $\Lambda CDM$ , usando  $f_{gas}$  com 42 aglomerados de galáxias (para  $\Lambda CDM$  com k=0 inclusive), a combinação  $f_{gas}$  com 42 aglomerados de galáxias com SNeIa e  $f_{gas}$  com 26 aglomerados de galáxias.  $H_0$ ,  $t_0$ ,  $a_i$  têm

respectivamente as seguintes unidades,  $km/Mpc.s$ , Giga anos e  $a_0$  (fator de escala hoje). . 94

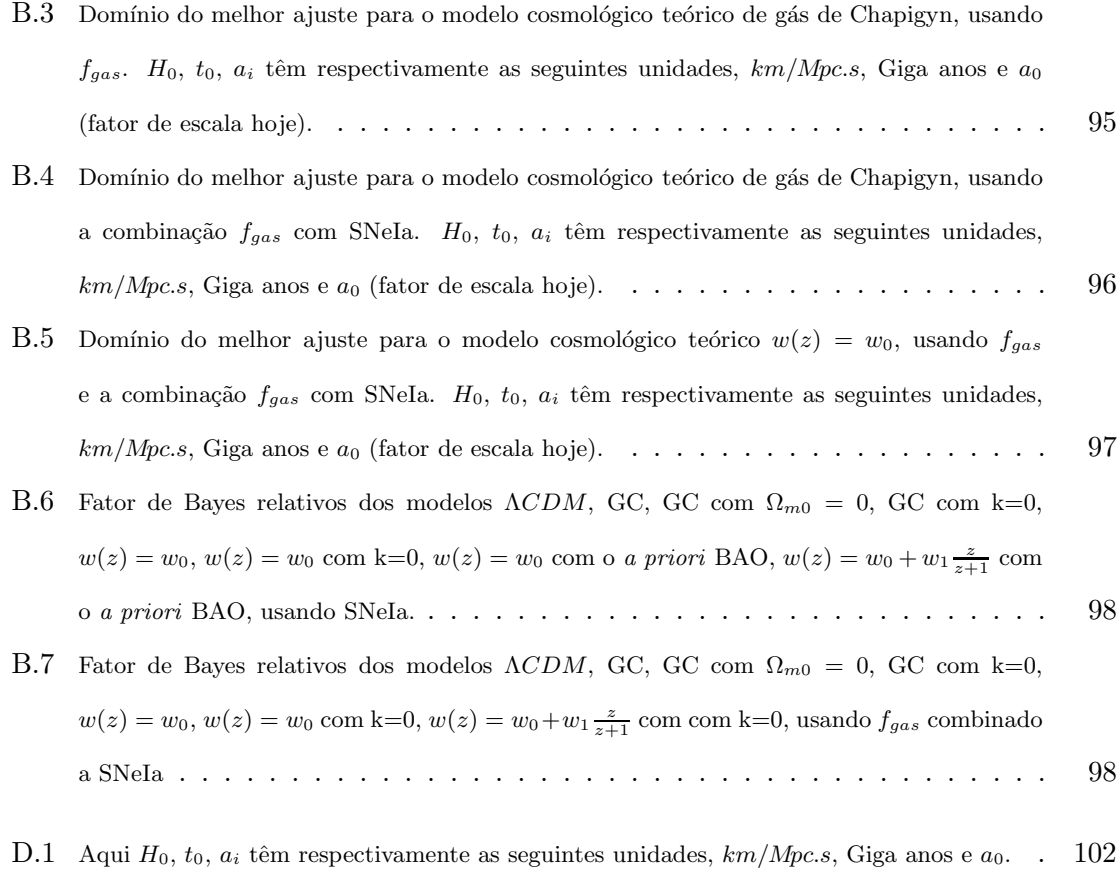

# Lista de Figuras

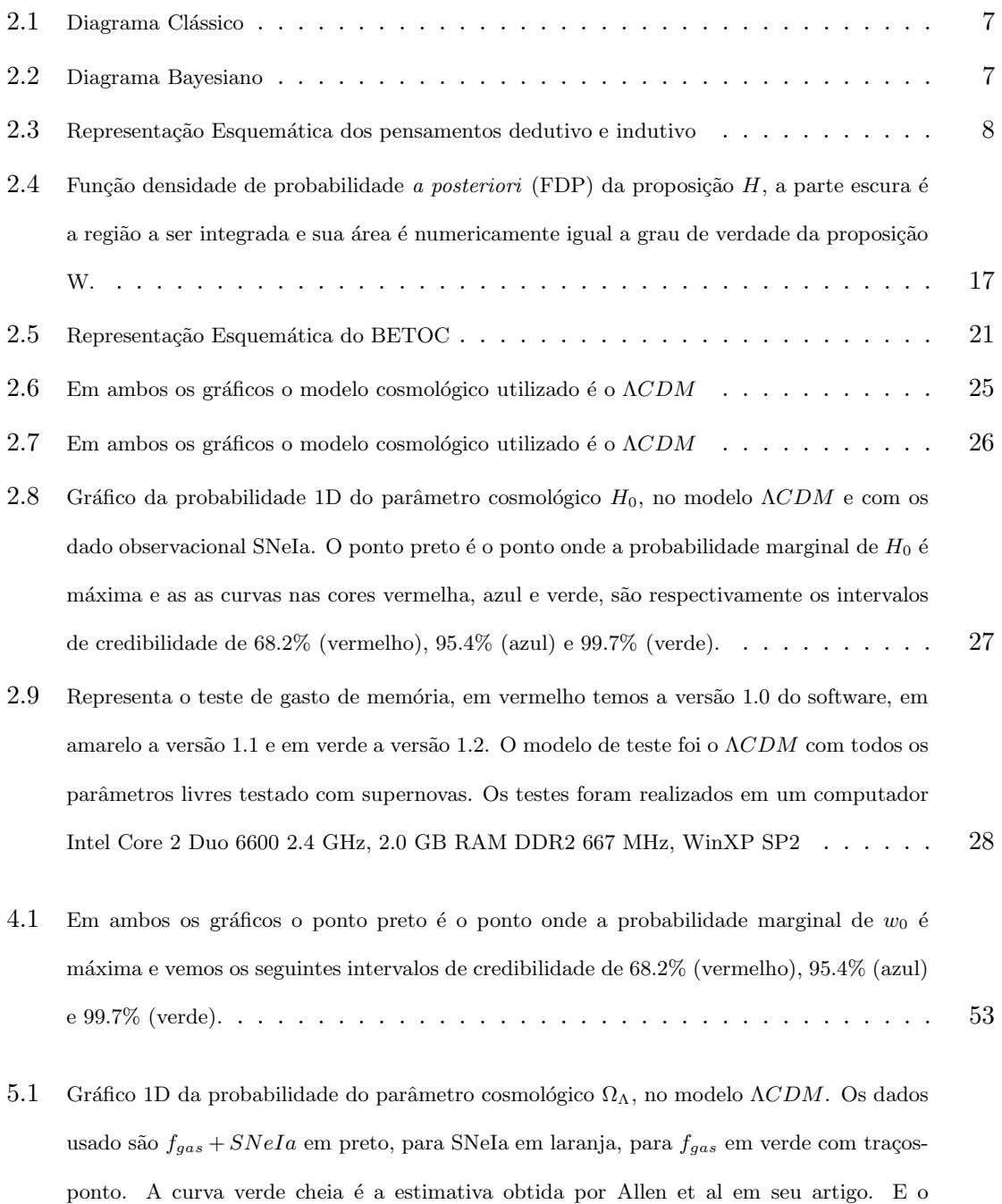

tracejado azul é o intervalo de confiança de 95.4% referente a curva preta. $\ldots \ldots \ldots \ldots \quad 65$ 

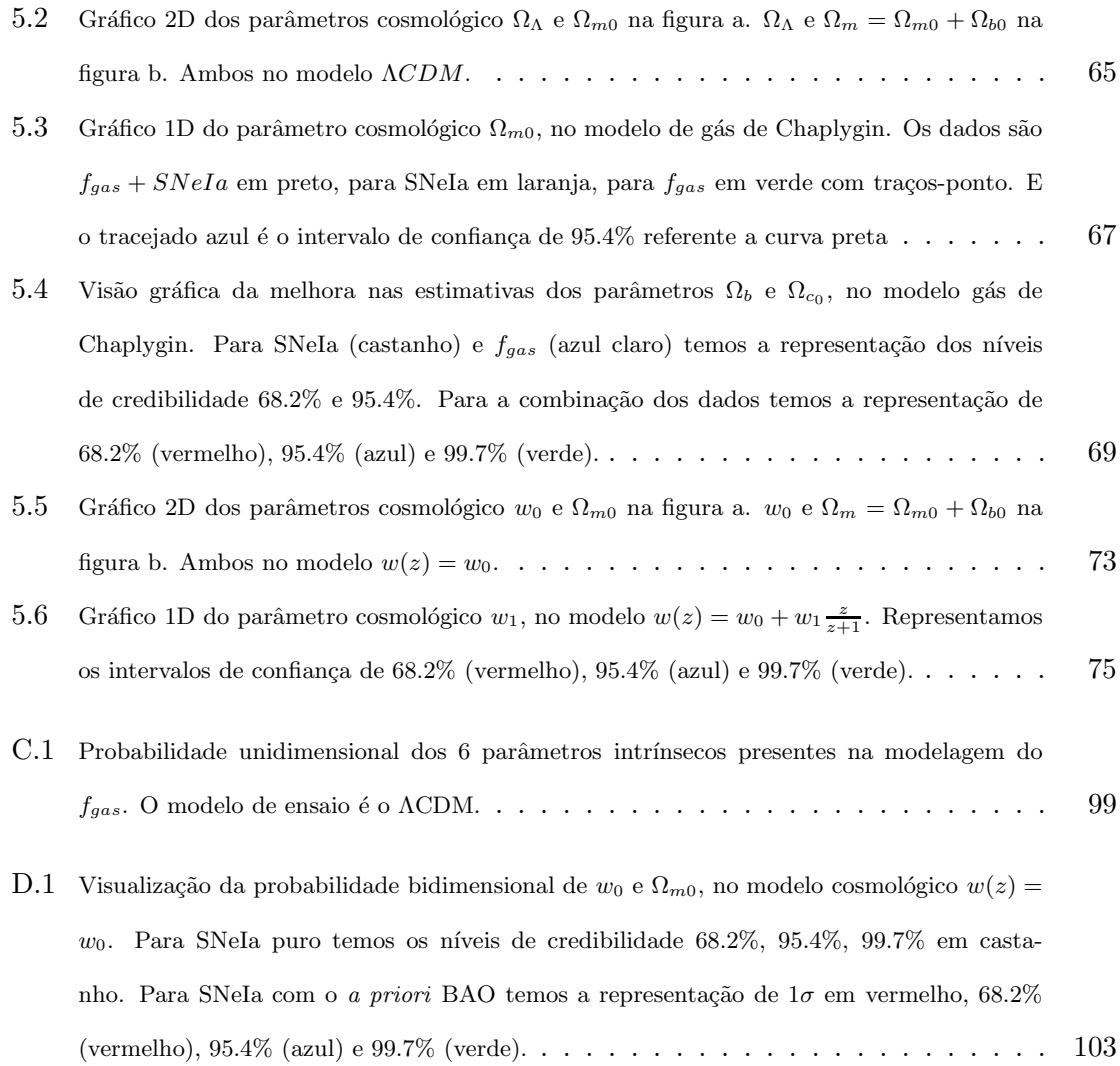

### Capítulo 1

# Introdução

A Física é a ciência que trata dos componentes fundamentais do Universo, as forças que eles exercem, e os resultados destas forças. O termo vem do grego  $\phi\nu\sigma\iota\varsigma$  (physike), que significa natureza, pois nos seus primórdios ela estudava indistintamente muitos aspectos do mundo natural, ela era conhecimento calcado na observação.

Hoje apesar de dividirmos a física em diversas partes, sua origem não é esquecida. Toda teoria que seja de fato física, está sujeita a testes observacionais.

A mecânica celeste pós-Newtoniana é descrita pela Relatividade Geral (RG), que por sua vez tem uma equação mestre, a equação de Einstein de 1915. Na época de sua criação descrevia um universo estático, pois não haviam dados que comprovassem qualquer outra forma de universo. Tal feito podia ser descrito na Equação de Einstein por meio da inserção de uma constante, um artifício meramente matemático, chamado por Einstein de Constante Cosmológica.

Entretanto surgiram dados na d´ecada seguinte, que culminaram com um trabalho de Hubble e Humason[1][2], onde é apresenta a lei de Hubble e afirma que, a velocidade de recessão de uma determinada galáxia é proporcional à sua distância em relação à Terra, mostrando dessa forma que o universo está em expansão. Frente a essas novas descobertas, Einstein revogou o uso da constante cosmológica.

Essa foi a primeira vez em que a nova teoria de gravitação foi largamente influenciada por observações, mais não foi a única, destacaremos dois outros momentos.

Primeiramente Fritz Zwicky em 1933, verificou que existe uma anomalia na dispersão das velocidades radiais de algumas galáxias pertencentes ao aglomerado de Coma. Tais anomalias basicamente indicavam que deve existir muito mais matéria no aglomerado do que é possível detectar. Posteriormente, verificaram-se outras anomalias em outras escalas cosmológicas, explicáveis com a adição de massa ao sistema. Por não emitir radiação eletromagnética, essa matéria foi chamada de matéria escura. Dados os indícios observacionais, um modelo cosmológico que vise descrever fielmente o universo obrigatoriamente deveria conter essa matéria escura.

O segundo momento é ainda mais surpreendente, as observações de supernovas apresentadas entre 1997 e 1998[3][4], indicaram que o universo expande-se aceleradamente. Para reproduzir esse resultado no contexto de Relatividade Geral é necessário introduzir uma matéria exótica no universo, cuja principal característica é possuir pressão negativa. Historicamente, a primeira solução encontrada, foi ressuscitar a constante cosmológica agora sob o nome de energia escura. Porém apesar da constante cosmológica ser a solução padrão para a cosmologia atual, não é a única solução possível para esse elemento exótico do universo.

Resumindo os fatos, as observações indicam quem nosso universo, quando descrito pela Relatividade Geral, deve ser composto não apenas por matéria que é possível detectar diretamente. E em face a essa ignorância sobre o universo, surgiram diversos modelos cosmológicos distintos que se propões a descrever um universo provido de matéria escura e energia escura. E a decisão sobre qual modelo descreve mais fielmente nosso universo, pode ser obtida por análises estatísticas dos modelos cosmológicos em confronto com dados observacionais.

Aqui entramos em cena, usando a sólida e bem fundamentada estatística Bayesiana e uma ferramenta computacional por nós desenvolvida. Testamos quatro modelos cosmológicos interessantes para a comunidade científica, à luz de dois dados observacionais (amostra gold de supernovas Ia e a fração entre gás e massa de aglomerados de galáxias). Testamos a consistˆencia dos pr´oprios dados observacionais utilizados e ainda mostramos como podemos associar dados observacionais distintos no intuito de fazer predições mais acuradas. E para realizar esse labor procederemos no presente texto da seguinte forma:

- Capítulo 2 Exploraremos assuntos novos neste capítulo, estatística Bayesiana interpretada como um sistema de lógica difusa e modelagem computacional, visando posteriormente aplicar essas ferramentas, na análise de modelos cosmológicos teóricos.
- Capítulo 3 Aqui abordaremos um assunto antigo, revisaremos a cosmologia vigente e mostraremos os elementos cosmológicos importantes para nossa modelagem físicaestatística-computacional e nossos futuros resultados.
- Capítulo 4 Nesta parte faremos a modelagem e a simulação dos modelos cosmológicos

usando supernovas do tipo Ia da amostra Gold, aos moldes de Riess et al[5]. Mostramos os resultados das análises para esse dado observacional.

- Capítulo 5 Faremos uma análise similar a que foi feita no Capítulo 4, agora usando Raios-X da fração entre gás e massa de aglomerados de galáxias, seguindo método mais moderno proposta por Allen et al[6]. Mostramos os resultados das análises para esse dado observacional, os resultados em conjunto com as supernovas.
- Capítulo 6 Apresentamos nossas conclusões.

Apenas a título de esclarecimento, gostaríamos de dizer que esse texto não tem a pretensão de dizer que o modelo cosmológico "A" seja melhor que o modelo cosmológico "B", ou que o dado observacional "P" seja mais confiável que o dado observacional "Q", apesar disso vir naturalmente, o que mostraremos é que existem ferramentas estatísticas na análise Bayesiana que podem nos fornecer todas essas informações de forma objetiva, não tendenciosa e bem fundamentada matematicamente.

### Capítulo 2

# Modelagem Estatística-Computacional

Neste capítulo, mostraremos de forma objetiva, as ferramentas que subsidiam nosso trabalho. No que tange a estatística Bayesiana, essa é extensa, logo nos ateremos apenas aos tópicos que forem pertinentes a nosso trabalho atual. Muitas aplicações da estatística Bayesiana, podem ser conferidas no livro Bayesian Logical Data Analysis for the Physical  $Science$ [7], que é nossa principal referência. Por outro lado, a modelagem computacional, usando um software próprio escrito na linguagem do software  $Mathematica[8]$ , caracteriza um resultado formidável de nosso trabalho. Porém não deve ser explorado a fundo no presente texto, pois o tornaria extremamento enfadonho, portanto apenas mostraremos a estrutura de nosso software de forma pictórica. Toda a documentação está disponível no próprio software que é gratuito para download<sup>1</sup>[9].

#### 2.1 Estatística Bayesiana

#### 2.1.1 Introdução Histórica

Possivelmente a estatística Bayesiana, nasceu a partir dos questionamentos de James Bernoulli (1713), ao notar a diferença entre a lógica dedutiva utilizada na matemática, na an´alise de jogos de azar e a l´ogica indutiva empregada na maioria dos problemas do dia a dia. Para ele, a questão era como podemos usar a lógica dedutiva, bem conhecida desde Aristóteles, para nos ajudar a resolver problemas que exigissem raciocínio indutivo. A resposta a Bernoulli veio em um trabalho do Reverendo Thomas Bayes (1763), publicado

<sup>1</sup>Obedecendo as leis de direitos autorais

postumamente. No entanto, a formulação atual dessas idéias veio com Pierre Simon Laplace (1774), que por volta de 1812, redescobriu por conta própria a idéia de Bayes e as utilizando em diversas áreas do conhecimento $[10]$ , como medicina, física e até jurisprudência. A título de exemplo, Laplace utilizou a teoria de probabilidades Bayesianas para estimar a massa de Saturno, utilizando a informação orbital de diversos observatórios e as leis físicas, seu resultado foi tão bom que em mais de 150 anos de observações posteriores, só modificaram o valor estimado por Laplace em 0,63%.

Apesar dos in´umeros sucessos obtidos por Laplace, os grandes matem´aticos de seu tempo não achavam que fosse possível essa teoria desenvolver-se sobre uma base matemática sólida.

Entretanto no século passado, essa teoria foi reavivada por Jeffreys $[11]$  e posteriormente reinterpretada como uma extensão da lógica Aristotélica[12]. Dito com a linguagem bem simplista da lógica Booleana, as hipóteses possíveis deixariam de ser verdadeiro ou falso (lógica Booleana) e passam a um mundo contínuo (lógica Bayesiana), no qual cada hipótese tem um grau de verdade. Todas as operações da lógica são aplicáveis nesse novo contexto e formam um o sólido alicerce (lógica Aristotélica) para a teoria de Bayes, algo que os matemáticos do tempo de Laplace não foram capazes de ver.

#### 2.1.2 Método Indutivo e Método Dedutivo em Estatística

As diferenças entre a estatística clássica (ou frequêntista) e a estatística Bayesiana, já começam na definição de probabilidade e evidentemente no uso da mesma.

| Formalismo   | Definição                                                                     |
|--------------|-------------------------------------------------------------------------------|
| Clássica ou  | $p(A)$ é a Frequência relativa com que o evento A ocorre em uma repetição     |
| Frequêntista | infinita de experimentos idênticos. "A" é uma variável aleatória.             |
| Bayesiano    | $p(A B)$ é um número real que mede a plausibilidade da proposição/hipótese A, |
|              | dado (condicionado a) que seja verdadeira a informação representada pela      |
|              | proposição B. "A" é uma proposição lógica qualquer.                           |

Tabela 2.1: Representa as definições de probabilidade nos contexto clássico e Bayesiano

A interpretação da probabilidade como uma frequência relativa de infinitos experimentos esbarra em problemas conceituais sérios. Entretanto o problema maior da estatística clás-

#### 2.1. ESTATÍSTICA BAYESIANA  $7$

sica e a não separação dos fatos e valores. Esse comportamento não ocorre na estatística Bayesiana, onde fatos (dados) e valores (subjetivos) são bem delimitados. Os diagramas abaixo mostram com clareza o que desejamos evidenciar:

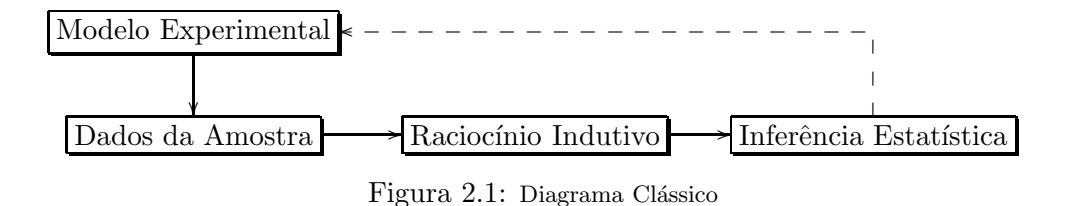

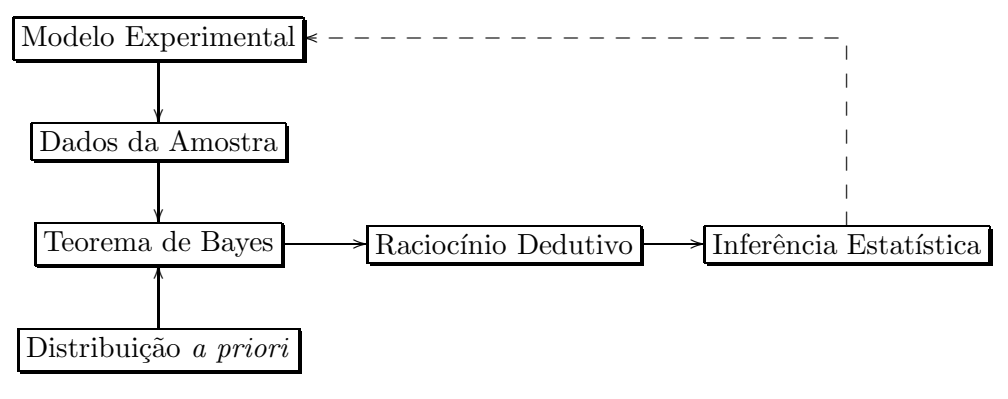

Figura 2.2: Diagrama Bayesiano

A explicação dos diagramas é bem esclarecedora, passa pela diferença que existe no pensamento dedutivo e no pensamento indutivo. Na lógica dedutiva, dada uma causa, é possível predizer suas consequências. Esse é o tipo de lógica que se aplica na matemática, para se construir resultados complexos a partir de um conjunto limitado de axiomas. Por outro lado, o pensamento indutivo observa as consequências e tenta predizer as causas mais prováveis.

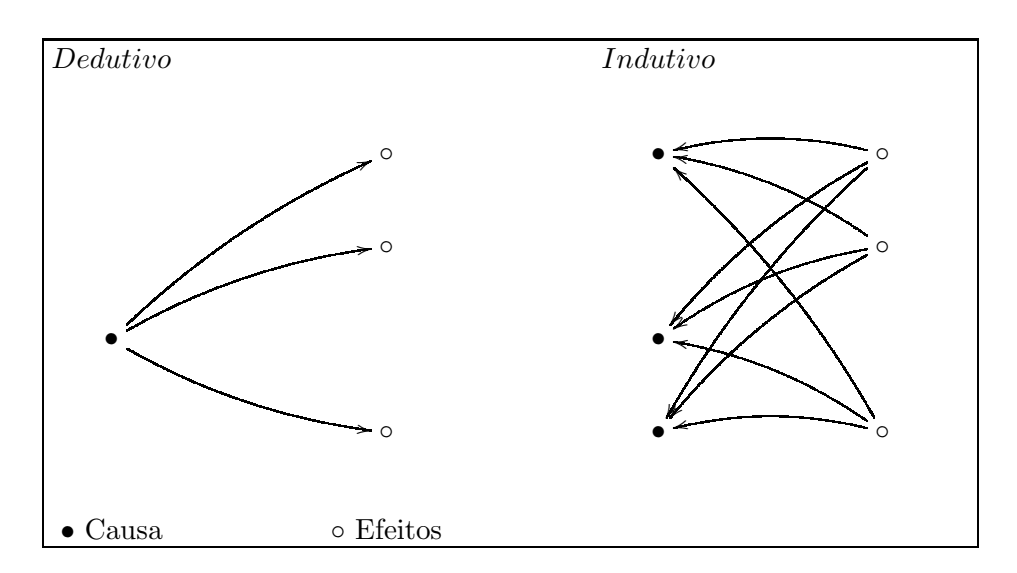

Figura 2.3: Representação Esquemática dos pensamentos dedutivo e indutivo

Foi dito que a estatística Bayesiana separa fatos de valores. Essa separação se mostra no diagrama na figura dos dados amostrais e a distribuição de probabilidades *a priori*. Essas informações são combinadas pelo teorema de Bayes, que será demonstrado e explicado a seguir.

#### 2.1.3 Lógica estendida e o teorema de Bayes

A manipulação de probabilidades no contexto Bayesiano, está sujeita as regras da lógica, ou seja às leis da lógica e as operações da lógica. A estatística Baysiana pode ser interpretada como um sistema de lógia difusa, onde se aplinam duas das três leis da lógica aristotélica. A Primeira é a lei da Identidade, que diz: Uma proposição é idêntica a si mesma  $(A=A)$ . A segunda é a lei da não-contradição, essa diz: Uma proposição não pode ser verdadeira e falsa simultaneamente  $(A \neq \overline{A})$ . A terceira e ultima lei da lógica Aristotélica é a lei do terceiro excluído que diz: Uma proposição só pode ser verdadeira se não for falsa e só pode ser falsa se não for verdadeira, porque o terceiro valor é excluído. Porém na lógica difusa, apenas as duas primerias leis são usadas, fazendo com que uma proposição possa ter um número infinito de "graus de verdade", por exemplo um número real entre  $0$  e 1. Esse tipo de lógica estendida foi formalizada por Lukasiewicz[13] no início do Século XX. Agora vamos revisar as operações lógica básicas: Se A e B são estados lógicos então:

• Conjunção -  $A+B$  é a soma lógica (ou).

#### 2.1. ESTATÍSTICA BAYESIANA 9

- $\bullet$  Disjunção A,B é o produto lógico (e).
- Negação  $\overline{A}$  é negar proposição A (não).
- Dualidade de De Morgan  $\overline{A+B} = \overline{A}, \overline{B}$ .

Vejamos como ficam escritas as regras da soma e do produto nesse novo contexto. Se p(A|B) mede a verdade da hipótese A, caso B seja verdadeiro, ou seja, A está condicionado que B ocorra. Então como consequência direta da segunda lei da lógica, temos a seguinte soma de probabilidades:

$$
p(A|B) + p(\overline{A}|B) = 1 \quad , \tag{2.1}
$$

a soma deve ser lida como a probabilidade da hipótese A ser verdadeira, somada a probabilidade da hipótese A ser falso  $(\overline{A})$  é igual a 100%.

Outra regra importante e menos evidente é a regra do produto. Entenda como produto, uma certa proposição que compreenda duas outras proposições que devem ocorrer simultaneamente, A e B são hipóteses independentes, e para construção da teoria Bayesiana usando a lógica, escolhemos que o produto lógico seja equivalente ao produto estatístico clássico.

$$
p(A, B|C) = p(A|C)p(B|A, C) = p(B|C)p(A|B, C) \quad , \tag{2.2}
$$

lemos a regra acima da seguinte forma, a probabilidade de A e B serem verdade simultaneamente, caso C seja verdade, ´e a probabilidade de que A (ou B) seja verdadeira, condicionado a ocorrência de C, multiplicado pela probabilidade de que B (ou A) seja verdadeira, condicionado a ocorrência de A (ou B) e C simultaneamente.

O teorema de Bayes é um corolário da regra do produto<sup>2</sup>. Sua forma usual é a seguinte:

$$
p(H_i|D, I) = \frac{p(H_i|I)p(D|H_i, I)}{p(D|I)}, \qquad (2.3)
$$

onde cada item é descrito a seguir:

- $H_i$ , são as proposições afirmando a veracidade das hipóteses de interesse.
- D, são as proposições representando os dados (observáveis).
- I, são as proposições representando a informação a priori.
- $p(H_i|I)$ , é a probabilidade *a priori* das hipóteses.

$$
{}^{2}p(A|C)p(B|A,C) = p(B|C)p(A|B,C) \Rightarrow p(A|B,C) = \frac{p(B|A,C)p(A|C)}{p(B|C)}
$$

- $p(D|H_i, I)$ , é a probabilidade dos dados D (verossimilhança), se  $H_i$  e I são verdadeiros.
- $p(D|I) = \sum_i p(H_i|I)p(D|H_i, I)$ , pode ser interpretada como uma constante de normalização.
- $p(H_i|D, I)$ , é a probabilidade *a posteriori* das hipóteses.

Interpretando o teorema de Bayes, chegamos a seguinte conclusão, inserimos nossas hipóteses prévias  $(H_i)$  e medimos o seu grau de verdade  $(p(H_i|I)),$  em seguida revisamos esse grau de verdade à luz dos dados  $(p(D|H_i, I))$  usando o teorema de Bayes(2.3), gerando novos graus de verdade das hipóteses agora corrigidos $(p(H_i|D,I))$ . É deveras curioso que a interpretação do teorema de Bayes dessa forma torna-o um modelo matemático para o processo de aprendizado com a experiência.

#### Espaço Contínuo

Até aqui, lidamos com um espaço discreto de hipóteses. Porém se nossas hipóteses forem acerca de quantidades contínuas, como massas, distâncias e outras quantidades físicas, devemos propor hipóteses contínuas. O espaço discreto ainda acarreta dificuldades naturais decorrente dos somatórios. A passagem a um limite contínuo, é feita naturalmente sem qualquer perda de generalidade, nos trazendo apenas benefícios.

Essa passagem é feita da seguinte forma: Seja uma proposição qualquer H, acerca de um parâmetro que desejamos investigar e seja W uma proposição acerca do valor numérico de H estar em um intervalo  $[a, b]$ . A operação lógica que delimita essa operação é a operação "ou", pois qualquer dos valores do intervalo é um valor válido. Então o que buscamos é a probabilidade da soma de todos os valores compreendidos no intervalo  $[a, b]$ :

$$
p(a < H < b | I) = p(\sum_{i=a}^{b} H_i | I) \quad . \tag{2.4}
$$

 $O$  que desejamos em  $(2.4)$  é descobrir como proceder com o somatório. Para tanto usaremos

as operações lógicas.

$$
p(A + B|I) = 1 - p(\overline{A + B}|I) = 1 - p(\overline{A}, \overline{B}|I)
$$
  
= 1 - p(\overline{A}|I)p(\overline{B}|\overline{A}, I)  
= 1 - p(\overline{A}|I)[1 - p(B|\overline{A}, I)]  
= 1 - p(\overline{A}|I) - p(\overline{A}|I)p(B|\overline{A}, I)  
= p(A|I) + p(\overline{A}, B|I)  
= p(A|I) + p(B|I)p(B|\overline{A}, I))  
= p(A|I) + p(B|I)[1 - p(A|B, I))  
= p(A|I) + p(B|I) - p(B|I)p(A|B, I)  
= p(A|I) + p(B|I) - p(A, B|I) . (2.5)

Até aqui temos o resultado geral da regra da soma estendida, um resultado muito útil e poderoso. Todavia, temos uma passagem adicional para o nosso caso particular onde necessariamente A e B não ocorrem simultaneamente  $p(A,B|I)=0$ , logo:

$$
p(A + B|I) = p(A|I) + p(B|I) \quad , \tag{2.6}
$$

então vemos claramente que  $(2.4)$ , associado a  $(2.6)$  nos fornece o seguinte resultado:

$$
p(a < H < b | I) = \sum_{i=a}^{b} p(H_i | I) \quad , \tag{2.7}
$$

em um caso limite no qual existem infinitos pontos (limite contínuo) entre a e b, os graus de verdade de H, serão medidos por  $p(H|I)dH$ , aqui  $p(H|I)$  é uma função de H chamada de função densidade de probabilidade, definida a partir dos conceitos de derivada:

$$
p(H|I) \equiv \lim_{\delta h \to 0} \frac{p(h \le H < h + \delta h | I)}{\delta h} . \tag{2.8}
$$

Logo nossa proposição W, acerca do valor numérico de H estar em um intervalo  $[a, b]$ , tem grau de verdade igual a:

$$
p(W|I) = \int_{a}^{b} p(H|I)dH \quad , \tag{2.9}
$$

evidentemente, para o caso de múltiplas hipóteses simultâneas, obedece a regra do produto, naturalmente recai nos conceitos de derivadas e integrais múltiplas:

$$
p(X,Y|I) = \lim_{\delta x, \delta y \to 0} \frac{p(x \le X < x + \delta x, y \le Y < y + \delta y | I)}{\delta x \delta y}, \qquad (2.10)
$$

$$
p(W_X, W_Y|I) = \int_{\triangle W_X \triangle W_Y} p(X, Y|I) dX dY \quad . \tag{2.11}
$$

#### 2.1.4 Montagem da Verossimilhança

A verossimilhança (em inglês likelihood) por se tratar de uma probabilidade, tem por obrigação ser real e positiva definida, por se tratar do elemento de ligação com os dados medidos, deve necessariamente conter as observações.

Para a idéia básica para uma verossimilhança complexa, é tentar de quantificar os desvios entre os valores medidos experimentalmente (observáveis) e os valores preditos teoricamente (estimador). Essa quantificação pode ser feita por qualquer função matemática para quantificar desvios. Supondo que todas as observações são independentes, vemos que uma boa função matemática que descreve esses desvios é a função Gaussiana, vejamos sua modelagem.

Seja um  $D_i,$  uma determinada medida/observação,  $\sigma_{0i}$  os erros sistemáticos da i-ésima observação de D. Definimos o estimador  $f(H_j | M, I)$ . E dado a veracidade das proposições a  $priori(I)$  e do modelo teórico M. Medimos a verdade da medida  $D_i$   $(p(D_i|H_j, M, I))$  como:

$$
p(D_i|H_j, M, I) = Exp\left\{-\frac{1}{2}\frac{(f(H_j|M, I) - D_i)^2}{\sigma_{0i}^2}\right\} \quad . \tag{2.12}
$$

Agora caso tenhamos um conjunto de dados D, composto de diversos  $D_i$ 's independentes, a probabilidade do conjunto deve respeitar a regra do produto.

$$
p(D|H_j, M, I) = p(D_1, D_2, ..., D_n|H_j, M, I)
$$
  
\n
$$
= p(D_1|H_j, M, I)p(D_2|H_j, M, I)...p(D_n|H_j, M, I)
$$
  
\n
$$
= \prod_{i=1}^n Exp\left\{-\frac{1}{2}\frac{(f(H_j|M, I) - D_i)^2}{\sigma_{0i}^2}\right\}
$$
  
\n
$$
= Exp\left\{-\frac{1}{2}\sum_{i=1}^n \frac{(f(H_j|M, I) - D_i)^2}{\sigma_{0i}^2}\right\}, \qquad (2.13)
$$

geralmente, apenas por economia de notação, chamamos todo o argumento da exponencial de (2.13) de  $\chi^2_v$ , assim a verossimilhança é escrita como  $p(D|H_j, M, I) = e^{-\frac{1}{2}\chi^2_v}$ , necessariamente essa é uma probabilidade não normalizada, pois o processo de normalização pode ser longo, além de desnecessária, pois não influencia no resultado final.

#### 2.1.5 Escolha dos a Priori

A escolha da probabilidade *a priori* $(p(H_i|I)),$  possui regras simples, a primeira é que todo *a priori* deve ser normalizado, essa regra é advinda da regra da soma básica  $(2.1)$ . A segunda regra é que ele deve possuir todas as informações relevantes de nosso modelo antes de verificarmos os dados, limites hipotéticos por exemplo.

#### A Priori Uniforme

O formato do *a priori* mais simples é o caso onde nada sabemos sobre nosso modelo.

Nessa situação, Laplace postulava e posteriormente o princípio da maximização da entropia veio a comprovar[14], que na ausência completa de informação todas as possibilidades são equiprováveis, a isso chamamos de princípio da razão insuficiente. Como a primeira regra diz que o *a priori* tem obrigação de ser normalizado e para tanto deve estar num intervalo finito  $(H_{iMax} > H_i > H_{iMin})$ :

$$
p(H_i|I) = \frac{1}{\triangle H_i} \quad , \tag{2.14}
$$

onde  $\triangle H_i = H_{iMax} - H_{iMin}$ . Essa distribuição não influência no formato da probabilidade a posteriori, apenas em seu valor, toda via é importantíssima na comparação de modelos, assunto que discutiremos posteriormente.

#### A Priori Gaussiano

O *a priori* Gaussiano é aplicado na investigação de fenômenos científicos, em que suspeitamos de um valor mais provável dotado de uma dispersão proveniente de erros sistemáticos de medição. Novamente dadas as regras dos *a prioris*, esperamos que o *a priori* no formato Gaussiano seja:

$$
p(H_i|I) = k_{H_i}Exp\left\{-\frac{1}{2}\frac{(H_i - H_p)^2}{\sigma_{H_i}^2}\right\} \quad , \tag{2.15}
$$

onde  $H_p$  é o valor de maior verdade,  $\sigma_{H_i}$  sua respectiva dispersão e  $k_{H_i}$  é a constante de normalização no intervalo  $(H_{iMax} > H_i > H_{iMin})$ :

$$
k_{H_i} = \left( \int_{H_{iMin}}^{H_{iMax}} Exp \left\{ -\frac{1}{2} \frac{(H_i - H_p)^2}{\sigma_{H_i}^2} \right\} \right)^{-1} \quad . \tag{2.16}
$$

Em geral *a priori* não uniformes devem ser sugeridos pelo especialista que tratou os dados, como uma evidˆencia extra dados medida de forma independente. Seu tratamento no nosso contexto deve ser realizado usando as regras da lógica (a duas leis e as 4 operações da lógica), não uma abordagem introspectiva.

#### 2.2 Ferramentas Bayesianas

Aqui vemos de forma sólida e elegante como são deduzidas as ferramentas Bayesianas de nosso interesse.

#### 2.2.1 Marginalização

A marginalização é o procedimento pelo qual podemos eliminar um parâmetro de forma democrática, afim de estudarmos outros parâmetros de forma independente.

Nesta demonstração, começaremos no espaço discreto e ao fim passaremos ao limite contínuo. Portanto, sejam A e w proposições acerca de dois parâmetros distintos, sua probabilidade posteriori será  $p(w,A|D,I)$ . No desejo de eliminar A, devemos quantificar todas as possibilidades acerca de A. No caso A pode assumir qualquer dos valores  $A_1$  "ou"  $A_2$  "ou"  $A_3$  "ou" ... e etc, cada qual com um certo nível de verdade. A operação lógica para "ou" é a soma. Portanto, temos  $A_1 + A_2 + A_3 + \ldots$ . Tendo em vista que passamos por todos os valores possíveis, independentes entre si, a soma deles será a unidade:

$$
p(A_1 + A_2 + A_3 \dots | D, I) = 1 \quad . \tag{2.17}
$$

Computaremos a proposição de w verdadeiro para qualquer dos valores de A possíveis, ou seja, w "e"  $(A_1$  "ou"  $A_2$  "ou"  $A_3$  "ou" ...) ou ainda  $w, [A_1 + A_2 + A_3 \dots]$ . Podemos escrever a seguinte probabilidade  $p(w, [A_1 + A_2 + A_3 ...]|D, I)$  e usar a regra do produto definida anteriormente:

$$
p(w, [A_1 + A_2 + A_3 ...]|D, I) = p(A_1 + A_2 + A_3 ... |D, I)p(w|[A_1 + A_2 + A_3 ...], D, I)
$$
  
= 1 × p(w|[A\_1 + A\_2 + A\_3 ...], D, I)  
= p(w|D, I) . (2.18)

A última passagem merece alguma atenção, esta diz que como todos os valores  $A_i$  podem ocorrer, então  $A_i, D, I = D, I$ . Voltaremos ao lado esquerdo da equação acima novamente, usaremos a propriedade distributiva do produto lógico:

$$
p(w, [A_1 + A_2 + \dots]|D, I) = p(w, A_1 + w, A_2 \dots |D, I) , \qquad (2.19)
$$

que usando a regra da soma estendida  $(2.5)$  e sabendo que os  $A_i$  são independentes entre si, chegamos a seguinte conclusão:

$$
p(w|D, I) = p(w, [A_1 + A_2 + A_3 ...]|D, I)
$$
  
=  $p(w, A_1 + w, A_2 ... |D, I)$   
=  $p(w, A_1|D, I) + p(w, A_2|D, I) + ...$   
=  $\sum_i p(w, A_i|D, I)$  (2.20)

Estendendo essa idéia para o caso das proposições w e A serem contínuas, temos a definição acima reescrita em termos das funções densidades de probabilidade:

$$
p(w|D, I) = \int p(w, A|D, I)dA \quad , \tag{2.21}
$$

onde  $p(w|D, I)$  é chamada de função densidade de probabilidade marginal a posteriori de w. Este é um resultado fundamental dentro de nossa teoria, tendo em vista que muitos problemas são solucionados mediante marginalização.

#### 2.2.2 Estimação de Parâmetros

Frequentemente, a parametrização de um modelo M possui mais de um parâmetro. Sendo a probabilidade *a posteriori*, o resultado fundamental obtido na estatística Bayesiana, esta deve ser trabalhada afim de nos mostrar resultados interessantes acerca dos parâmetros de um determinado modelo M.

Tomemos primeiramente uma densidade de probabilidade a posteriori n-dimensional,  $p(H_1, \ldots, H_n | M, D, I)$ , esta tem  $H_n$  proposições que devem ser verdadeiras, condicionados a veracidade dos a prioris I, dos dados D e do pr´oprio modelo M. Desejamos investigar apenas o que tange um único parâmetro  $H_i$ , para tanto devemos eliminar todos os outros parâmetros via marginalização, logo serão realizadas n-1 integrais, deixando de fora apenas o  $H_i$ :

$$
p(H_i|M, D, I) = \int_1 \int_2 \dots \int_n p(H_1, H_2, \dots, H_n|M, D, I) dH_1 dH_2 \dots \tag{2.22}
$$

A função densidade de probabilidade *a posteriori* acumulada que é gerada, descreve apenas os graus de verdade da proposição  $H_i$ , e de posse dessa função podemos usa-la de diversas formas:

- Valor Mais Provável Os valores mais prováveis são obtidos com o estudo de pontos extremos da  $p(H_i|M, D, I)$ .
- Valor Médio É obtido da seguinte forma <  $H_i \ge \int H'_i p(H'_i|M,D,I) dH'_i$ , aqui a integral é em todo o espaço do parâmetro  $H_i$ .
- Região de Credibilidade A região de credibilidade para uma função normalizada será  $C = \int_R p(H_i'|M, D, I)dH_i'$  (C é por exemplo 0.95, 95% de confiança). O cálculo dos limites da região de credibilidade (R) não é trivial e envolve a solução numérica da integral diversas vezes. Curiosamente essa ferramenta é equivalente ao intervalo de confiança da estatística clássica.

#### 2.2.3 Parâmetros Perturbadores

Historicamente, o nome "Parâmetros Perturbadores" é originário da estatística frequêntista, pois a metodologia geral da estatística clássica não os trata a contento, portanto são uma "pertubação" na inferência frequêntista.

Podemos citar nosso próprio trabalho como exemplo, na parametrização dos modelos de raios-x existem distinções claras entre parâmetros cosmológicos e parâmetros de calibra-¸c˜ao do modelo. Evidentemente os parˆametros de calibra¸c˜ao s˜ao menos interessantes que os parâmetros cosmológicos, portanto são tratados como parâmetros perturbadores.

Começamos essa demonstração com a nossa densidade de probabilidade a posteriori n-dimensional, análoga a definida em 2.2.2, porém essa possui um subconjunto de proposições mais relevantes  $(H_l)$  e essas estudaremos em separado de outras proposições menos relevantes  $(P_m)$ ,  $p(H_1, H_2, \ldots, H_l, P_1, P_2, \ldots, P_m | M, D, I)$ , evidentemente n=l+m.

A eliminação de um parâmetros perturbador, passa primeiro pelo tratamento do mesmo como um parâmetro qualquer sem distinção. Obtida a densidade de probabilidade a posteriori, basta marginalizar os parâmetros perturbadores:

$$
p(H_1, ..., H_n|M, D, I) = \int_1 \int_2 ... \int_m p(H_1, ..., H_n, P_1, ..., P_m|M, D, I) dP_1 dP_2 ...
$$
\n(2.23)

O uso da marginalização na eliminação de parâmetros perturbadores é uma das maiores vantagens técnicas da inferência Bayesiana em relação a inferência frequêntista padrão, por permitir o tratamento de modelos com elevado n´umero de parˆametros e os mais diferentes comportamentos.

#### 2.2.4 Teste de Hipóteses

O teste de hipótese, é uma proposição (W) acerca do valor numérico de outras propo $sições(H's)$  contínuas. Boa parte do que foi discutido em 2.1.3, pode ser aplicado ao teste de hipóteses. Portanto, partindo da equação (2.9) e de duas modalidades iniciais de hipóteses unidimensionais, vejamos a que conclusões chegaremos:

1.  $W \rightarrow H \langle C$ , onde C é um valor numérico e o nível de verdade será:

$$
p(W|D, I) = \int_{H < C} p(H|D, I) dH \quad . \tag{2.24}
$$

Se  $p(H|I)$  é a função densidade de probabilidade *a posteriori* normalizada, não existe qualquer segredo nesta técnica e evidentemente ela funciona para  $H > C$  e  $H_1 + H_2 < \emptyset$  $C$ , apenas tomando o cuidado de integrar na região correta.
#### 2.2. FERRAMENTAS BAYESIANAS 17

2.  $W \to H \neq C$ . O problema está justamente em delimitar a região correta de integra-¸c˜ao. Pois temos um ponto e (2.9) necessita de dois pontos por ser unidimensional. Ao passo que (2.11) necessita de um conjunto de pontos por ser multidimensional.

Para solucionar nosso problema, devemos entender a proposição W por completo, ela diz qual as chances de  $H \neq C$ , ou seja quais valores de H são mais prováveis que o valor fixo C, o gráfico a seguir é esclarecedor: Portanto devemos encontrar qual valor

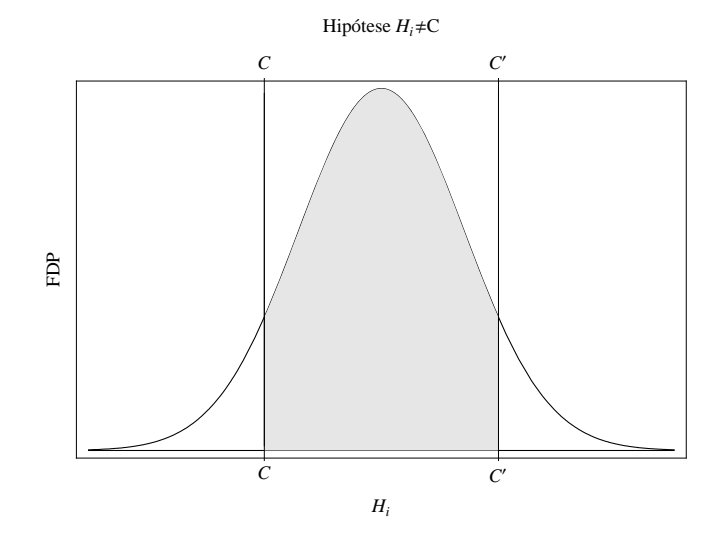

Figura 2.4: Função densidade de probabilidade a posteriori (FDP) da proposição H, a parte escura é a região a ser integrada e sua área é numericamente igual a grau de verdade da proposição W.

C', equiprovável a C,  $p(C'|D,I)=p(C|D,I)$ . Para tanto devemos encontrar os zeros da equação  $p(H|D, I) - p(C|D, I) = 0$ , feito isso basta integrar no intervalo:

$$
p(W|D, I) = \int_{C}^{C'} p(H|D, I)dH
$$
 (2.25)

Para o caso de  $W \to (H_1 \neq C_1, H_2 \neq C_2)$ , ou seja uma proposição multidimensional, seguimos a mesma idéia:

$$
p(W|I) = \int_{R} p(H_1, H_2|D, I) dH_1 dH_2 \quad , \tag{2.26}
$$

onde R é a região delimitada por todos os valores de  ${\cal H}_1$  e  ${\cal H}_2$  mais prováveis que a  $C_1$  e  $C_2$ ,  $p(H_1, H_2|D, I) \geq p(C_1, C_2|D, I).$ 

#### 2.2.5 Comparação de Modelos

Em nosso trabalho comparamos modelos de duas formas. A primeira pontual, que venha ser a maximização da densidade de probabilidade *a posteriori* e a segunda global conhecida como Fator de Bayes.

#### Maximização da Densidade de Probabilidade

Essa forma de comparar modelos é baseada na análise de pontos críticos, buscamos os valores para cada uma das proposições  $H_i$ , tal que a densidade de probabilidade *a posteriori* seja máxima. O modelo que melhor se ajustar aos dados, possuirá o maior máximo de probabilidade.

Por se tratar de uma ferramenta originalmente clássica, muito utilizada na estatística tipo  $\chi^2$ , apenas minimizando o argumento da exponencial da probabilidade *a posteriori*, que equivale-se a maximização da probabilidade a posteriori, sob a condição de todos os a prioris serem planos ou Gaussianos (em princípio). Duas ferramentas são criadas dessa abordagem. Teste de  $\chi^2_{min}$ , teste de mínimo do  $\chi^2$ . E o teste  $\chi^2_N$ , teste de mínimo do  $\chi^2$  dividido pelo número de graus de liberdade N. N é definido como o número de observações subtraído do n´umero de parˆametros independentes do modelo estudado. Em ambas ferramentas o modelo que possuir  $\chi^2_{min}$  mais próximo de zero, é declarado o melhor modelo.

Apesar de parecer lícito esse método esbarra em alguns problemas conceituais. Pois não existe qualquer respaldo matemático ou estatístico para a comparação de modelos com diferentes números de parâmetros, com muitos pontos equiprováveis ou ainda testados com diferênte número de observações. Suas definições são concebidas de forma arbitrária, não axiomática.

## Fator de Bayes

O uso da teoria Bayesiana para comparar modelos com diferentes formas ou número de parâmetros, passa pelo cálculo do Fator de Bayes, que é uma manifestação natural dentro da estatística Bayesiana, de uma técnica mais antiga de comparação de modelos chamada "Navalha de Occam"[15], que inclusive já foi usada na modelagem de SNeIa em 1999[16].

A técnica da Navalha de Occam, é atribuída a um filósofo medieval chamado de William de Occam (ou Ockham). Ela parte do princípio de que nunca devemos usar mais do que o mínimo necessário. Essa regra está implícita na elaboração de qualquer teoria ou modelagem científica, pois qualquer parâmetro que venha complicar um modelo deve necessariamente melhora-lo. A Navalha de Occam, nos ajuda a selecionar modelos, "cortando" aqueles que possuem parâmetros que não são realmente necessários. Estatisticamente, a técnica penaliza modelos complicados, que não justifiquem com sua complicação, um melhor ajuste significativo do modelo aos dados. Segue a dedução da Navalha de Occam dentro do contexto Bayesiano.

#### 2.2. FERRAMENTAS BAYESIANAS 19

A comparação de modelos requer a especificação explícita de dois ou mais modelos distintos,  $M_i$  e  $M_j$ . A representação simbólica da veracidade de todas as proposições acerca de um modelo  $M_i$ , é representada por  $I = M_1 + M_2 + \cdots + M_n$ . O grau de verdade do modelo  $(p(M_i|D,I))$ , condicionado a veracidade dos *a prioris* do próprio modelo e dos dados, pode ser obtido usando os próprios dados. O grau de verdade do modelo com dados é  $p(M_i, D|I)$ , que usando o teorema de Bayes temos:

$$
p(M_i|D, I) = \frac{p(M_i|I)p(D|M_i, I)}{p(D|I)} \quad . \tag{2.27}
$$

Vejamos de forma pormenorizada cada elemento da expressão acima. A começar pelo  $p(D|M_i,I)$ , chamado de Probabilidade Global. Este é a constante de normalização da probabilidade a posteriori do modelo, obtida mediante marginalização de todos os parâmetros do modelo  $M_i$ , seja qual for a ordem. Para entender o último parágrafo, retomemos a  $(2.3)$ , mais especificamente ao denominador da expressão, vamos explicitar o modelo teórico  $M_i$ :

$$
p(D|M_i, I) = \sum_{jk...} p(H_j, H_k, \dots | M_i, I) p(D|H_j, H_k, \dots, M_i, I) \quad , \tag{2.28}
$$

que é a probabilidade *a posteriori* não normalizada somada em todos os valores das proposições H's:

$$
p(D|M_i, I) = \sum_{jk...} p(H_j, H_k, \dots | M_i, D, I) \quad , \tag{2.29}
$$

que no limite contínuo será:

$$
p(D|M_i, I) = \int_{\Delta H_j} \int_{\Delta H_k} \dots p(H_j, H_k, \dots | M_i, D, I) dH_j dH_k \dots \tag{2.30}
$$

O termo  $p(M_i|I)$  é chamado de *a priori* de vantagem do modelo  $M_i$ , que em geral é plano, pois nada relevante sabemos previamente sobre o modelo  $M_i,$  logo vale o princípio da razão insuficiente descrito na seção 2.1.5.

Por fim termo  $p(D|I)$  do denominador, é novamente uma constante de normalização. Porém aqui é a soma sobre TODOS os modelos  $M_i$  possíveis. Evidentemente é uma quantidade dificilmente mensurável, necessária para manter a consistência e elegância da teoria Bayesiana, essa quantidade deixa claro que todos os modelos são analisados à luz de um determinado observável e seus dados. Deveras seja verdade, que um modelo tenha mais vantagem em relação a outros dependendo de quais dados foram usados.

Usando os graus de verdade do modelo  $M_i$ , calculamos o chamado Razão de Vantagem de um modelo  $M_i$  em relação a outro modelo  $M_j$ , por exemplo:

$$
O_{ij} = \frac{p(M_i|D, I)}{p(M_j|D, I)} \quad , \tag{2.31}
$$

que usando a equação  $(2.27)$ , teremos:

$$
O_{ij} = \frac{p(M_i|I)}{p(M_j|I)} \frac{p(D|M_i, I)}{p(D|M_j, I)} \quad , \tag{2.32}
$$

onde o quociente dos *a prioris* de vantagem (chamado de razão de vantagem *a priori*), é igual a unidade  $\frac{p(M_i|I)}{p(M_j|I)} = 1$ , visto que a *a priori* os modelos são equiprováveis. Todavia, o quociente das probabilidades globais (razão de probabilidade global) nos fornecerá as informações acerca da vantagem ou desvantagem do modelo  $M_i$  em relação ao  $M_i$ , chamamos esse quociente de fator de Bayes:

$$
B_{ij} = \frac{p(D|M_i, I)}{p(D|M_j, I)} \t . \t (2.33)
$$

Vemos então, que o fator de Bayes é numericamente igual a razão de vantagem do modelo  $M_i$  em relação ao modelo  $M_j$ , sendo este último a quantificação do quanto o modelo  $M_i$  é mais provável que o modelo  $M_j$ .

## 2.3 Aspectos Computacionais

#### Introdução

Como vimos na seção anterior, a teoria Bayesiana é elegante e matematicamente consistente. Porém dado o elevado número de integrais a serem feitas ela necessariamente está ligada a técnicas computacionais. Entretanto, a integração é apenas um dos problemas que podem ser encontrados, e nas próximas páginas mostraremos como o nosso software, faz uso de diversos paradigmas de programação, lidando de forma integrada e elegante com esses problemas, sejam eles oriundos da inferˆencia Bayesiana ou provenientes de outras fontes, como técnicas de visualização ou mesmo o cálculo da função densidade de probabilidade a posteriori n-dimensional.

#### 2.3.1 Estrutura de BETOC

BETOC é uma abreviação para o software "BayEsian Tools for Observational Cosmology". Escrito na Linguagem de programação  $\mathit{Mathematica}^3$ , BETOC é uma ferramenta polivalente na modelagem físico-computacional que visa integrar Estatística Bayesiana e Cosmologia Observacional. Atualmente possui três variantes de dados bem testados, supernovas tipo Ia do conjunto Gold (BETOCS[17]), raios-X da fração de massa e gás de

<sup>3</sup>Wolfram Research - www.wolfram.com/mathematica/

#### 2.3. ASPECTOS COMPUTACIONAIS 21

aglomerados de galáxias ( $BETOCX[18]$ ) e um híbrido das anteriores ( $BETOCSX$ ). Sua estrutura básica é distribuída em células, cada célula possui sub-células, e nessas temos o c´odigo propriamente dito, todo ele documentado.

Vejamos o seguinte diagrama, que é a representação esquemática do software BETOC:

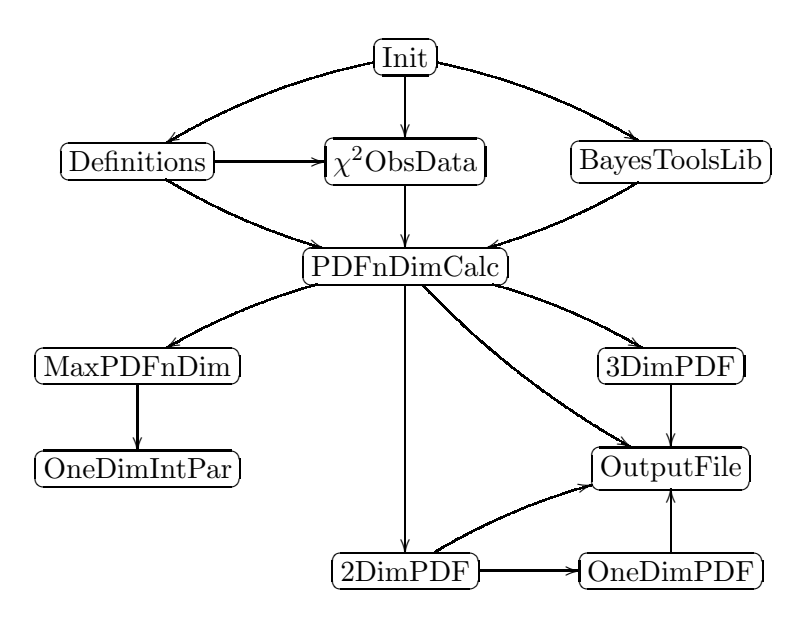

Figura 2.5: Representação Esquemática do BETOC

Explicaremos a seguir o diagrama<sup>4</sup>, traçando um paralelo sempre que possível com as seções pertinentes da modelagem estatística.

#### Inicialização - Init

 $\hat{E}$  um preâmbulo no qual são definidos os pacotes necessários para o funcionamento do software, definido o diretório de trabalho, colhida informações iniciais de tempo e memória utilizada e desabilitada inúmeras mensagens (Off[mensagem]) de verificação do Mathematica (isso é importante para não sobrecarregar o Frontend do Mathematica).

## Definições - Definitions

Essa é a célula mais mutante de todo o software. Nela se define o número de parâmetros independentes tratados, cada nome de variável, todas formas dos arquivos de saída, é inserido o modelo cosmológico teórico, inserida a dispersão teórica, as proposições a priori,

<sup>&</sup>lt;sup>4</sup> Apenas a caixa OutputFile não será explicado por se tratar meramente dos arquivos salvos pelo software

as distribuições *a priori* diferente do *a priori* uniforme e as quantidades dependentes dos parâmetros do modelo teórico.

Aqui também começamos a entender a estratégia de integração que será utilizada futuramente nas marginalizações, pois definimos o número de subdivisões de cada parâmetro independente. Esse número de subdivisões é um dos pontos chave da nossa técnica de integração numérica. Outra curiosidade sobre essas subdivisões é que elas revelam as extensões operacionais da análise, pois a multiplicação de todas as subdivisões, nos fornece o número total de pontos analisados em cada modelo. Este em geral é da ordem de milhões para os modelos/dados mais simples e de alguns bilh˜oes de pontos para os modelos/dados mais selvagens.

## Cálculo do  $\chi^2$  para os Dados -  $\chi^2$ ObsData

 $\acute{E}$  fato que nem sempre a forma mais elegante e legível de implementar um código computacional, é a forma mais eficiente de resolver o problema proposto. Uma boa estratégia se faz necessária nesse caso.

Esta célula conta com diversos paradigmas de programação, que viabilizarão o cálculo da função densidade de probabilidade n-dimensional de forma rápida e bem testada<sup>5</sup>. São três filosofias de programação concatenadas, visando o cálculo do produto maior da análise Bayesiana, esse código pode ser conferido no Apêndice A.

Além disso, este é o local onde fazemos a chamada dos dados observacionais. Vemos o valor de cada grandeza medida, inclusive graficamente. Por conta dessas duas caracter´ısticas, essa é uma célula que possui ampla dependência do dado observacional utilizado.

## Biblioteca de Ferramentas Bayesianas - BayesToolsLib

Contém a parte mais importante e estática do software. Definimos, documentamos e protegemos todas as funções de construídas para manipulação de dados, marginalização de probabilidades, rotinas de visualização, maximização de probabilidade e análise estatística. Essa é a célula mais genérica de todo o software, possui uma extensa aplicabilidade e todas as idéias contidas aqui são independentes de modelos teóricos, dados ou área do conhecimento. Não prolongaremos a discussão das funções inseridas nessa célula, pois as discutiremos nas células posteriores, onde as funções definidas aqui serão efetivamente usadas.

 $^5$ Essencialmente verifica se o cálculo da  $\chi^2$  na forma mais otimizada é igual ao da forma mais legível e segura

#### Cálculo da Função Densidade de Probabilidade a Posteriori - PDFnDimCalc

O nome dessa célula, não representa tudo o que ela faz, pois além de reunir a estratégia de cálculo da função densidade de probabilidade n-dimensional 2.3.1 e a aplicar em todo os pontos de nosso espaço de parâmetros, essa célula filtra, conta e corta todos os pontos que não geram probabilidades válidas (números complexos por exemplo), também reúne em seu código a identificação dos valores máximos de probabilidade (com seus respectivos domínios n-dimensional), marginaliza todos os parâmetros perturbadores, como descrito no capítulo 2.2.3, trata separadamente o parâmetro cosmológico  $H_0$  (parâmetro atípico no contexto de cosmologia observacional) e calcula todas as quantidades dependentes dos parâmetros do modelo cosmológico, que necessariamente não podem ser calculadas pós-marginalização de parâmetros.

Em sua saída temos atualmente: Função Densidade de Probabilidade (doravante chamará probabilidade apenas) dos parâmetros do modelo cosmológico livre de parâmetros perturbadores, Função Densidade de Probabilidade Marginal de  $H_0$  e dos parâmetros de calibração, a idade do universo e um arquivo com algumas das probabilidades máximas em ordem decrescente e seus respectivos domínios.

De todas as quantidades extraídas dessa célula duas destacam-se, função densidade de probabilidade marginal de  $H_0$  e dos parâmetros de calibração, não por sua importância dentro da estatística Bayeisina, mas pela forma com que elas são obtidas. Tendo em vista que um parâmetro desaparece após sua marginalização, como é possível obter essas quantidades já que elas são marginalizadas desde o princípio?

A resposta vem na forma do espaço amostral, para um mesmo parâmetro cada subdivisão possui o mesmo valor absoluto. Dado esta natureza do espaço pode ser construído um histograma com as probabilidades n˜ao marginalizadas multiplicadas pelo elemento de volume do espaço de parâmetros, separando-as dentro do intervalo entre as subdivisões. A média das probabilidades é uma boa aproximação para a probabilidade dentro daquele intervalo, basta suavizar ou interpolar o histograma, que obtemos a função densidade de probabilidade de um parâmetro perturbador. Essa lógica também é aplicada a  $H_0$ , também baseada na marginalização, porém é grosseira. Evidentemente gera um resultado que depende explicitamente do número de subdivisões, quanto maior esse número melhor será essa estimativa.

## Maximização da Função Densidade de Probabilidade a Posteriori - MaxPDFn-Dim

Essa célula faz exatamente o que o título propõe. Calcula a probabilidade máxima contínua,  $\chi^2$  correspondente(mínimo), seu domínio e os parâmetros dependentes interessantes. Como descrevemos na seção 2.2.5 esse cálculo é muito usado pela comunidade científica para comparar modelos cosmológicos  $(\chi^2_{Min})$ , nosso software faz esse cálculo de duas formas bastante automáticas.

- FindMinimun Wolfram- Toma o arquivo de máximo de probabilidades discreto para  $\alpha$ localizar o máximo contínuo. É uma solução que nem sempre dá o resultado desejado, pois o máximo contínuo pode estar fora do domínio determinado a priori. Esse efeito colateral pode ser corrigido com programação ou usando a solução abaixo.
- Global Optimization package<sup>[19]</sup>-  $\acute{\text{E}}$  um pacote pago desenvolvido pela Loehle Enterprises. Tal pacote faz a minimização melhor o que o FindMinimun. Em geral apresenta convergência mais lenta, porém não foge ao domínio do *a priori*.

## Primeira análise dos Parâmetros Intrínsecos - OneDimIntPar

Essa é uma análise preliminar e pouco confiável dos parâmetros de calibração, usa como ponto de partida o domínio adquirido na minimização do  $\chi^2$ . Serve como primeiro contato visual do comportamento desses parâmetros dentro da rotina BETOC.

#### An´alise Tridimensional - 3DimPDF

Deste ponto até o final, todas as seções possuem um caráter universal e independente de modelos ou aplicações. Toda análise tridimensional é feita nesta seção, sempre usando as funções definidas em 2.3.1. Geramos probabilidades tridimensionais via marginalização, gráficos com superfícies de nível usando gás colorido (ver figura  $2.6$  - a), é possível fazer uma visualização animada das curva da densidade de probabilidade (ver figura 2.6 - b). Testamos hipóteses para três parâmetros simultâneos e calculamos/visualizamos regiões de credibilidade tridimensionais, salvamos as probabilidades marginalizadas e exportamos as figuras geradas.

Um aspecto notável dessa célula, é o uso do pacote gráfico OpenGLViewer, que possui versões disponíveis para Windows, Unix, MacOs. Todas poderosas e capazes de gerar belíssimos gráficos e efeitos tridimensionais.

#### 2.3. ASPECTOS COMPUTACIONAIS 25

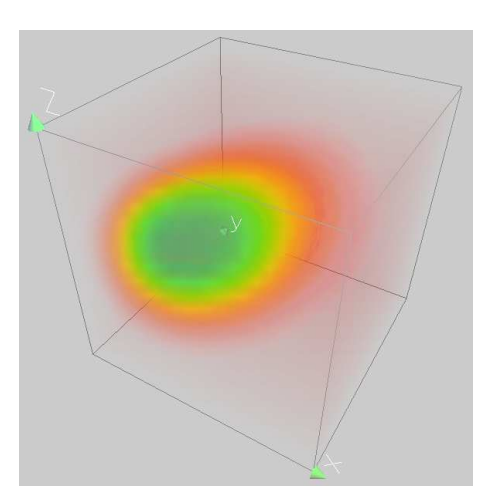

 $(a)$  Gráfico 3D dos parâmetros cosmológicos densidade de matéria bariônica  $(\Omega_{b0})$ , densidade de matéria escura fria  $(\Omega_{m0})$  e densidade de energia escura( $\Omega_{\Lambda}$ ), usando gás colorido. Do azul para o vermelho é o aumento da probabilidade.

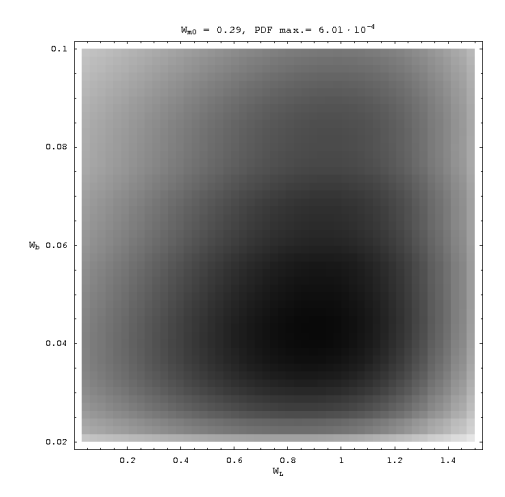

(b) Gráfico 2D de uma fatia de nível dos parâmetros cosmológicos densidade de matéria bariônica ( $\Omega_{b0}$ ) e densidade de energia escura( $\Omega_{\Lambda}$ ) no modelo  $\Lambda CDM$ , em preto a região de maior probabilidade. A densidade de matéria escura fria  $(\Omega_{m0})$  é variada de forma discreta, possibilitando uma análise visual do deslocamento da região de maior probabilidade com a variação de  $\Omega_{m0}$ .

Figura 2.6: Em ambos os gráficos o modelo cosmológico utilizado é o ΛCDM

## An´alise Bidimensional - 2DimPDF

 $\hat{E}$  análoga a célula anterior só que em duas dimensões. Necessita de pouquíssima intervenção do usuário e é capaz de gerar quase que instantaneamente os gráficos de contorno, ver figura 2.7-a. Esses gráficos funcionam como um filtro grosso para a delimitação dos  $a$ prioris do modelo teórico.

Aqui mais informações podem ser obtidas usando o cálculo/visualização da região de credibilidade bidimensional (figura 2.7-b), pontos de m´aximo de probabilidade marginal bidimensional e teste de hipóteses para dois parâmetros simultâneos.

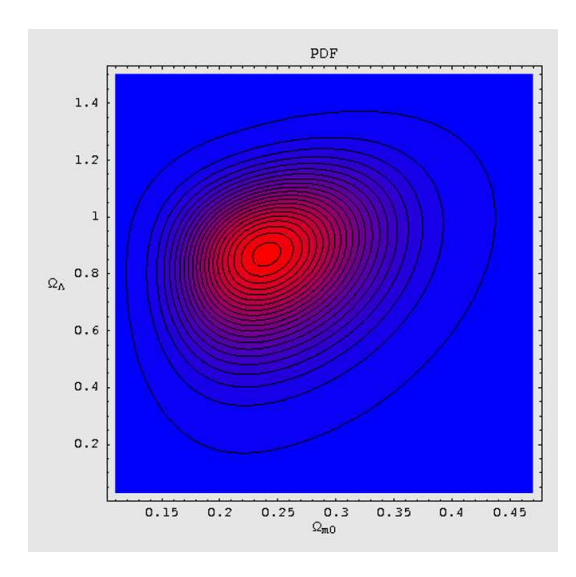

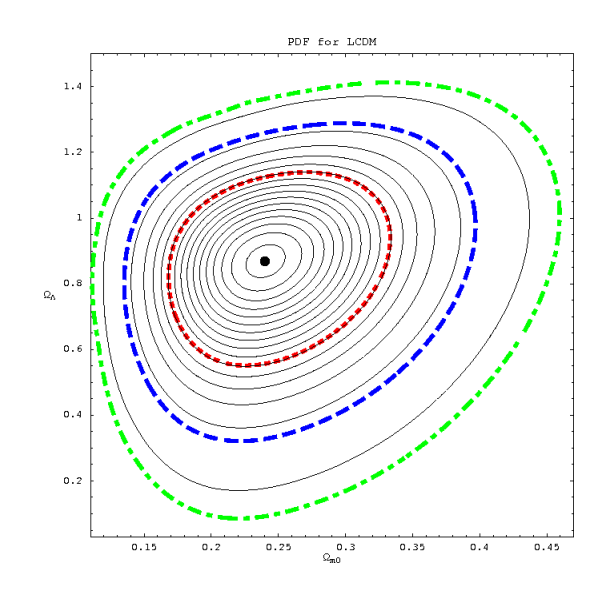

(a) Densidade de probabilidade, em vermelho a região de maior probabilidade.

(b) Densidade de probabilidade com intervalos de credibilidade de 68.2% (vermelho), 95.4% (azul) e 99.7% (verde).

Figura 2.7: Em ambos os gráficos o modelo cosmológico utilizado é o  $\Lambda CDM$ 

## Análise Unidimensional - OneDimPDF

Aqui fazemos toda a estimação de parâmetros 2.2.2, teste de hipóteses, níveis de credibilidade, localização dos máximos probabilidade marginal de cada parâmetro do modelo cosmológico, geramos e exportamos gráficos. Calculamos a probabilidade global do modelo M, peça central na comparação de modelos via fator de Bayes 2.2.5.

Fazemos uma análise rigorosa dos parâmetros de perturbadores, parâmetros dependentes calculados previamente e  $H_0$ , ao usarmos a probabilidade desses parâmetros gerada em 2.3.1. É possível ainda analisar, o comportamento dos parâmetros dependentes calculados nesse momento. Todos esses parâmetros adicionais possuem os mesmos privilégios dos parâmetros do modelo cosmológico, no que tange o cálculo/visualização (figura 2.8) dos níveis de credibilidade, teste de hipóteses e etc. As funções definidas na seção 2.3.1, não possuem qualquer preconceito quanto a origens dos parâmetros, desde que ele tenha uma probabilidade definida.

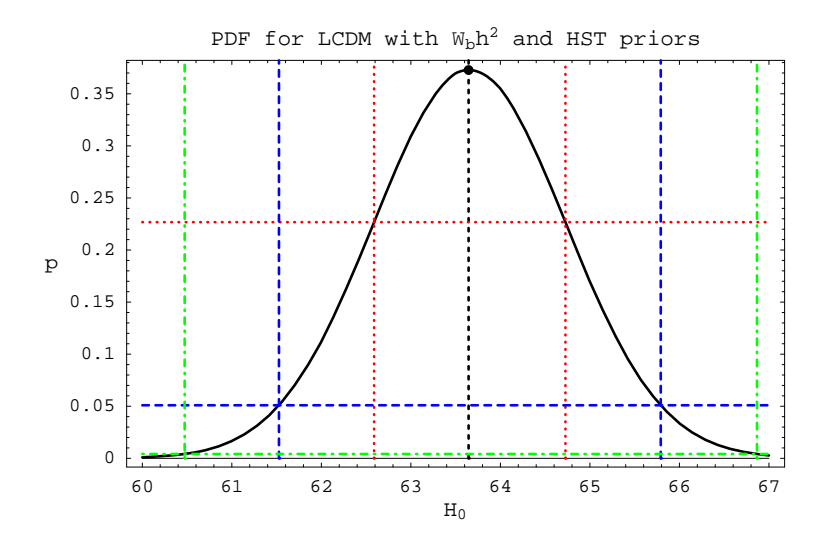

Figura 2.8: Gráfico da probabilidade 1D do parâmetro cosmológico  $H_0$ , no modelo  $\Lambda CDM$  e com os dado observacional SNeIa. O ponto preto é o ponto onde a probabilidade marginal de  $H_0$  é máxima e as as curvas nas cores vermelha, azul e verde, são respectivamente os intervalos de credibilidade de 68.2% (vermelho), 95.4% (azul) e 99.7% (verde).

## 2.3.2 Filosofia de BETOC

A Filosofia do BETOC é baseada na diversidade oferecida pela linguagem de fundo, o Mathematica.

Este por se tratar de uma ferramenta polivalente e bem integrada, oferece a BETOC um universo de possibilidades do ponto de vista de programação. Um todo coeso no qual todas as partes interagem harmonicamente.

De cada escolha de procedimento tentamos extrair o máximo. Por exemplo, ao se optar por um espa¸co amostral com subdivis˜oes n˜ao adaptativas, ganhou-se uma forma de estimar parâmetros que foram marginalizados. Uma forma aproximada, mais dinâmica e eficiente.

Outro exemplo, é usar dentro de uma única função computacional complexa diversos paradigmas de programação, por cada paradigma ser mais eficiente em determinada situação. Na seção 2.3.1 anunciamos uma função computacional complexa, implementada com programa¸c˜ao baseada em listas, estrutural, funcional e procedural, nas formas interpretada e compilada. Os ganhos de tempo e funcionalidade, foram t˜ao surpreendentes que s˜ao um resultado importante do nosso trabalho. Tais ganhos podem ser conferidos nas tabelas e gráficos abaixo:

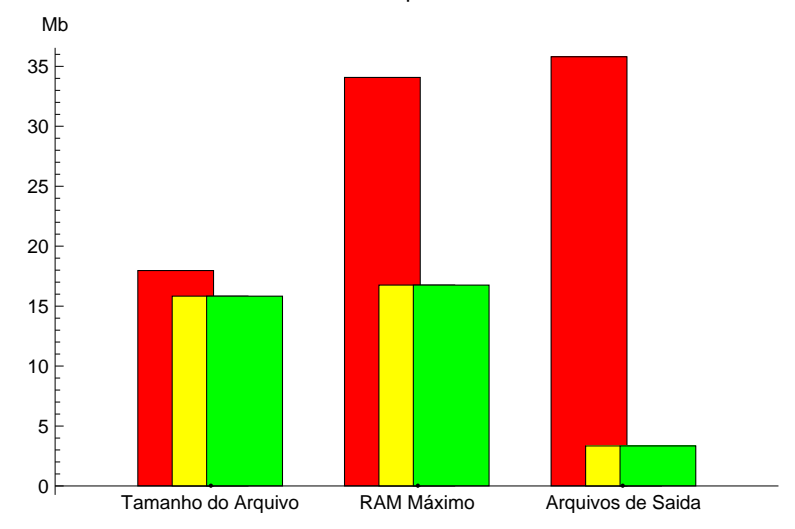

Teste de Desempenho de Memória

Figura 2.9: Representa o teste de gasto de memória, em vermelho temos a versão 1.0 do software, em amarelo a versão 1.1 e em verde a versão 1.2. O modelo de teste foi o  $\Lambda CDM$  com todos os parâmetros livres testado com supernovas. Os testes foram realizados em um computador Intel Core 2 Duo 6600 2.4 GHz, 2.0 GB RAM DDR2 667 MHz, WinXP SP2

Os testes realizados acima são deveras simples:

Tamanho do Arquivo - Tamanho total de memória alocada após o fim dos cálculos.

 $RAM Máxima - É o ma' ximo de memória alocada durante os cálculos.$ 

Arquivos de saída -Total de espaço gasto em disco com arquivos de saída.

Tendo em vista que diversos arquivos de saída são realocados durante o cálculo, os valores apresentados são justificáveis. Claramente vemos que quanto maiores os arquivos maior o tempo gasto com sua alocação, pois movimentar arquivos maiores demanda maior tempo de transferência.

Notamos que do ponto de vista do gasto de memória, as versões 1.1 e 1.2 de BETOCS são indistintas. Porém, as mudanças temporais são abissais, vejamos:

| Teste            | Versão 1.0 | Versão 1.1 | Versão 1.2 |
|------------------|------------|------------|------------|
| $\chi^2$ ObsData | 1.3        | 1.3        | 1.2        |
| PDFnDimCalc      | 2388       | 2379       | 1364       |
| 3DimPDF          | 161        | 3          | 3          |
| 2DimPDF          | 2304       | 843        | 843        |
| OneDimPDF        | 451        | 21         | 22         |
| Total            | 5542       | 3518       | 2523       |

Tabela 2.2: Representa o tempo gasto um teste do software BETOC, na coluna Teste usamos a mesma notação da Representação Esquemática do BETOC (figura 2.5), o tempo é medido em segundos e  $\chi^2\mathrm{ObsData}$ ´e o tempo da forma mais r´apida de c´alculo, n˜ao da mais elegante. O modelo de teste foi o ΛCDM com todos os parâmetros livres testado com supernovas. Os testes foram realizados em um computador Intel Core 2 Duo 6600 2.4 GHz, 2.0 GB RAM DDR2 667 MHz, WinXP SP2

Escolhemos o modelo  $\Lambda CDM$  para esse ensaio de tempo apenas por razões históricas, já que ele é tido hoje como o modelo padrão cosmológico. Esse modelo é o mais simples, possui apenas 4 parˆametros quando analisado com supernovas. Ocorre uma economia espantosa de tempo e espaço em disco mudando de uma versão para outra de nosso software. A análise conjunta do gráfico 2.9 e da tabela 2.2, mostra que as melhorias da versão 1.1 para versão 1.2 de BETOC não diz respeito a alocação de arquivos, deve-se exclusivamente a otimização do código. Isso foi possível utilizando de forma inteligente diversos paradigmas de programação.

Seja qual for a justificativa para melhorias o importante é lembrar que esses testes foram realizados em algo simples. Cada nova melhoria, torna-se crucial no estudo de modelos/dados mais complexos. A discussão deixa a esfera do tempo e passa a esfera da realização ou n˜ao do estudo, pois o tempo seria grande e invi´avel e os arquivos a serem movimentados teriam alguns Gigabites, quando trabalhamos com modelos com muitos parâmetros.

Outro ponto da filosofia de BETOC é a interação com o usuário, essa também é norteada pela diversidade.

Um leigo em programação pode usar esse software, mediante pouquíssima edição. Todas as funções são conectadas e não existe a necessidade de mudança de software. Toda a análise é feita no ambiente do Mathematica, da definição do primeiro *a priori*, até visualização da última função.

Por outro lado, um usuário que queira explorar outros pontos dentro do software, encontra muitas possibilidades. Seja a implementação de outras estratégias de integração numérica, implementação de novos paradigmas de programação, o uso do famoso Monte-Carlo com Cadeias de Markov (em inglês Markov Chain Monte-Carlo MCMC), Mathlink com C++ ou programação em paralelo são apenas alguns dos exemplos mais óbvios. Cada nova idéia possui vantagens e desvantagens, que devem ser levadas em consideração antes de sua total implementação.

## Capítulo 3

# Cosmologia

Em uma visão bastante simplista a cosmologia em sua essência busca uma equação que descreva a dinâmica do universo, um modelo cosmológico, que nada mais seria que algo análogo a equação de movimento em mecânica. Buscamos tanto em mecânica quanto em cosmologia, uma equação que descreva com fidelidade um sistema físico, suas componentes e principalmente buscamos predizer algo do sistema com essa equação obtida.

## 3.1 Hipóteses de Trabalho

O tratamento matemático dado a cosmologia se assemelha ao da mecânica, pois se na mecânica analítica partindo de algumas hipóteses iniciais, usamos um procedimento sistêmico e chegamos nas equações diferenciais de movimento. Em cosmologia também se pode usar essa abordagem. Seguindo a sóbria descrição contida no livro Cosmology de P. Coles<sup>[20]</sup>, na cosmologia padrão as hipóteses de trabalho são: O princípio cosmológico, a lei de Hubble, o desvio para o vermelho, o conteúdo do universo e a equação de Einstein.

## 3.1.1 Princípio Cosmológico

A distribuição de massa e radiação do Universo observável é homogênea e isotrópica em larga escala. Esse é o mais sólido das hipóteses de trabalho, por possuir uma forte base observacional. Entretanto essa hipótese pode ser contestada[20][21], porém cosmologias alternativas n˜ao s˜ao nosso enfoque atual. Logo n˜ao duvidando da veracidade do que aqui foi descrito, essa hipótese tem os desdobramentos importantes para nossa discussão.

## 3.1.2 Métrica de Fundo para o Universo

A métrica de fundo mais comumente utilizada, possui contribuições de vários personagens da física do século XX, é a métrica Friedmann-Lemaitre-Robertson-Walker (FLRW), sua dedução na época foi calcada exclusivamente no princípio cosmológico e em considera- $\tilde{\text{c}$ ões geométricas $[22]$ . O resultado final foi:

$$
ds^{2} = dt^{2} - a(t)^{2} \left[ \frac{1}{(1 + kr^{2})} dr^{2} + r^{2} \left( d\theta^{2} + sen^{2} \theta d\varphi^{2} \right) \right] \quad . \tag{3.1}
$$

Aqui  $k$  é o parâmetro de curvatura do espaço na métrica FLRW, que pode assumir valores positivos ou 0 ou negativos, respectivamente para um universo com seção espacial fechada, plana, aberta. E  $a(t)$  é o fator de escala, sendo t o tempo cósmico.

 $\hat{E}$  conveniente escrever a métrica FLRW na forma normalizada:

$$
ds^{2} = dt^{2} - a(t)^{2} [d\rho^{2} + f_{k}^{2}(\rho) (d\theta^{2} + \sin^{2}\theta d\varphi^{2})]
$$
 (3.2)

Onde  $f_+(\rho) = \operatorname{sen}(\rho)$ ,  $f_0(\rho) = \rho$ ,  $f_-(\rho) = \operatorname{sen}h(\rho)$ .

## 3.1.3 Desvio para o Vermelho

No princípio do século XX, Vesto Slipher, realizou a medição da velocidade de nebulosas e aglomerado de estrelas. Vesto mostrou que esses objetos movimentavam-se mais rápido que qualquer outro objeto celeste conhecido e revelou que existia uma diferença entre a frequência da radiação medida pelo observador na Terra $(\lambda_0)$  e o que se esperava ser emitido da fonte  $(\lambda_e)$ , em face ao material químico que compõe a fonte.

A única explicação possível para o desvio da frequência medida, é provocado por efeito Doppler, oriundo do movimento entre a fonte e o observador. E o desvio espectral devido a esse efeito pode ser mensurado da seguinte forma:

$$
z = \frac{\lambda_0 - \lambda_e}{\lambda_e} \quad . \tag{3.3}
$$

Desejamos escrever a expressão anterior em quantidades presentes na métrica. Portanto, consideremos um observador na origem do sistema de coordenadas e uma onda eletromagnética, proveniente de um observável distantes, viajando até o observador. Como a luz segue uma geodésica nula, temos:

$$
dt^{2} - a^{2}(t)\frac{dr^{2}}{(1 - kr^{2})} = 0.
$$
 (3.4)

Integrando na distância entre o raio emitido e o recebido, e no tempo correspondente temos:

$$
\int_{t_1}^{t_0} \frac{dt}{a(t)} = \int_0^{r_1} \frac{dr}{(1 - kr^2)^{\frac{1}{2}}} . \tag{3.5}
$$

## $3.1.$  HIPÓTESES DE TRABALHO  $33$

Então, outra crista da onda é emitida em  $t_1 + \delta t_1$  chegará ao detector no tempo  $t_0 + \delta t_0$ :

$$
\int_{t_1 + \delta t_1}^{t_0 + \delta t_0} \frac{dt}{a(t)} = \int_0^{r_1} \frac{dr}{(1 - kr^2)^{\frac{1}{2}}} , \qquad (3.6)
$$

analisando as duas equações temos:

$$
\int_{t_1}^{t_0} \frac{dt}{a(t)} = \int_{t_1 + \delta t_1}^{t_0 + \delta t_0} \frac{dt}{a(t)} \quad , \tag{3.7}
$$

podemos reescrever a integral com os limites de integração mais convenientes:

$$
\int_{t_1}^{t_1 + \delta t_1} \frac{dt}{a(t)} = \int_{t_0}^{t_0 + \delta t_0} \frac{dt}{a(t)} \quad . \tag{3.8}
$$

Se  $\delta t$  é suficientemente pequeno, correspondendo a comprimentos de onda da mesma ordem  $(\lambda = c\delta t \ll ct)$ ,  $a(t)$  pode ser considerado constante, portanto:

$$
\frac{\delta t_1}{a(t_1)} = \frac{\delta t_0}{a(t_0)} \quad , \tag{3.9}
$$

sendo  $\delta t$  o tempo entre duas cristas sucessivas da luz,  $\delta t$  é o comprimento de onda da luz, já que  $c\delta t = \lambda$ :

$$
\frac{\lambda_1}{\lambda_0} = \frac{a(t_1)}{a(t_0)} \quad . \tag{3.10}
$$

Escrevemos então o desvio para o vermelho em termos de expressões da métrica:

$$
z = \frac{a_0}{a} - 1 \quad . \tag{3.11}
$$

O nome desvio para o vermelho (em inglês red-shift) tem sua origem no fato de que para a maioria das observações astronômicas, o desvio de frequências medido foi para frequências mais baixas (em direção ao vermelho). O desvio para o vermelho em efeito Doppler indica que a fonte e o observador se afastam.

## 3.1.4 A Lei de Hubble

O astrônomo Hubble combinou as medições de distâncias de galáxias que ele havia obtido, com as medições de desvio para o vermelho associados as galáxias, obtidas pelo astrônomo Humoson (o trabalho de Humason é uma clara extensão do trabalho de Vestro Slipher). E de posse dessas medidas Hubble descobriu uma relação linear entre a velocidade de recessão dos objetos observados  $(v)$  e a sua distância $(D)$ , esta pode ser escrita como:

$$
v \propto D \quad , \tag{3.12}
$$

que em linguagem mais moderna tem a seguinte forma:

$$
v = H_0 D \quad , \tag{3.13}
$$

onde  $H_0$  é a Constante de Hubble hoje. Apenas a título de esclarecimento essa forma empírica para lei de Hubble é válida apenas para valores baixos para a velocidade de recessão  $(v \ll c)$ . Como a velocidade de recessão e o desvio para o vermelho se relacionam pela chamada fórmula de Fizeau-Doppler

$$
z \approx \frac{v}{c} \quad , \tag{3.14}
$$

isso implica dizer que a Lei de Hubble apresentada 3.13 é válida para valores baixos de desvio para o vermelho (z≪ 1).

Devemos, escrever a Lei de Hubble independente de valores baixos de z e em termos da métrica FLRW.

Olharemos com atenção para a (3.4), aqui definiremos a distância própria $(d_p)$ , que conecta o observador e o observável:

$$
d_p(t) = a(t) \int_0^r \frac{dr'}{(1 - kr'^2)^{\frac{1}{2}}} = a(t) f_k^{-1}(r) , \qquad (3.15)
$$
  

$$
c^{-1}(r), f_0^{-1}(r) = r, f_-^{-1}(r) = \operatorname{sech}^{-1}(r) .
$$

onde  $f_+^{-1}(r) = \text{sen}^{-1}$ Como a distância própria depende do tempo, podemos deriva-la e obter sua variação

em função da variação do fator de escala:

$$
v_r = \dot{a}(t) f_k^{-1}(r) \quad , \tag{3.16}
$$

e substituindo acima  $f_k^{-1}(r)$  por  $\frac{d_p}{a(t)}$  obtemos:

$$
v_r = \frac{\dot{a}(t)}{a(t)} d_p \quad , \tag{3.17}
$$

tal equação pode ser interpretada como a Lei de Hubble, logo:

$$
H(t) = \frac{\dot{a}(t)}{a(t)} \quad . \tag{3.18}
$$

Note que dados as características da métrica FLRW, o fator de Hubble mostra-se independente das coordenadas espaciais, porém varia temporalmente.

Historicamente a determinação do fator de Hubble hoje, constitui um capítulo dos mais interessantes na história astronômica moderna. Ao longo do último século o valor do parˆametro de Hubble hoje teve seu valor revisto in´umeras vezes, veja tabela 3.1.

O valor do parâmetro de Hubble hoje é um dos muitos parâmetros cosmológicos que um modelo cosmológico teórico pode estimar, mediante análise estatística com dados observacionais. Logicamente o valor predito por um modelo em uma simulação estatística, deve estar em acordo com as medidas observacionais independente de modelo.

| Data    | Fonte                  | Observável                        | $H_0(\frac{km}{Mpc.s})$ |
|---------|------------------------|-----------------------------------|-------------------------|
| 1931    | Hubble & Humason[1][2] | Galáxias                          | 550                     |
| 1960-70 | Sandage[21]            | Galáxias                          | (50, 130)               |
| 2001    | <b>HST</b> Project     | supernovas                        | $72 + 8$                |
| 2006    | Chandra X-ray Center   | Raios-X de aglomerado de galáxias | 77±15%                  |
| 2006    | WMAP team              | Radiação cósmica de fundo         | $73\pm3$                |

Tabela 3.1: Representa a medição do  $H_0$ , desde o trabalho inicial do próprio Hubble, até observações bastante atualizadas.

## 3.2 Conteúdo do Universo

Na descrição do conteúdo do universo, idealizaremos um universo composto por vários fluidos perfeitos, independentes, não interagentes e desprovidos de viscosidade. Nesses termos o tensor momento-energia descrito por um observador instantâneo  $(u^{\mu} = (1,0,0,0))$ que, assim como o fluido, se move apenas devido a expansão do universo, será caracterizado da seguinte forma em termos das densidades  $(\rho)$  e pressões  $(p)$  dos fluidos:

$$
T^{\mu\nu} = (\rho + p)u^{\mu}u^{\nu} - pg^{\mu\nu} \quad . \tag{3.19}
$$

Segue da lei de conservação da energia  $(T^{\mu\nu}_{\ \ ;\nu})$ =0, que a parte temporal dessa equação resulta em:

$$
\dot{\rho} + 3\frac{\dot{a}}{a}(\rho + p) = 0 \quad . \tag{3.20}
$$

Tendo em vista que consideramos aqui fluidos ideais independentes e não interagentes,  $\rho = \sum_i \rho_i$ , podemos reescrever (3.20), agora para cada componente separadamente.

$$
\dot{\rho}_i + 3\frac{\dot{a}}{a}(\rho_i + p_i) \quad , \tag{3.21}
$$

Definimos que correlaciona a pressão e a densidade de cada fluido, podendo essa equação inclusive ser dependente do tempo. A ela chamamos de equação de estado.

$$
w_i = \frac{p_i}{\rho_i} \quad . \tag{3.22}
$$

Evidentemente, diferentes equações de estado nos fornecem diferentes fluidos e por conseguinte modelos cosmológicos distintos, mas ainda sim sujeitos aos mesmos testes observacionais e que almejam explicar os mesmos fenômenos.

A título de exemplo, alguns componentes possíveis do universo e suas equações de estado. Ordinários:

- Matéria escura e bariônica:  $w = 0$
- Radiação:  $w = \frac{1}{3}$ 3

Exóticos (candidatos a energia escura):

- Constante Cosmológica[23]:  $w = -1$
- Gás de Chaplygin[24, 25, 26, 27]:  $w(a) = -\frac{\bar{A}}{\bar{A}+(1-\bar{A})}$  $\bar{A}$ + $(1-\bar{A})a^{-6}$
- Equação de estado variável expandida em série[28]:  $w(a) = \sum_{i=0}^{\infty} w_i a^i$

Os componentes ordinários podem coexistir no universo em maior ou menor quantidade, dependendo da idade do universo analisado. Porém os exóticos são todos candidatos possíveis ao quinto elemento do universo, a energia escura. E um dos objetivos de cosmologia obser- ´ vacional, estimar as quantidades de matéria ordinária que compõem o universo e descobrir um bom candidato a energia escura.

Usando a equação de estado  $(3.22)$  em  $(3.21)$  temos:

$$
\dot{\rho}_i + 3\rho_i \frac{\dot{a}}{a} (1 + w_i(a)) = 0 \quad . \tag{3.23}
$$

Em face a esse resultado, nada mais natural que resolver a equação diferencial acima e encontrar as densidades em termos do fator de escala, ou mais comumente em termos do desvio para o vermelho:

$$
\rho_i(z) = \rho_0 e^{\int_0^z 3 \frac{1 + w_i(z')}{1 + z'} dz'} \quad . \tag{3.24}
$$

Alguns exemplos ilustrativos:

Ordinários:

- Matéria escura, bariônica:  $\rho_m = \rho_{m0}(1+z)^3$
- Radiação:  $\rho_r = \rho_{r0}(1+z)^4$

Exóticos:

- Constante Cosmológica:  $\rho_{\Lambda}(z) = \rho_{\Lambda}$
- Gás de Chaplygin:  $\rho_c(z) = \rho_{c0} \sqrt{A + (1 A)(1 + z)^6}$
- Equação de estado constante  $w(z) = w_0[6, 29, 28]$ :  $\rho_x(z) = \rho_{x0}(1+z)^{3(1+w_0)}$
- Equação de estado variável de Linder[29, 28, 30, 31]:  $\rho_x(z) = \rho_{x0}(1+z)^{3(1+w_0+w_1)} e^{-w_1 \frac{3z}{(1+z)}}$

O modelo cosmológico provido de Gás de Chaplygin (GC), é um modelo que visa a unificação da matéria e energia escura. Além disso GC possui um caráter mutante conforme a fase do universo, apresentando um comportamento típico de matéria ordinária quando o universo era mais jovem  $(z \gg 1)$  e comportando-se como energia escura no universo atual  $(z \approx 1)$ . A partir do GC criou-se toda uma família de modelos unificadores chamados de Quartessência<sup>[26]</sup>, em geral todos os modelos dessa família possuem um parâmetro em comum A, limitado superiormente em  $-1$ . No nosso caso particular Gás de Chaplygin tradicional $\bar{A}$ relaciona-se com a pressão e a densidade da seguinte forma  $p=-\frac{\bar{A}}{\rho}$  $\frac{A}{\rho}$ .

A equação de estado constante é o resultado da equação de estado variável expandida em séries do fator de escala, com a série truncada no termo constante  $(w_0)$ .

E a equação de estado variável de Linder, proposta anteriormente por CChevallier e Polarski[32], é oriunda da parametrização  $w(a) = w_0 + w_1(1 - a)$ .

## 3.3 Equação de Einstein

Outra hipótese de trabalho é a equação de Einstein,

$$
G_{\mu\nu} = R_{\mu\nu} - \frac{1}{2}g_{\mu\nu}R = 8\pi GT_{\mu\nu} \quad , \tag{3.25}
$$

onde  $G_{\mu\nu}$  é o tensor de Einstein,  $R_{\mu\nu}$  é o tensor de Ricci, R o escalar de Ricci,  $T_{\mu\nu}$  o tensor momento,  $g_{\mu\nu}$  é a métrica de fundo e G a constate gravitacional.

Caso a métrica de fundo seja a FLRW, a equação de Einstein é a equação que descreve a evolução temporal do fator de escala do universo (a(t)). Como  $T_{\mu\nu}$  foi descrito anteriormente, devemos escrevendo o lado esquerdo da equação de Einstein em termos das componentes da métrica FLRW, temos:

$$
R_{00} = -3\frac{\ddot{a}}{a} \quad , \tag{3.26}
$$

$$
R_{ij} = -\left[\frac{\ddot{a}}{a} + 2\frac{\dot{a}^2}{a^2} + \frac{2k}{a^2}\right]g_{ij} \quad , \tag{3.27}
$$

$$
R_{0j} = 0 \quad , \tag{3.28}
$$

$$
R = -6\left[\frac{\ddot{a}}{a} + \frac{\dot{a}^2}{a^2} + \frac{k}{a^2}\right] \quad , \tag{3.29}
$$

Juntando essas informações as obtidas na definição de  $T_{\mu\nu}$ , podemos descrever a dinâmica do Universo..

## 3.4 Universo Dinâmico

Ao analisarmos a componente temporal  $(0-0)$  da equação de Einstein  $(3.25)(3.26)(3.29)$ , juntamente com o conteúdo do universo  $(3.19)$  e a métrica FLRW  $(3.1)$ , obtemos o que chamamos de equação de Friedmann:

$$
\left(\frac{\dot{a}}{a}\right)^2 + \frac{k}{a^2} = \frac{8\pi G\rho}{3} \quad , \tag{3.30}
$$

que pode ser descrita em termos do parâmetro de Hubble (3.18) como:

$$
H^{2} = \left(\frac{\dot{a}}{a}\right)^{2} = \frac{8\pi G\rho}{3} - \frac{k}{a^{2}} \quad , \tag{3.31}
$$

Agora dividiremos a  $(3.31)$  por  $H^2$ , que resulta em:

$$
1 = \frac{8\pi G\rho}{3H^2} - \frac{k}{a^2H^2} \quad . \tag{3.32}
$$

Definiremos a densidade crítica.

$$
\rho_{cr}(t) = \frac{3H(t)^2}{8\pi G} \quad . \tag{3.33}
$$

Podemos definir as densidades de energia relativas em termos da densidade crítica, como  $\Omega_i(t) = \frac{\rho_i(t)}{\rho_{cr}(t)}$  e o fator de curvatura como  $\Omega_k(t) = -\frac{k}{a^2(t)F}$  $\frac{\kappa}{a^2(t)H^2(t)}$ , assim:

$$
1 = \Omega_{Total} + \Omega_k(t) \quad . \tag{3.34}
$$

Ganhamos com isso uma interpretação e uma conclusão acerca da curvatura. A interpretação é de que  $\Omega_k$ , é a densidade de energia que falta ou sobra para termos um universo com seção espacial plana. E a conclusão, é que  $\Omega_k(t)$  é um parâmetro que pode ser escrito em termos das demais densidades de energias relativas, tornando ele um parâmetro dependente dos demais  $\Omega's$ ,  $\Omega_k(t) = 1 - \sum_i \Omega_i(t)$ .

E as próprias densidades de energia relativas assumem a seguinte forma:

$$
\Omega_i = \frac{\rho_{0i}}{\rho_{cr}} e^{-3\int_0^z \frac{1+w_i(z')}{1+z'}dz'} = \Omega_{0i} \left(\frac{H_0}{H}\right)^2 e^{-3\int_0^z \frac{1+w_i(z')}{1+z'}dz'} \quad . \tag{3.35}
$$

Definimos aqui o parâmetro  $h(t) = \frac{H(t)}{H_0}$ , e usando a equação 3.34 teremos,

$$
1 = \sum_{i} \left( \Omega_{0i} \frac{1}{h^2} e^{-3 \int_0^z \frac{1 + w_i(z')}{1 + z'} dz'} \right) + \Omega_{k0} \frac{1}{h^2} (1 + z)^2 \quad , \tag{3.36}
$$

Então como consequência temos:

$$
h^{2}(z) = \sum_{i} \left( \Omega_{0i} e^{-3 \int_{0}^{z} \frac{1 + w_{i}(z')}{1 + z'} dz'} \right) + \Omega_{k0} (1 + z)^{2} , \qquad (3.37)
$$

## $3.4.$  UNIVERSO DINÂMICO  $39$

O resultado de 3.37 manifestar-se-a em nosso texto da seguinte forma,

$$
h^{2} = (\Omega_{b0} + \Omega_{m0})(1+z)^{3} + \Omega_{k0}(1+z)^{2} + \Omega_{x0}e^{-3\int_{0}^{z} \frac{dz'}{1+z'}(1+w(z'))} \quad . \tag{3.38}
$$

Esse charmoso exemplo é apenas ilustrativo, nele temos 3 componentes para o universo:  $Ω_{b0}$  é a densidade de bárions hoje,  $Ω_{m0}$  é a densidade de matéria escura fria hoje,  $Ω_{x0}$ a densidade de energia escura hoje, sendo que a componente exótica, possui equação de estado arbitrária. Em nosso trabalho deixamos de lado a densidade de radiação, por essa ser baixa no universo que analisamos.

## Capítulo 4

# Supernovas Tipo I a

## 4.1 Introdução

Desse momento em diante, exploraremos os experimentos e simulações com supernovas. Trabalhamos com a amostra Gold[5] de Supernovas Ia, essa amostra foi coletada de diversos experimentos e compilado pelo grupo de Riess et al, grupo que historicamente predisse que o universo expande-se aceleradamente, ver capítulo 1. Seguimos como referência, um trabalho de 2006 do próprio Riess et al[5] que conta com 182 supernovas. Vejamos agora os detalhes pertinentes para nosso trabalho.

## 4.2 Observável

## 4.2.1 Supernovas do tipo Ia

A supernova ocorre na fase final da evolução de estrelas com massa superior a 1.4 massas solares. Uma supernova pode aumentar a luminosidade da estrela que a gerou em até 1010 vezes a luminosidade do sol. Rapidamente atinge seu brilho máximo e este decresce lentamente durante alguns meses. Boa parte desse tempo a intensidade luminosa da supernova rivaliza com a luminosidade de galáxias.

No nosso caso particular das supernovas tipo Ia (SNeIa), est´a tem sua origem em sistemas binários de estrelas, cujas massas são da ordem da massa solar. Para entender o processo que gera uma supernova tipo Ia, consideremos a título de exemplo uma estrela cuja massa seja da ordem de uma massa solar.

Em linha gerais uma estrela é um corpo celeste luminoso formado de plasma. Gracas a sua elevada massa, a pressão em seu interior é suficiente para realizar o processo de fusão nuclear, transformando moléculas de hidrogênio em hélio. A energia liberada pela fusão nuclear mantem a estabilidade da estrela.

O final da fase evolutiva de uma estrela se dá quanto a maior parte do hidrogênio já foi convertido em hélio e nesse estágio evolutivo o da estrela núcleo da começa a contrair-se pela a¸c˜ao gravitacional, suas camadas externar s˜ao expandidas e a estrela torna-se o que chamamos de gigante vermelha. Quando o núcleo da gigante vermelha atinge certo limite de contração, a pressão torna-se suficiente para fundir hélio em elementos mais pesados como carbono e oxigênio, nesse estágio evolutivo, a estrela desprende suas camas mais externas e torna-se uma anã branca.

Agora suponhamos um sistema bin´ario, formado por estrelas cujas massas sejam da ordem de uma massa solar. Uma delas já atingiu o estágio de anã branca e a companheira encontra-se no estágio de gigante vermelha. A camada exterior da gigante vermelha é atraída gravitacionalmente pela anã branca, que ao absorver a massa da companheira atinge a massa de 1.4 massas solares e explode. A essa explos˜ao chamamos de supernova do tipo Ia (SNeIa).

As supernova tipo Ia são especiais pois possuem características de luminosidade muito semelhantes e mediante o tratamento adequado cada SNeIa é uma vela padrão. E como vimos, buscamos medidas astronômicas padronizadas para fazermos nossas análises estatísticas.

Da luminosidade das SNeIa que chega até nós, podemos retirar as seguintes informa- $\zeta$ ões pertinentes,  $\mu_0$ ,  $\sigma_{\mu 0}$  e z, sendo esses respectivamente, o módulo de distância, a dispersão do m´odulo de distˆancia e desvio para o vermelho. Sobre a natureza dessas medidas, vale a pena nos aprofundarmos apenas no que venha a ser o módulo de distância que é nosso observ´avel estat´ıstico. Sobre as outras medidas, basta dizer que o desvio para o vermelho foi discutido anteriormente na seção 3.1.3 e a dispersão do módulo de distância é a incerteza da medida propriamente dita.

## 4.2.2 Módulo de distância

Escalas de Magnitudes : A mais de 2000 anos, a astronomia óptica cataloga o brilho das estrelas. Sabemos que a escala de fluxo luminoso captada pelo olho humano, pode ser descrita usando logaritmos dos fluxos de radiação luminosa, da mesma forma como é feito para a escala sonora. Então, o que fazemos é uma escala de magnitudes relativas. Na astronomia contemporânea contamos com modernos telescópios ópticos, fazemos uso de diversos filtros de frequências para medir o fluxo luminoso de uma fonte luminosa e elabora-se um catálogo de magnitude aparente para diversas frequências de radiação, com relação a uma fonte luminosa de referência.

Magnitude Aparente : Tomemos duas fontes luminosas, com fluxos por unidade de frequência  $S_1$  e  $S_2$ . A magnitude aparente das fontes,  $m_1$  e  $m_2$ , tem a seguinte relação:

$$
m_1 - m_2 = -2.5Log\left(\frac{S_1}{S_2}\right) \quad , \tag{4.1}
$$

onde o fator 2.5 dessa definição, é escolhido para privilegiar a visualização de certas magnitudes mais comuns, e o fator -1 é convencionado, quando se determina que a fonte de menor fluxo deve possuir magnitude aparente maior.

Seguindo a modelagem de nossa literatura $[33][5]$ , a fonte de referência é a estrela Vega, logo a magnitude aparente de uma fonte qualquer  $(m_a)$  será em relação a Vega,  $m_{a\rightarrow Vega} = m_a - m_{Vega}$ .

Magnitude Absoluta : A luminosidade aparente não é suficiente para descrever plenamente a fonte luminosa, tendo em vista que nada diz sobre a distância da fonte. Na busca de informações adicionais, faremos uso da definição de fluxo luminoso por unidade de frequência:

$$
S = \frac{L}{4\pi D^2} \quad , \tag{4.2}
$$

aqui  $L$  é a potência por unidade de frequência e  $D$  é a distância da fonte até o observador. Fica implícito, o fato da fonte luminosa emitir radiação isotropicamente e a dependência do filtro de frequência utilizado.

Introduzindo o conceito de magnitude absoluta  $(M)$ , que é a magnitude aparente da fonte "a" considerando essa a 10 pc do observador:

$$
m_a = -2.5Log\left(\frac{\frac{L}{4\pi D^2}}{S_{Vega}}\right); M_a = -2.5Log\left(\frac{\frac{L}{4\pi 10^2}}{S_{Vega}}\right) \quad , \tag{4.3}
$$

e subtraindo essa duas magnitudes, chegamos ao módulo de distância da fonte "a".

$$
\mu_0 = m_a - M_a = 5Log\left(\frac{D}{Mpc}\right) + 25 \quad . \tag{4.4}
$$

Quantidade que depende apenas da distância entre a fonte luminosa e o observador.

## 4.3 Estimador

#### 4.3.1 Distância de Luminosidade

Agora devemos descrever a forma teórica do observável usando no experimento, no caso o estimador estatístico. Para tanto, olhemos para a forma final do módulo de distância  $(4.4)$  e notemos que o único parâmetro a ser determinado é a distância da fonte ao observador (D). Essa é chamada de distância de luminosidade  $(D_l)$ , que é o único parâmetro disponível para fazer a ligação entre o estimador e o observável.

Suponhamos uma fonte que emite de forma homogênea e isotrópica. Tal fonte encontrase em uma posição espacial  $(r,0,0)$  de um observador que encontra-se no centro do sistema de coordenadas da métrica FLRW.

Seguindo a definição fluxo temos:

$$
S = \frac{L}{4\pi a_0^2 r^2} \quad . \tag{4.5}
$$

Essa fonte luminosa emite sua Energia  $E_0$  em um instante de tempo  $t_0$  e o observador, devido ao efeito Doppler, detecta uma energia E em um instante  $t$ , sendo a energia do fóton descrita como  $E = \hbar \nu$ . Vemos que a potência da fonte observada deve ser  $L = \frac{a}{ac}$  $\frac{a}{a_0}L_0.$ Logo quando relacionamos o fluxo luminoso observador e a definição de fluxo luminoso feita em  $(4.2)$ , concluímos que:

$$
D_l = \frac{a_0^2}{a}r \quad , \tag{4.6}
$$

a distância radial em coordenadas co-móvel (r) por sua vez, foi descrita anteriormente:

$$
\eta = \int_{t}^{t_0} \frac{dt'}{a(t')} = \int_{0}^{r} -\frac{dr'}{\sqrt{1 - kr'^2}} \quad . \tag{4.7}
$$

Vimos na seção (3.1.4) que a integral em r nos fornece soluções dependentes de k, e com isso podemos escrever o valor de r em função de  $\eta$  da seguinte forma:

$$
r = f_k(\eta) \quad , \tag{4.8}
$$

onde  $f_k(\eta)$  foi descrita na seção 3.1.2.

Reescrevendo a distância de luminosidade em sua forma final usando z ao invés de a, temos:

$$
D_l = (1+z)a_0 f_k(\eta) \t . \t (4.9)
$$

## 4.3.2 Introdução do Modelo Cosmológico Teórico

A conexão do estimador com o modelo cosmológico teórico é feita examinando a integral temporal em (4.7):

$$
\eta = \int_{t}^{t_0} \frac{dt'}{a(t')} = \int_{a}^{a_0} \frac{da'}{\dot{a}'a'} = \int_{a}^{a_0} \frac{da'}{H(a')a'^2} , \qquad (4.10)
$$

fazendo  $z + 1 = \frac{a_0}{a}$ , temos  $dz = \frac{a_0}{a^2} da$ , assim:

$$
\eta = \int_0^z a_0 \frac{dz'}{H(z')} , \qquad (4.11)
$$

onde  $H(z)$  é o parâmetro de Hubble descrito na seção 3.4 pela pela equação de Friedmann. E a forma final do estimador é obtida ao se substituir  $(4.9)(4.11)$  em  $(4.4)$ , aqui já colocaremos no formato de trabalho, com a dependência das densidades relativas  $(\Omega)$  e o fator de escala hoje  $(a_0)$  é feito igual a 1:

$$
\mu_0^t = 5Log\left(\frac{(1+z)}{\sqrt{|\Omega_k|}} f_k \left[\sqrt{|\Omega_k|} \int_0^z \frac{dz'}{H(z')}\right]\right) + 25 \quad . \tag{4.12}
$$

## 4.4 Probabilidade a Posteriori das Supernovas Gold

Como foi dito anteriormente, para chegarmos a probabilidade a posteriori, multiplicamos a verossimilhança pela probabilidade *a priori*. Para a probabilidade *a priori* absolutamente desconhecida, todos os valores são igualmente prováveis, logo a probabilidade a priori não influência na forma da probabilidade a posteriori. Relembrado isso, comecemos a montagem da probabilidade a posteriori.

#### 4.4.1 Verossimilhança

Como Riess et al supões que todas as supernovas são independentes, uma boa curva para medir os desvios entre estimador e observável é a curva Gaussiana. O argumento da expressão estatística (2.12) pode ser escrito usando o módulo de distância da seguinte forma:

$$
\chi_v^2 = \sum_i \left( \frac{\mu_{0i}^t(\Omega_b, \Omega_{m0}, \Omega_{x0}, \dots, H_0, z_i) - \mu_{0i}}{\sigma_{\mu 0}} \right)^2 , \qquad (4.13)
$$

onde  $\mu_{0i}^t(\Omega_b, \Omega_{m0}, \Omega_{x0}, \dots, H_0, z_i)$  é o estimador,  $\mu_{0i}$  é o módulo de distância da i-ésima supernova e  $\sigma_{\mu 0}$  a dispersão do módulo de distância da i-ésima supernova.

## 4.4.2 Probabilidades a Priori

Na elaboração da probabilidade *a posteriori*, Riess et al acrescenta dois *a prioris* não triviais. Esses são o *a priori* da nucleossíntese [34] descrito como  $\Omega_{b0}h_0^2 = (0.0214 \pm 0.0020)$ e o *a priori* HST[35] para  $h_0 = (0.72 \pm 0.08)km/(s\ Mpc)$ , ambos Gaussianos, que em nossa modelagem tornam-se:

$$
p(\Omega_{b0}, h_0|I) = k_{\Omega_{b0}h_0} e^{\left\{-\frac{1}{2} \left(\frac{h_0 - 0.72}{0.08}\right)^2\right\}} e^{\left\{-\frac{1}{2} \left(\frac{\Omega_{b0}h_0^2 - 0.0214}{0.0020}\right)^2\right\}} \quad , \tag{4.14}
$$

onde é a contante de normalização do *a priori p*( $\Omega_{b0},h_0|I)$ , definida como  $k_{\Omega_{b0}h_0}=\left(\int_{\Omega b_Min}^{\Omega b_Max}\int_{h0_{Min}}^{h0_{Max}}(p(\Omega_{b0}+n))\log p(\Omega_{b0}+n))\right)$ 

A associação de 3 fatos, todo *a priori* é normalizado, todo *a priori* uniforme obedece ao princípio da razão insuficiente e o aqui particularmente só temos *a prioris* uniformes ou Gaussianos, justificaria um argumento único<sup>1</sup> para descrição da probabilidade a posteriori, subterfúgio usual da estatística  $\chi^2$ . Todavia essa forma de expressão deixa a desejar, pois não evidência os limites dos *a prioris* uniformes e as constantes de normalização dos *a prioris* Gaussianos, peças importantes na comparação de modelos e na fundamentação matemática dessa análise estatística. Portanto a forma final da probabilidade a posteriori será:

$$
p(\Omega_b, \Omega_{m0}, \dots, h_0 | D, I) = \left(\prod_j \frac{1}{\triangle H_j}\right) e^{-\frac{1}{2}\chi_v^2} k_{\Omega_{b0}h_0} e^{\left\{-\frac{1}{2}\left(\frac{h_0 - 0.72}{0.08}\right)^2\right\}} e^{\left\{-\frac{1}{2}\left(\frac{\Omega_{b0}h_0^2 - 0.0214}{0.0020}\right)^2\right\}} ,
$$
\n(4.15)

onde  $H_j$  são os limites dos a prioris uniformes de todos parâmetros que os possuem,  $k_{\Omega_{b0}h_0}$ é a constante de normalização do a priori  $p(\Omega_{b0}, h_0|I)$  e D neste caso são as hipóteses feitas acerca das supernovas.

## 4.5 Análise dos Modelos

#### 4.5.1 Pontos Comuns a Todos os Modelos

A análise de cada modelo envolveu os seguintes parâmetros cosmológicos independentes:  $\Omega_{b0}$ ,  $\Omega_{m0}$ ,  $\Omega_{X0}$  e  $H_0$ , respectivamente, as densidades relativas de matéria bariônica hoje, matéria escura fria hoje, energia escura hoje e constante de Hubble hoje. Os seguintes parâmetros cosmológicos dependentes foram analisados:  $\Omega_{k0}$ ,  $t_0$ ,  $q_0$  e  $a_i$ , respetivamente, o saldo energético para termos curvatura nula, idade do universo, parâmetro de desaceleração hoje e ponto de transição do universo desacelerado para acelerado. Tipicamente definidos

$$
{}^{1}\chi^{2} = \sum_{i} \left(\frac{\mu_{0i}^{t}(z_{i}) - \mu_{0i}}{\sigma_{\mu 0}}\right)^{2} + \left(\frac{H_{0} - 72}{8}\right)^{2} + \left(\frac{\Omega_{b0} \left(\frac{H_{0}}{100}\right)^{2} - 0.0214}{0.08}\right)^{2}
$$

## 4.5. ANÁLISE DOS MODELOS <sup>47</sup>

da seguinte forma:

$$
t_0 \propto \int_0^\infty \frac{dz}{(1+z)H(z)} \quad , \tag{4.16}
$$

$$
q_0 = -\frac{H'[t]}{H[t]^2} - 1 \quad , \tag{4.17}
$$

$$
a'[t] = a[t]H[t] = 0 \quad , \tag{4.18}
$$

nesta ultima o objetivo é encontar os valores  $a_i$ , se tornam a derivada temporal de a[t] um ponto extremo. Testamos também as seguintes hipóteses:  $p(\Omega_{k0} = 0)$  probabilidade do universo não ter curvatura espacial,  $p(\Omega_{k0} < 0)$  probabilidade do universo ter curvatura espacial positiva,  $p(q_0 < 0)$  probabilidade do universo ser acelerado hoje,  $p(a_1 < 1)$  probabilidade do ponto de transição do universo desacelerado para acelerado estar num fator de escala anterior ao atual. Para comparar diretamente os modelos estudados, usamos duas forma que são: Fazer o melhor ajuste possível dos parâmetros independentes, minimizando o argumento da exponencial Gaussiana junto com o argumento dos a prioris Gaussianos  $(\chi^2_{min})$  e calcular probabilidade global do i-ésimo modelo analisado (Global Likelihood- $L_i$ ), está última quantidade é fundamental na comparação entre modelos via fator de Bayes.

## 4.5.2 Constante Cosmológica - ΛCDM

Este é o modelo cosmológico teórico mais simples e conservador da atualidade. Seu teste com supernovas da amostra Gold não traz qualquer novo resultado, apenas reproduzimos a literatura. Todavia é nosso modelo de teste para implementação do software e todos os exemplos e ensaios de tempo discutidos na seção 2.3 foram executados usando este modelo.

Além disso, esse modelo é adotado como modelo de referência. Sempre ao analisarmos um novo modelo cosmológico teórico, verificamos o quanto ele é melhor que o modelo  $\Lambda CDM$  (em geral quanto é pior já que  $\Lambda CDM$  com supernovas possui um ótimo  $\chi^2_N$ , no valor de  $0.8848$ ) e qual a probabilidade do modelo  $\Lambda CDM$  ser descartado, à luz do modelo mais complexo.

Retomaremos a discussão acerca desse modelo no capítulo 5.

## 4.5.3 Gás de Chaplygin - GC

Recapitulando o que vimos outrora este é o modelo de unificação da matéria e energia escura, a partir dele criou-se toda uma fam´ılia de modelos unificadores chamados de Quartessência, que tem a intenção de descrever um universo desprovido de matéria escura  $(\Omega_{m0} = 0)$ , porém com a parte correspondente a essa matéria agregada a energia do gás de Chaplygin ( $\Omega_{c0}$ ). E no nosso caso particular chamado de Gás de Chaplygin tradicional este caracterizado unicamente pelo parâmetro da equação de estado  $\bar{A}$  e  $\Lambda CDM$  é obtido a partir do GC se  $\bar{A} = 1$ .

Tendo em vista, o fato dos modelos tipo gás de Chaplygin buscarem a unificação da matéria e energia escura, devemos necessariamente investigar duas hipóteses.

A primeira e mais importante, é verificar se o modelo realmente unifica matéria e energia escura. Para tanto não devemos promover arbitrariedades na análise. Essa análise ´e chamada de GC:livre.

A segunda consiste em verificar quais as alterações nas estimativas quando arbitramos a unificação ( $\Omega_{m0} = 0$ ), denotada por  $GC : \Omega_{m0} = 0$ .

Outros ponto que merecem investigação diz respeito as estimativas geradas quando arbitramos um universo sem curvatura espacial(k=0), denotado por  $GC : k = 0$ , algo que no contexto de supernovas é um artifício comum na comunidade científica para simplificar modelos. Para o modelo de gás de Chaplygin é também é relevante testar ainda os efeitos das restrições simultaneamente  $\Omega_{m0} = 0$  e  $k = 0$  ( $GC : k = 0, \Omega_{m0} = 0$ ). Por fim, é interessante estimar o parâmetro de caracterização do modelo Gás de Chaplygin  $(\bar{A})$  e testar o grau de verdade da hipótese  $p(\bar{A} \neq 1)$ , que é a chance do parâmetro de caracterização do GC resgatar o modelo padrão cosmológico.

Agora seguem a tabela dos resultados.

| SNeIa                | GC:                        | GC:                              | GC:                        | $\mathrm{GC}: k = 0,$      |
|----------------------|----------------------------|----------------------------------|----------------------------|----------------------------|
|                      | livre                      | $k=0$                            | $\Omega_{m0}=0$            | $\Omega_{m0}=0$            |
| $\chi^2$             | 157.50                     | 157.90                           | 157.50                     | 157.90                     |
| $\chi_N^2$           | 0.8898                     | 0.8871                           | 0.8848                     | 0.8821                     |
| $\bar{A}$            | $0.884^{+0.116}_{-0.079}$  | $0.872_{-0.074}^{+0.128}$        | $0.820^{+0.066}_{-0.074}$  | $0.825_{-0.074}^{+0.057}$  |
| $\Omega_{k0}$        | $-0.22^{+0.72}_{-0.70}$    | $\theta$                         | $-0.06_{-0.46}^{+0.48}$    | $\overline{0}$             |
| $\Omega_{m0}$        | $0.00_{-0.00}^{+0.42}$     | $0.00^{+0.27}_{-0.00}$           | $\overline{0}$             | $\overline{0}$             |
| $\Omega_{c0}$        | $0.99_{-0.44}^{+0.39}$     | $0.91_{-0.24}^{+0.05}$           | $1.04_{-0.51}^{+0.43}$     | $0.95^{+0.010}_{-0.010}$   |
| $\Omega_{b0}$        | $0.052^{+0.011}_{-0.011}$  | $0.053\substack{+0.011\\-0.010}$ | $0.052^{+0.011}_{-0.010}$  | $0.053_{-0.010}^{+0.011}$  |
| $H_0$                | $63.69_{-2.26}^{+2.26}$    | $63.12^{+1.76}_{-1.80}$          | $63.12^{+1.76}_{-1.80}$    | $63.45^{+1.76}_{-1.78}$    |
| $t_0$                | $14.04^{+0.94}_{-0.55}$    | $14.13^{+0.65}_{-0.52}$          | $14.01^{+0.51}_{-0.48}$    | $14.05^{+0.51}_{-0.47}$    |
| $q_0$                | $-0.716_{-0.302}^{+0.347}$ | $-0.597_{-0.130}^{+0.150}$       | $-0.742_{-0.307}^{+0.394}$ | $-0.676_{-0.084}^{+0.114}$ |
| $a_i$                | $0.664^{+0.087}_{-0.111}$  | $0.708^{+0.052}_{-0.079}$        | $0.707^{+0.059}_{-0.050}$  | $0.710^{+0.049}_{-0.050}$  |
| $p(\Omega_{k0} < 0)$ | 79.92%                     |                                  | 62.01%                     |                            |
| $p(\Omega_{k0}=0)$   | 38.88%                     |                                  | 78.93%                     |                            |
| $p(\bar{A} \neq 1)$  | 81.33%                     | 95.50%                           | 100 %                      | 100 %                      |
| $p(q_0 < 0)$         | $99.98\%$                  | $100\,\%$                        | $100\,\%$                  | $100\,\%$                  |
| $p(a_i < 1)$         | 99.99%                     | 100 %                            | 100 %                      | 100 %                      |

Tabela 4.1: Estimativas dos modelos cosmológicos teóricos da família gás de Chaplygin, usando supernovas do tipo Ia Gold. As incertezas são dadas pela região de credibilidade 95.4%.  $\chi^2_N$  é o melhor ajuste de  $\chi^2$ dividido pelo número de graus de liberdade. O domínio do melhor ajuste pode ser encontrado na tabela B.1 do apêndice B.  $H_0$ ,  $t_0$ ,  $a_i$  têm respectivamente as seguintes unidades,  $km/Mpc.s$ , Giga anos e  $a_0$  (fator de escala hoje).

Analisando a tabela 4.1 as conclusões foram deveras animadoras, haja visto que o GC neste contexto unifica matéria e energia escura com ou sem restrições acerca da seção espacial do universo. Tais resultados já haviam sido verificados em um artigo anterior com o conjunto prévio de 157 supernovas Gold[36].

Comparando as estimativas obtidas na análise do GC:livre com as obtidas fixando  $\Omega_{m0} = 0$  vemos que em geral, as estimativas dos parâmetros não são fortemente afetadas pelas restrições.

Vemos que existem pontos de discordância. Nas duas análises em que é possível se estimar a seção espacial, notamos que em ambos os casos, o valor de melhor ajuste dos parâmetros predisse  $\Omega_{k0} < 0$ . E ainda a probabilidade  $p(\Omega_{k0} < 0)$  é maior que a de  $p(\Omega_{k0} = 0)$ . O que nos leva a crer que o universo possui curvatura espacial positiva no contexto de supernovas. Logo, neste contexto fixar a seção espacial plana pode ser uma má idéia em princípio.

Por fim observemos o teste de melhor ajuste na primeira linha da tabela 4.1, vemos que existe um empate entre GC:livre e o GC:  $\Omega_{m0} = 0$ . Todavia devemos atentar para a segunda linha da tabela 4.1, aqui o teste feito é o de melhor ajuste dividido pelo "Número de graus de liberdade", vemos  $GC:\Omega_{m0} = 0$  é o que melhor se ajusta aos dados, logo é o mais competitivo. Aqui vemos pela primeira vez um resultado duvidoso gerado pelos testes de minimização do  $\chi^2$ .

O fator de Bayes por outro lado mostra de forma consistente, ver tabela B.6, o que já suspeitávamos, GC: $\Omega_{m0} = 0$  é mais competitivo que GC:Livre e  $\Lambda CDM$ , associando isso com o fato das estimativas entre  $\text{GC}:\Omega_{m0} = 0$  e GC:livre serem semelhantes, provando que  $\Omega_{m0}$ é um parâmetro desnecessário no contexto da família GC analisada com SNeIa.

## 4.5.4 Equação de Estado Constante

Este modelo é caraterizado pelo parâmetro  $w_0$  e  $\Lambda CDM$  é obtido a partir da equação  $w(z) = w_0$  se  $w_0 = -1$ .

Aqui testamos o modelo sem restrições, denotado por  $w_0$ :livre e o modelo sob a tradicional restrição k=0 acerca da seção espacial do universo  $(w_0 : k = 0)$ .

Testamos as seguintes hipóteses particulares acerca deste modelo:  $p(w_0 \neq -1)$  chance do parâmetro  $w_0$  não recair em seu valor que reproduz  $\Lambda CDM$ ,  $p(w_0 \leq -\frac{1}{3})$  chance do parâmetro  $w_0$  assumir apenas valores que não geraria uma expansão no universo primordial. Em linhas gerais essa hipótese pode ser estendida para qualquer modelo de energia escura, bastando que a equação de estado que caracteriza a energia escura respeite o seguinte limite[28].

$$
\lim_{z \to 0} w(z) \le -\frac{1}{3} \quad , \tag{4.19}
$$

Seguem os resultados e conclusões não triviais:

Em seu célebre artigo<sup>[5]</sup> Riess et al relata, que existe uma degenerescência grande nos modelos em que a equação de estado da energia escura é expandida em séries do fator de escala<sup>2</sup>. Verificamos esse fato verificamos para o modelo  $w_0$ :livre, já que foram impressionantes os valores dispersão obtidos para o parâmetro de caracterização do modelo  $w_0$ . Essa enorme dispersão se reflete inclusive nos parâmetros dependentes. Entretanto, ao se fixar  $k=0$  a degenerescência diminui substancialmente, ver figura 4.1.

Desse comportamento do parâmetro  $w_0$  podemos tirar duas boas conclusões, sendo que a primeira trial: os modelos família  $w(z) = w_0$  é melhor comportando quando fixamos  $k=0$ . A segunda conclusão, não tão óbvia: Em análise estatística fixar parâmetros pode levar a resultados tendenciosos e por vezes errôneos. Sobre as hipóteses específicas da família  $w(z) = w_0$ , vimos que elas não foram problemáticas. Verificamos que a probabilidade  $p(w_0 \neq -1)$  foi 76.19% de certeza para o caso de  $w_0$ :livre e 80.23% para o caso  $w_0 : k = 0$ . As probabilidades  $p(w_0 \leq -\frac{1}{3})$  foram próximos a 100% nos dois modelos da família  $w(z) = w_0$ . Tais medidas não foram afetadas pela grande dispersão do  $w_0$  e mostram que o modelos não é problemático no que tange essas hipóteses.

Outras revelações foram acerca do parâmetro  $\Omega_{k0}$  e  $\Omega_{x0}$  no modelo  $w_0$  : livre. No domínio de obtenção do melhor ajuste  $(\chi^2_{Min})$  o valor de é $\Omega_{k0} = -0.27$  e o de  $\Omega_{x0} = 0.77$ , porém suas próprias estimativas são bem diferentes,  $\Omega_{k0}$  tem menos de 1% de chance de

 $^{2}w(a) = \sum_{i=0}^{\infty} w_{i}a^{i}$
assumir valores negativos e o valor máximo de  $\Omega_{x0}$  é obtido em  $\Omega_{x0} = 0.36$ . Logo é no mínimo precipitado afirmar com base no  $\chi^2_{Min}$ , que o universo tem curvatura positiva e possui cerca de 77% de energia escura. Muito da probabilidade a posteriori não é revelado no cálculo do  $\chi^2_{Min}$ , a grande degenerescência é uma das informações não ditas e esse fato pode explicar os valores discrepantes que mostramos a pouco.

Usando o teste $\chi^2_{Min}$ podemos fazer uma comparação sensata e segura quando comparamos modelos de com o mesmo n´umero de graus de liberdade. Tendo isso em mente, comparamos o presente modelo e o modelo gás de Chaplygin. Quando ambos estão livres, os modelos são equivalentes, segundo o melhor ajuste. Porém quando fixamos  $k=0$ , o modelo  $w_0 : k = 0$  é melhor ajustado que o  $GC : k = 0$ . Conclusões os modelos da família  $w(z) = w_0$ , ajusta-se melhor aos dados de SNeIa que os da família GC. A única dúvida que resta é saber o quanto essa informação é relevante e o quanto isso pode dizer acerca da competitividade real dos modelos da família  $w(z) = w_0$ .

Todas as dúvidas sobre a competitividade da família  $w(z) = w_0$  são sanadas ao se verificar o fator de Bayes destes modelos em relação aos demais, ver tabela B.6. Percebemos que  $w_0$ : livre é pouquíssimo competitivo, ao passo que  $w_0 : k = 0$  torna-se bem melhor. Porém ainda menos competitivo que a maioria dos outros modelos.

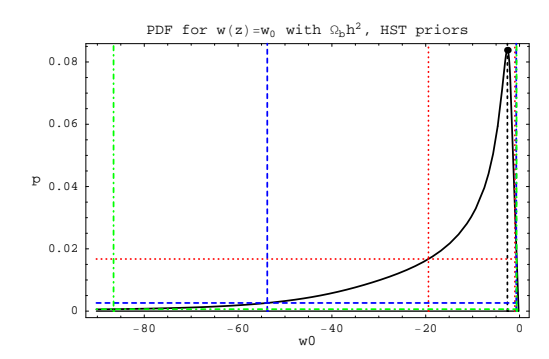

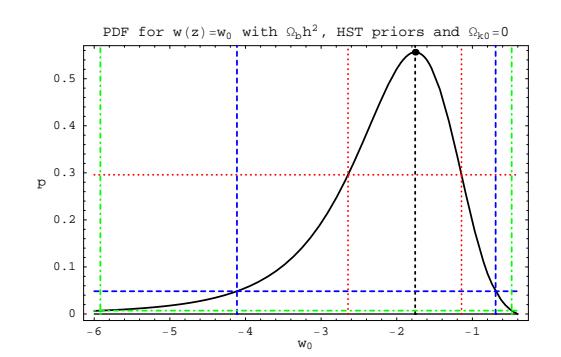

(a) Gráfico 1D do parâmetro cosmológico  $w_0$ , no modelo  $w_0$ : *livre*, analisado com SNeIa da amostra Gold.

(b) Gráfico 1D do parâmetro cosmológico  $w_0$ , no modelo  $w_0 : k = 0$ , analisado com SNeIa da amostra Gold.

Figura 4.1: Em ambos os gráficos o ponto preto é o ponto onde a probabilidade marginal de  $w_0$  é máxima e vemos os seguintes intervalos de credibilidade de 68.2% (vermelho), 95.4% (azul) e 99.7% (verde).

Cabe lembrar que em seu artigo Riess, faz uso de outro dado observacional para remover a degenerescência do modelo. Este dados é a Oscilação Acústica de Bárions. Nós também usamos tal artifício, porém por não se tratar de um estudo sistemático, apenas de uma implementação computacional, entendida como um *a priori* muito complexo. Não o incluímos diretamente neste texto, mas os resultados podem ser conferido no apêndice D.

| SNeIa                   | $w_0: \textit{livre}$ |                          | $w_0 : k = 0$  |                         |
|-------------------------|-----------------------|--------------------------|----------------|-------------------------|
| $H_i$                   | Melhor Ajuste         | Estimativa               | Melhor Ajuste  | Estimativa              |
| $\chi^2$                | 157.49                |                          | 157.56         |                         |
| $\chi_N^2$              | 0.8898                |                          | 0.8852         |                         |
| $\Omega_{m0}$           | 0.4453                | $0.17^{+0.26}_{-0.14}$   | 0.4111         | $0.44^{+0.09}_{-0.17}$  |
| $\Omega_{b0}$           | 0.0523                | $0.05_{-0.02}^{+0.01}$   | 0.0519         | $0.05^{+0.01}_{-0.01}$  |
| $\Omega_{x0}$           | 0.7780                | $0.36_{-0.17}^{+0.18}$   | 0.5368         | $0.50^{+0.17}_{-0.09}$  |
| $w_0$                   | $-1.232$              | $-2.59_{-51.18}^{+1.89}$ | $-1.818$       | $-1.76_{-2.36}^{+1.06}$ |
| $H_0$                   | 63.97                 | $64.94_{-3.31}^{+14.23}$ | 64.19          | $64.21_{-2.54}^{+3.02}$ |
| $\Omega_{k0}$           | $-0.2756$             | $0.40_{-0.39}^{+0.27}$   | $\overline{0}$ | $\overline{0}$          |
| $t_{0}$                 | 14.36                 | $13.90^{+1.06}_{-0.68}$  | 13.92          | $13.78^{+1.08}_{-0.72}$ |
| $q_0$                   | $-0.7995$             | $-1.15_{-7.90}^{+4.91}$  | $-0.9640$      | $-0.95_{-1.41}^{+0.68}$ |
| $a_i$                   | 0.6776                | $0.92^{+0.08}_{-0.19}$   | 0.7401         | $0.78^{+0.08}_{-0.14}$  |
| $p(\Omega_{k0}=0)$      |                       | 2.6%                     |                |                         |
| $p(\Omega_{k0} < 0)$    |                       | 0.55%                    |                |                         |
| $p(w_0 < -\frac{1}{3})$ |                       | 99.98%                   |                | 100%                    |
| $p(w_0 \neq -1)$        |                       | 76.19%                   |                | 80.23%                  |
| $p(q_0 < 0)$            |                       | 99.98%                   |                | 100%                    |
| $p(a_i < 1)$            |                       | 100%                     |                | 100%                    |

Tabela 4.2: Estimativas e domínio do melhor ajuste para a família  $w(z) = w_0$ . As incertezas são dadas pela região de credibilidade de 95.4%.  $\chi_N$  é o melhor ajuste de  $\chi$  dividido pelo número de graus de liberdade.  $H_0$ ,  $t_0$ ,  $a_i$  têm respectivamente as seguintes unidades,  $km/Mpc.s$ , Giga anos e  $a_0$  (fator de escala hoje).

### Capítulo 5

# Observações em Raios-X de Aglomerados de Galáxias

### 5.1 Introdução

Observações da razão gás massa em aglomerado de galáxias  $(f_{gas})$  em 2004 confirmaram a expansão acelerada do universo. Seguimos a metodologia descita na referência [6] que conta com 42 aglomerados de galáxias obtidos pelo satélite Chandra entre 1999 e 2005. Com uma abordagem independente reproduzimos os resultados da referência. Investigamos diversos outros modelos cosmológicos teóricos, à luz da análise Bayesiana desenvolvemos a an´alise combinada desses resultados com os de supernovas. Vejamos agora os detalhes pertinentes dessa parte do trabalho.

### 5.2 Observável

### 5.2.1 Aglomerados de Galáxias

Sabemos que toda a informação proveniente do espaço chega a nós por meio de radiação, seja qual for a frequência. Para que essa radiação seja interpretada, deve existir uma calibração do instrumento de medição. Em se tratando dos aglomerados de galáxias, esses são fontes luminosas de potência  $(L_x)$  na faixa de  $10^{43} - 10^{46} \frac{erg}{s}$ , sua forma predominante de emissão é pelo efeito bremsstrahlung térmico, suas massas estão entre  $10^{14}M_{\odot} - 10^{15}M_{\odot}$ e suas temperaturas $(k_BT)$  na faixa de 1-10 KeV.

A modelagem de emissão de raios-x são essencialmente hidro-termodinâmica[33], discutiremos brevemente os pormenores dos modelos de emissão, afim de derivar nosso observável, a razão entre a massa de gás e a massa total do aglomerado,  $f_{gas} = \frac{Mgas}{M_{tot}}$  $\frac{M_{gas}}{M_{total}}$ .

### Aglomerado de Galáxias como Medida Padrão

Para Allen et al, um aglomerado de galáxia deve atender as seguintes características para poder ser usado como uma reguá padrão[6]:

- $\bullet$  Deve possuir simetria esférica.
- Possuir temperatura superior a 5keV (Aglomerado quente).
- Potência Luminosa superior a  $10^{46} \frac{erg}{s}$ .
- Suas linhas de emissão, devido ao efeito bremsstrahlung térmico, devem ser linhas de hidrogênio e hélio prioritariamente.

Essas suposições são necessárias para que o aglomerado de galáxias seja melhor aproximado de um sistema físico em equilíbrio hidrodinâmico.

### Modelagem do Aglomerado de Galáxias

No que segue discorreremos sobre a modelagem hidro-termodinâmica dos algomerados de galáxias.

Partindo da equação do equilíbrio hidrostático, temos:

$$
\nabla P = -\rho \nabla \Phi \quad , \tag{5.1}
$$

onde em  $\rho$  é a densidade de massa do aglomerado. Notemos que devido a simetria esférica a equação  $(5.1)$  torna-se:

$$
\frac{1}{\rho}\frac{dP}{dr} = -\frac{GM(r)}{r^2} \quad . \tag{5.2}
$$

Usando que a pressão é dada por  $P = nk_BT = \frac{\rho k_BT}{\langle m \rangle}$ , resulta na equação de descrição da massa total do aglomerado envolvida por uma área esférica de raio r é:

$$
M(r) = -\frac{k_B T r^2}{G < m} \left( \frac{d \ln \rho}{dr} + \frac{d \ln T}{dr} \right) \quad . \tag{5.3}
$$

Essa é a equação central para a descrição do modelo de emissão de raios-X de aglomerados de gal´axias pois com ela correlacionamos o perfil de massa do aglomerado com a temperatura.

Definimos a densidade usada em (5.3) usando a descrição proposta por Navarro, Frenk e White[?]:

$$
\rho(r) = \frac{\rho_s}{(r/r_s)(1+r/r_s)^2} \quad . \tag{5.4}
$$

### 5.3. ESTIMADOR 57

Aqui  $\rho_s$  pode ser escrito em termos da densidade crítica[37], que foi anteriormente definida (3.33):

$$
\rho_s = \frac{200}{3} \rho_{cr}(z) \frac{c^3}{\ln(1+c) - \frac{c}{1+c}} \quad , \tag{5.5}
$$

onde  $c = \frac{r_{200}}{r_0}$  $\frac{200}{r_s}$  é o fator de concentração,  $r_{200}$  designa o raio de virial e  $r_s$  o raio de escala.

Usando o mapeamento de massa no aglomera  $(M(r))$  é possível definir teoricamente a temperatura (5.3) como função da massa observada  $(T(M(r)))$ . Que quando associado ao mapeamento da temperaturas observadas no aglomerado  $(T<sub>o</sub>bs(r))$ , é possível realizar uma massante simulação estatística.

$$
\chi^2 = \sum \left( \frac{T_{obs}(r) - T(M(r))}{\sigma_{obs}} \right)^2 \quad . \tag{5.6}
$$

Por meio de técnicas de minimização do  $\chi^2$  obtemos o valor do  $f_{gas}$  para cada aglomerado de galáxia. Obtemos também o raio de escala  $r_s = r_{2500}$ , que é chamado por Allen et al de raio canônico dos aglomerados de galáxias, que corresponde ao raio em que o aglomerado atinge uma densidade de 2500 vezes a densidade crítica do universo.

Cabe ressaltar que uma arbitrariedade é necessária para a realização deste feito. Tal arbitrariedade é a adoção de um modelo de referência, algo necessário para definir as dimensões do aglomerado e posteriormente conectar a  $M_{total}$  e  $M_{gas}$ . Nas simulações mais recentes da nossa bibliografia, o modelo de referência é $\Lambda CDM$  com  $H_0 = 70 \frac{km}{sMpc}$   $k=0$ e 30% de matéria não relativista hoje ( $\Omega_{m0} + \Omega_{b0} = 0.3$ ).

### 5.3 Estimador

### 5.3.1 Visão Geral

Até o ano de 2007, Allen et al usavam uma formulação menos realista[29] que a atual[6] para descrever a fração de gás. Essa formulação agregava apenas a correção devido ao modelo cosmológico previamente escolhido, que naquelas (na ocasião o SCDM) e um fator de erro sistemático motivado pela simulação estatística (b - fator de viés). De acordo com esse método a fração de gás é teoricamente descrita por:

$$
f_{gas}^{SCDM} = \frac{b}{(1 + 0.19\sqrt{\frac{H_0}{100}})} \frac{\Omega_{b0}}{\Omega_{mef}} \left[ \frac{D_A^{SCDM}(z)}{D_A(z)} \right]^{1.5} \quad , \tag{5.7}
$$

onde  $\Omega_{b0}$  e h são parâmetros cosmológicos já descritos anteriormente,  $\Omega_{mef}$  é a densidade efetiva de matéria não relativista hoje $^1$  e  $D_A$  é a distância de diâmetro angular, que será

<sup>&</sup>lt;sup>1</sup>Para os modelos tratados aqui definimos  $\Omega_{mef} = \Omega_{b0} + \Omega_{m0}$ , a não ser para o gás de Chaplygin onde  $\Omega_{mef}=\Omega_{b0}+\Omega_{m0}+\Omega_{c0}\sqrt{1+\bar{A}}$ 

definida na próxima seção. Apresentamos a equação acima por se tratar da semente da modelagem usada atualmente e pelo fato de que mais adiante compararemos cada modelagem  $\alpha$  luz da estatística Bayesiana.

Ao método antigo foi agregada uma série de novas motivações físicas, aumentando sua complexidade. Do ponto de vista operacional, novos parˆametros inseridos `a modelagem do aglomerado de galáxias representaram do ponto de vista estatístico parâmetros perturbadores ao experimento. Como dissemos anteriormente, o modelo cosmológico de referência agora é o  $\Lambda CDM$  padrão e que resultou na seguinte formulação:

$$
f_{gas}^{\Lambda CDM} = \frac{KA \gamma b(z)}{(1 + s(z))} \frac{\Omega_{b0}}{\Omega_{mef}} \left[ \frac{D_A^{\Lambda CDM}(z)}{D_A(z)} \right]^{1.5} \quad , \tag{5.8}
$$

onde K, A,  $\gamma,$ b(z) e s(z), são parâmetros intrínsecos a descrição do aglomerado e serão discutidos separadamente em uma seção própria.

### Distância de Diâmetro Angular

A relação entre o ângulo e comprimento de arco na geometria euclidiana é dada por:

$$
\delta = \frac{S}{d} \quad . \tag{5.9}
$$

Em analogia a equação (5.9) definimos a seguinte equação válida na Relatividade Geral:

$$
\theta = \frac{S}{D_A} \quad , \tag{5.10}
$$

onde S o comprimento do arco, subtendido por um ângulo  $\theta$ , medido por um observador a uma a distância física  $D_A$  do arco. S será relacionado com o comprimento da fonte luminosa posteriormente e  $D_A$  é chamado de distância de diâmetro angular.

Desejamos escrever  $D_A$  em termo da métrica FLRW, para tanto suponhamos um observador colocado na origem  $(r=0)$ , e recebe a luminosidade proveniente de uma fonte no instante t=0. As coordenadas da fonte são  $(r, 0, 0, t)$  e para uma fonte suficientemente distante temos  $\theta \ll 1$ , logo a equação (3.1) toma a seguinte forma:

$$
ds = a(t)rd\theta \quad , \tag{5.11}
$$

que nos leva a forma da distância diâmetro angular,  $D_A = a(t)r$ . Usarmos a relação entre o fator de escala e o desvio para o vermelho (3.11) obtemos:

$$
D_A = a_0 (1+z)^{-1} r \quad . \tag{5.12}
$$

### 5.3. ESTIMADOR 59

Vimos outrora que,  $r = f_k(\eta)$  (4.8) e  $\eta = \int_0^z a_0 \frac{dz'}{H(z)}$  $\frac{dz'}{H(z')}$  (4.11). Portanto a forma final da distância diâmetro angular é a seguinte:

$$
D_A = a_0 (1+z)^{-1} f_k \left( \int_0^z a_0 \frac{dz'}{H(z')} \right) , \qquad (5.13)
$$

ou em termos da distância de luminosidade:

$$
D_A = (1+z)^{-2} D_l \quad . \tag{5.14}
$$

### Relação entre Distância de Diâmetro Angular e Fração de entre Gás e Massa

Por definição a potência luminosa (na frequência dos raios-X, denotada  $L_x$ ) e o fluxo luminoso  $(F_x)$  detectado, obedece a seguinte relação para um aglomerado de galáxias esfericamente simétrico:

$$
L_x = 4\pi D_l^2 F_x \quad . \tag{5.15}
$$

Sabemos que  $L_x$  é advinda do efeito Bremsstrahlung, portanto  $L_x \propto n^2 V$ , onde n é a densidade média de partículas do gás que colidem e V é o volume da região de emissão, no caso  $V = \frac{4}{3}\pi(\theta D_A)^3$ . Usando essas relações de proporcionalidade, temos n escrito em termos de quantidades cosmológicas é dado por:

$$
n \propto \frac{D_l}{D_A^{1.5}} \quad . \tag{5.16}
$$

Assim temos  $M_{gas} \propto nV \propto D_l D_A^{1.5}$ .

Por outro lado, como supomos que o aglomerado de galáxias está no regime de equilíbrio hidrostático, o teorema do Virial diz qual a relação entre a energia cinética ( $E_{cin}$ ) e a energia potencial  $(E_{pot})$  no interior do aglomerado.

$$
2E_{cin} + E_{pot} = 0 \quad , \tag{5.17}
$$

onde  $E_{cin}$  e  $E_{pot}$  são:

$$
E_{cin} = \frac{1}{2} \sum_{i} m_i v_i^2; \quad E_{pot} = -\frac{1}{2} \sum_{i \neq j} G \frac{m_i m_j}{r_i j} \quad . \tag{5.18}
$$

Definimos a massa total do aglomerado,

$$
M_{total} = \sum_{i} m_i \quad , \tag{5.19}
$$

a velocidade de disperção ponderada pela massa,

$$
\langle v^2 \rangle = \frac{1}{M_{total}} \sum_i m_i v_i^2 \quad , \tag{5.20}
$$

### 60CAPÍTULO 5. OBSERVAÇÕES EM RAIOS-X DE AGLOMERADOS DE GALÁXIAS

e o raio canônico do aglomerado,

$$
r_c = 2M_{total}^2 \left(\sum_{i \neq j} \frac{m_i m_j}{r_i j}\right)^{-1} \tag{5.21}
$$

Com isso podemos reescrever as equações de  $(5.18)$  como:

$$
E_{cin} = \frac{M_{total}}{2} \langle v^2 \rangle; \quad E_{pot} = -\frac{GM_{total}^2}{r_c} \quad , \tag{5.22}
$$

onde vemos pelo teorema do virial que  $M_{total} \propto r_c$ . Logo ao exigirmos que  $\theta \ll 1$ , podemos aproximar S, definida em (5.10), ao raio canônico do aglomerado  $D_A \approx S \approx r_c$ , portanto temos  $M_{total} \propto D_A$ .

Vemos por fim que fração entre gás e massa de aglomerados de galáxias medido em um ângulo  $\theta$  é:

$$
f_{gas} = \frac{M_{gas}}{M_{total}} \propto D_l D_A^{0.5} \propto D_A^{1.5} \quad . \tag{5.23}
$$

### 5.3.2 Parâmetros Intrínsecos

Aqui apresentaremos a motivação para a inclusão de cada parâmetro intrínseco à modelagem do  $f_{gas}$ , bem como sua probabilidade *a priori*. Estas probabilidades por sua vez não possuem grandes variações mediante mudanças de modelo cosmológico teórico. Esses parâmetros são considerados parâmetros perturbadores no contexto da análise estatística e receberam o tratamento estatístico pertinente (ver seção 2.2.3). Os gráficos da probabilidade a *posteriori* marginal desses parâmetros encontram-se no apêndice C.

#### Fator de Redução

O fator de redução é escrito como uma série em z truncada  $b(z) = b_0(1 + \alpha_b z)$  e vem decrementar a fração de bários em escala universal, quando comparada à fração de bárions medida no raio canônico do aglomerado ( $r_{2500}$ ). Essa correção, é uma consequência natural da história termodinâmica do gás e suas estimativas a priori foram obtidas mediante simulações e tem os seguintes valores  $0.65 < b_0 < 1.0 e -0.1 < \alpha_b < 0.1$ , ambos a prioris uniformes.

### Fração de Bárions em Estrelas

O fator fração de bárions em estrelas  $s(z) = s_0(1 + \alpha_s z)$ , é algo análogo ao fator de redução por possuir as mesmas raízes operacionais. Porém ele é um fator que incrementa a fração de bárions, corrigindo-a pela fração de bárions em estrelas, visto que cerca de  $3\%$ da massa do aglomerado é proveniente das estrelas. As simulações revelaram os seguintes a prioris  $s_0 = 0.16 \pm 0.05$  (Gaussiano) e  $-0.2 < \alpha_s < 0.2$  (uniforme).

### Fator de Correção Angular

O fator de correção angular A é inserido, pois o ângulo subtendido no processo de medição do  $f_{gas}$  depende do modelo cosmológico avaliado:

$$
A = \left(\frac{\theta_{2500}^{ACDM}}{\theta_{2500}}\right)^{\eta} \approx \left(\frac{H(z)D_A(z)}{[H(z)D_A(z)]^{\Lambda CDM}}\right)^{\eta} \quad . \tag{5.24}
$$

Vejamos em detalhes como se chega a esse resultado. Sabemos que  $\theta_{2500}$  é o ângulo correspondente ao raio canônico definido por Allen et al[6] como aglomerado atinge uma densidade de 2500 vezes a densidade crítica do universo e a massa contida nesse raio é,  $M_{2500} = \frac{4\pi r_{2500}^3}{3} 2500 \rho_{cr}$ . Como vimos na seção 5.3.1, segundo o teorema do Virial temos que,  $M_{2500} \propto r_{2500}$  e sabemos que a densidade crítica é dada por  $\rho_{cr} = \frac{3H(z)^2}{8\pi G}$  (3.33). Temos então  $r_{2500} \propto H(z)^{-1}$ , logo o ângulo  $\theta_{2500}$  pode ser escrito em termos do desvio para o vermelho e do modelo cosmológico da seguinte forma:

$$
\theta_{2500} = \frac{r_{2500}}{D_A(z)} \propto (H(z)D_A(z))^{-1} \quad , \tag{5.25}
$$

o parâmetro adicional  $\eta$  é o declive do observável  $(f(r/r_{2500}))$  dentro da região do raio canônico e no modelo de referência. Esse parâmetro possui a priori Gaussiano estimado em  $\eta = 0.214 \pm 0.022$ .

No trabalho de Allen et also são feitas ainda duas observações acerca do fator de correção angular. A primeira observação é que o fator A, de fato é muito próximo de 1 e sua inclusão influencia pouco nos resultados obtidos. A segunda é que por simplicidade pode-se fixar o valor central da Gaussiana de  $\eta$ , sem grandes prejuízos para a análise e gerando resultados mais realistas do que simplismente fixando A=1. Como visamos reproduzir e complementar a nossa referência da melhor forma possível, trabalhamos como Allen et al sugerem, usando A explícito, mas não usando  $\eta$  como um parâmetro adicional. A precisão da reprodução dos resultados pode ser verificada no gráfico 5.1.

#### Fator de Pressão não térmica

Esse fator possui suas origens em discussões acerca do movimento subsônico dentro do aglomerado. Tais discussões levaram Nagai<sup>[38]</sup> a fazer simulações hidrodinâmicas de aglomerados de galáxias e Allen et al fazem uso dessas simulações para justificar esse fator de correção que representa a pressão não térmica suportada no aglomerado. As estimativas a priori são  $1.0 < \gamma < 1.1$  uniforme.

### Constante de Calibração

Este último fator trata da constante que vem quantificar as incertezas residuais provenientes da calibração dos instrumentos de medida e da modelagem dos raios-X (mapeamentos descritos em 5.2.1). Seu *a priori* é Gaussiano tal que  $K = 1.0 \pm 0.1$ .

### 5.4 Probabilidade a Posteriori da Fração de Gás e Mass Usando Raios-X de Aglomerados de Galáxias

### 5.4.1 Verossimilhança e *a Prioris*

Os passos para a construção dessa probabilidade *a posteriori*, em nada diferem do que vimos no caso das supernovas. Para a verossimilhança temos:

$$
\chi_v^2 = \sum_i \left( \frac{f_{gas}^t(\Omega_b, \Omega_{m0}, \Omega_{x0}, \dots, H_0, K \dots, z_i) - f_{gas}}{\sigma_{fgas}} \right)^2 \quad . \tag{5.26}
$$

Entretanto a lista de *a priori* não triviais (todos são Gaussianos) é ligeiramente maior:

- Nucleossíntese e HST  $p(\Omega_{b0}, h_0|I) = k_{\Omega_{b0}h_0}e$  $\left\{-\frac{1}{2}\left(\frac{h_0-0.72}{0.08}\right)^2\right\}$ e  $\left\{-\frac{1}{2}\left(\frac{\Omega_{b0}h_0^2-0.0214}{0.0020}\right)^2\right\}$ .
- Constante de bárions em estrelas  $p(s_0|I) = k_{s_0}e$  $\left\{-\frac{1}{2}\left(\frac{s_0-0.16}{0.05}\right)^2\right\}$ .
- Fração de Calibração  $p(K|I) = k_K e^{\left\{-\frac{1}{2} \left(\frac{K-1.0}{0.1}\right)^2\right\}}$ .

Logo a probabilidade *a posteriori* será escrita como:

$$
p(\Omega_b, \Omega_{m0}, \Omega_{x0}, \dots, H_0, K, s_0, \dots | D, I) = (\prod_j \frac{1}{\Delta H_j}) (\prod_i k_{H_i} e^{\left\{ -\frac{1}{2} \left(\frac{H_i - H_p}{\sigma}\right)^2 \right\}}) p(\Omega_{b0}, h_0 | I) e^{-\frac{1}{2} \chi_v^2},
$$
\n(5.27)

onde  $H_j$  são os limites dos *a prioris* uniformes de todos parâmetros que os possuem,  $H_i$ é referente a todos os parâmetros que possuem a prioris Gaussianos,  $\{H_p, \sigma\}$  são respectivamente o valor de pico e a dispersão dos *a prioris* Gaussianos e D, neste caso, são as hipóteses feitas acerca de  $f_{gas}$ .

Por fim os parâmetros intrínsecos, que são tratados como parâmetros perturbadores dentro da análise Bayesiana, são marginalizados como foi descrito na seção 2.2.3. Isso nos fornece o seguinte produto final, sem qualquer arbitrariedade:

$$
p(\Omega_b, \Omega_{m0}, \Omega_{x0}, \dots, H_0 | D, I) = \int_i p(\Omega_b, \Omega_{m0}, \Omega_{x0}, \dots, H_0, P^1, P^2, \dots | D, I) dP^i \quad , \quad (5.28)
$$

onde i representa cada um dos parˆametros perturbadores (seis ao todo) que foram marginalizados.

### 5.4.2 Análise Conjunta dos Dados

A an´alise conjunta dos dados, tem por objetivo nos fornecer estimativas mais precisas acerca do modelo analisado. Isso se deve ao fato de que dada uma determinada hipótese (I) e vários conjuntos solução  $(A_1, A_2, \ldots)$ , tomamos como novas soluções apenas as que estão presentes em todos os conjuntos solução  $(A_1 \in A_2 \in ...)=(A_1 \cap A_2 \cap ...)$ . Sabemos que a probabilidade da interseção de conjuntos não correlacionados é o produto das probabilidades  $(p(A_1 \cap A_2 \cap ... | I) = p(A_1, A_2, ... | I))$ . Esse é um fato indiscutível estatisticamente, porém trabalhando com a estatística Bayesiana, devemos deixar claro com quais probabilidades são feitos os produtos, verossimilhança ou probabilidade a *posteriori*. Outro ponto indiscutível  $\acute{e}$  que o procedimento da multiplicação das probabilidades, deve ser realizado antes de qualquer marginalização, afinal o produto de integrais não é necessariamente a integral do produto dos integrandos.

### Produtos de Verossimilhanças

Sejam  $p(\mu|H_i, I)$  e  $p(f|H_i, I)$  duas verossimilhanças provenientes de experimentos distintos e sejam as probabilidades *a priori* dos parâmetros  $H_i$  definidas como  $p(H_i|I)$ , a probabilidade *a posteriori* conjunta será:

$$
p(H_i|\mu, f, I) = Cp(\mu|H_i, I)p(f|H_i, I)p(H_i|I) \quad , \tag{5.29}
$$

a constante de normalização é  $C = (p(\mu, f|I))^{-1} = (\sum p(H_i|I)p(\mu|H_i, I)p(f|H_i, I))^{-1}$ .

### Produtos de Probabilidades a posteriori

Seguindo um raciocínio similar temos  $p(H_i|\mu, I)$  e  $p(H_i|f, I)$  duas probabilidades a posteriori provenientes de experimentos distintos e a probabilidade conjunta será:

$$
p(H_i|\mu, f, I) = p(H_i|\mu, I)p(H_i|f, I) = Cp(H_i|\mu, I)p(H_i|I)p(f|H_i, I)p(H_i|I) \quad , \tag{5.30}
$$

que por conseguinte pode ser escrita como:

$$
p(H_i|\mu, f, I) = Cp(H_i|\mu, I)p(H_i|\mu, I)p(H_i|I)^2 \quad , \tag{5.31}
$$

note que a forma da constante de normalização muda para  $C = (p(\mu|I)p(f|I))^{-1}$ , logo  $C = (\sum p(H_i|I)p(\mu|H_i, I) \sum p(H_i|I)p(f|H_i, I))^{-1}.$ 

Em nosso trabalho, optamos pela forma de combinar os dados descrita aqui. Nossa probabilidade necessariamente n˜ao ´e normalizada, logo do ponto de vista estrutural, tudo que temos um fator 2 no argumento das probabilidades a priori Gaussianas que por ventura estejam presentes nos dois dados observacionais. E evidentemente as constantes dos a prioris Gaussianos e os intervalos característicos das probabilidades a priori uniformes estão ao quadrado  $(k_{H_i}^2$  e  $(\triangle H_i)^2)$ , para todos os parâmetros que estejam presentes nos dois dados observacionais. A relevância desses últimos fatos só são perceptíveis no cálculo das Probabilidades Globais (Global Likelihood - L).

### 5.5 Análise dos Modelos

Em geral, fizemos para esse dado observacional análises similares as feitas com supernovas. Qualquer estimativa que fuja a essa regra será enunciada e comentada oportunamente.

### 5.5.1 Constante Cosmológica -  $\Lambda CDM$

Mais uma vez o usamos  $\Lambda CDM$  como modelo de aferição do nosso software. Obtivemos resultados que concordam com uma diferença de no máximo 5 % na área entre as curvas unidimensionais de PDF, se comparado ao artigo original de Allen et al, ver figura 5.1, figura 5.2 e tabela 5.1. Ainda usamos esse modelo para implementação da análise combinada dos dados observacionais.

Ao vermos as colunas  $2e$  3 da tabela 5.1, vemos as diferenças geradas pela nova análise de 42 aglomerados de galáxias em relação ao antigo com 26 aglomerados de galáxias. As duas análises levam a conclusões similares, a não ser para o parâmetro  $\Omega_{\Lambda}$ , ressaltamos que esse fato também está em acordo com a referência, que nesse caso é mais antiga[29].

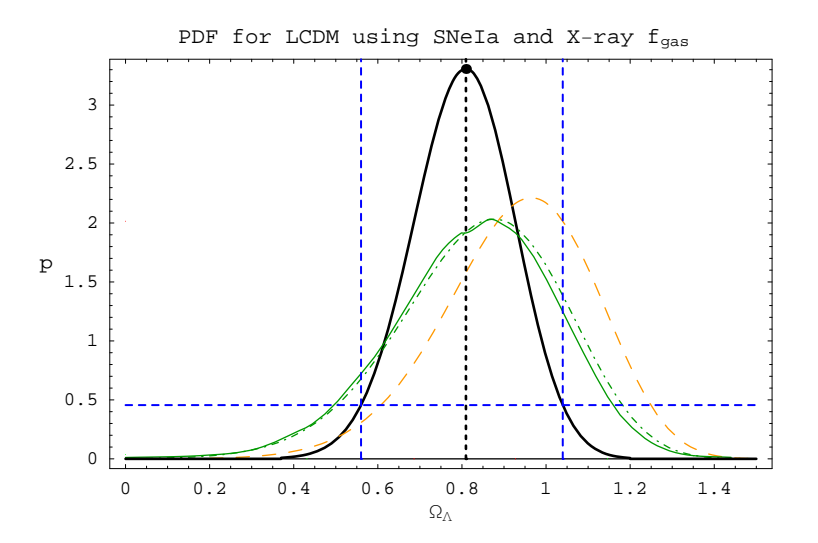

Figura 5.1: Gráfico 1D da probabilidade do parâmetro cosmológico  $\Omega_{\Lambda}$ , no modelo  $\Lambda CDM$ . Os dados usado são  $f_{gas} + SNeIa$  em preto, para SNeIa em laranja, para  $f_{gas}$  em verde com traços-ponto. A curva verde cheia é a estimativa obtida por Allen et al em seu artigo. E o tracejado azul é o intervalo de confiança de 95.4% referente a curva preta.

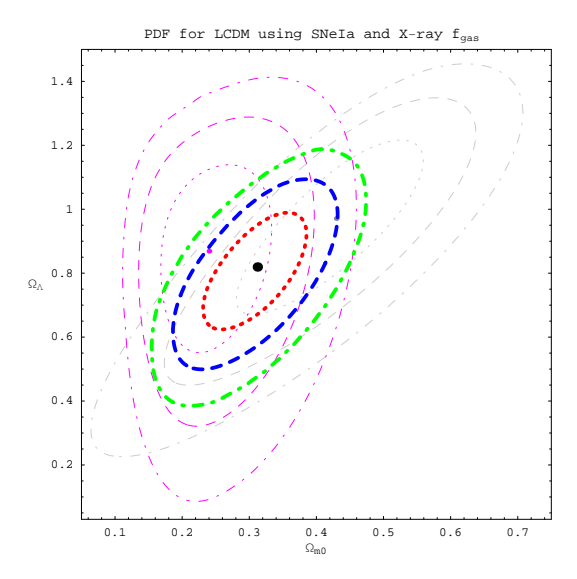

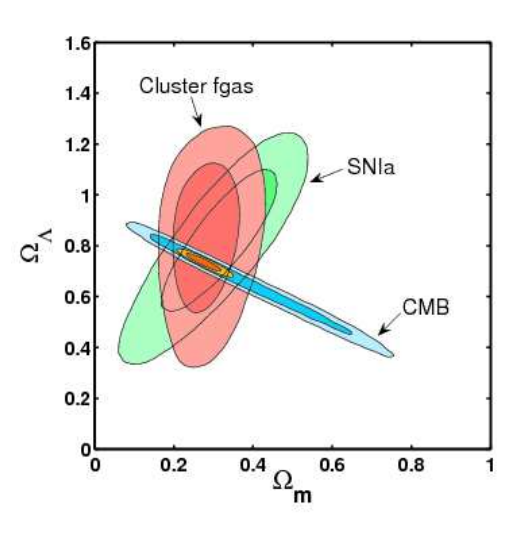

(a) Resultado de BETOC. Para SNeIa (cinza) e  $f_{gas}$  (lilas) temos a representação dos níveis de credibilidade  $68.2\%$ e $95.4\%$ . Para a combinação dos dados temos a representação de 68.2% (vermelho), 95.4% (azul) e 99.7% (verde).

(b) Imagem disponível em http://xoc.stanford.edu. Nela temos a representação dos níveis de credibilidade $68.2\%$ e 95.4%.

Figura 5.2: Gráfico 2D dos parâmetros cosmológico  $\Omega_{\Lambda}$  e  $\Omega_{m0}$  na figura a.  $\Omega_{\Lambda}$  e  $\Omega_{m} = \Omega_{m0} + \Omega_{b0}$  na figura b. Ambos no modelo ΛCDM.

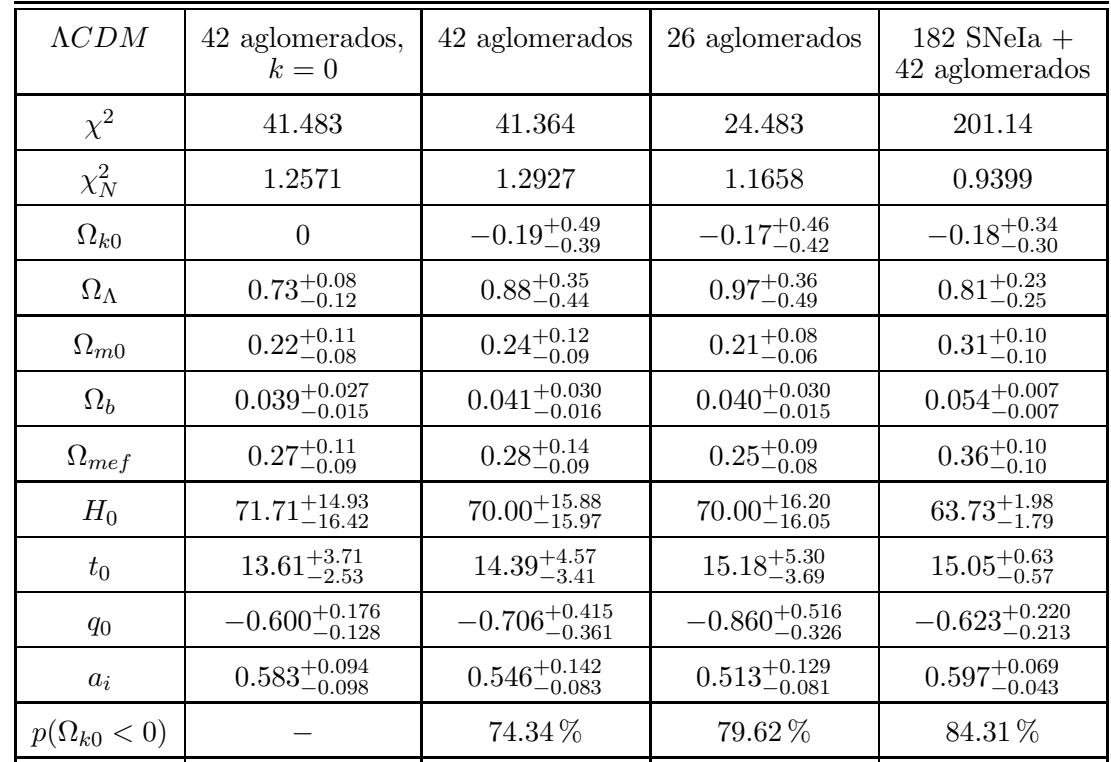

Tabela 5.1: Estimativas do modelo cosmológico teórico  $\Lambda CDM$ , usando  $f_{gas}$  com 42 aglomerados de galáxias (para  $\Lambda CDM$  com k=0 inclusive), a combinação  $f_{gas}$  com 42 aglomerados de galáxias com SNeIa e  $f_{gas}$  com 26 aglomerados de galáxias. As incertezas são dadas pela região de credibilidade de 95.4%.  $\chi_N$ é o melhor ajuste de  $\chi$  dividido pelo número de graus de liberdade. O domínio do melhor ajuste pode ser encontrado na tabela B.2 do apêndice B.  $H_0$ ,  $t_0$ ,  $a_i$  têm respectivamente as seguintes unidades,  $km/Mpc.s$ , Giga anos e  $a_0$  (fator de escala hoje)

46.20%

99.90

 $31.98\%$ 

99.85%

 $29.85\,\%$ 

 $100\%$ 

 $p(\Omega_{k0}=0)$ 

 $p(q_0 < 0)$ 

100 %

Um resultado curioso que obtivemos foi nosso  $\chi^2_{min} = 41.364$ , melhor ajustado aos dados que no artigo original de Allen et al  $\chi^2_{min} = 41.9$ . Provavelmente isso deve ser resultado de uma rotina de minimização do $\chi^2$ mais eficiente.

Como dissemos, esse modelo foi usado como projeto piloto para análise conjunta de supernovas gold e  $f_{gas}$ . Esse procedimento fornecer estimativas mais precisas acerca dos parâmetros  $H_i$ , podemos averiguadar graficamente isso na figura 5.2.

A diminuição da disperção foi comum a todos os parâmetros na análise conjunta, porém o exemplo mais claro é a estimativa de  $H_0$ , notamos a significativa mudança na sua disperção, ver última colunas tabela 5.1. A grande dispersão de  $H_0$  nas outras colunas, é uma característica do observável. Algo sistemático para todos os modelos cosmológicos como veremos doravante e já esperado. Vimos anteriormente na seção 3.1.4 tabela 3.1, que a constante de Hubble hoje, medida utilizando raios-x de aglomerados de galáxias possui cerca o valor de 77  $\pm$  15%. Esse valor do observável, associado ao *a priori* HST, nos fornece uma estimativa ao redor do pico do HST, porém muito disperso. Como vimos tal dispers˜ao desaparece sem qualquer arbitrariedade, bastando utilizarmos as supernovas gold em conjunto com o  $f<sub>q</sub> as$ .

### 5.5.2 Gás de Chaplygin - GC

Aqui nossa investigação segue a mesma linha realizada com supernovas. Investigamos o modelo de gás de Chaplygin livre (GC:livre), estudamos que acarreta fixar  $k=0$  (GC :  $k = 0$ ) e/ou  $\Omega_{m0} = 0$  ( $GC : \Omega_{m0} = 0$  e  $GC : k = 0, \Omega_{m0} = 0$ )

Verificamos novamente a característica unificadora do GC, pois  $\Omega_{m0} = 0$  tem grande chance de ocorrer. Porém notamos um desvio perturbador em  $GC$  :  $k = 0$ . Esse problema torna-se mais evidente ao se fazer a análise conjunta dos  $f_gas$  e supernovas, pois neste caso o valor mais provável é  $\Omega_{m0} = 0.13$ , passa a ser 0.13. Em face a esse novo cenário, tornouse pertinente testar a seguinte hipótese  $p(\Omega_{m0} = 0|k = 0)$ . Os resultados mostram que na análise do  $f_{gas}$ ,  $p(\Omega_{m0} = 0|k = 0)$  tem uma chance de 65.15% de ocorrer, porém a análise conjunta fornece um resultado de 18.10%, que consideramos demasiadamente baixo. Em face a isso, concluímos que fixar a seção espacial faz com que o GC viole sua característica principal, a quartessência (ver figura 5.3). Logo GC com  $k=0$  é um modelo conceitualmente ruim, nessa an´alise por melhor que seja seu ajuste ou seu fator de Bayes relativo a outros modelos. Por outro lado esses resultados também são um indicativo de que caso k seja realmente zero, os modelos tipo GC visando a unificação, são conceitualmente ruins.

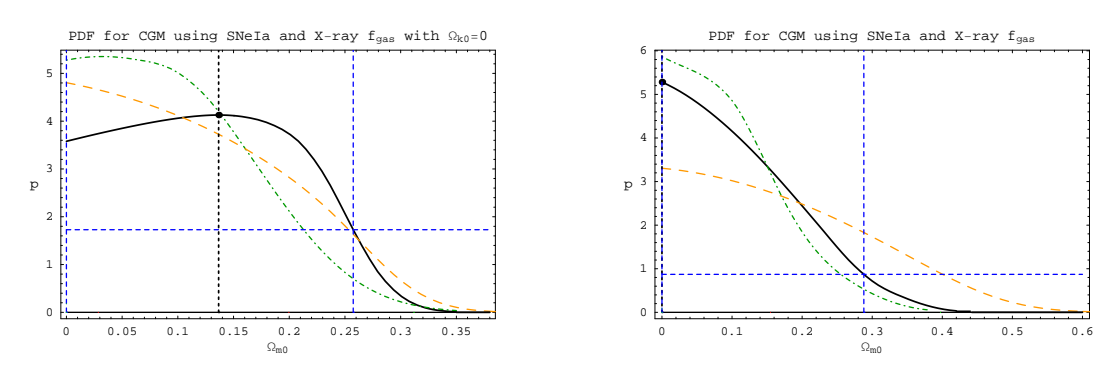

(a) GC:  $k=0$ . Fixando  $k=0$  existe a tendência de violação da quartessência.

(b) GC livre. Quartessência é verificada.

Figura 5.3: Gráfico 1D do parâmetro cosmológico  $\Omega_{m0}$ , no modelo de gás de Chaplygin. Os dados são  $f_{gas} + SNeIa$ em preto, para SNe<br>Ia em laranja, para  $f_{gas}$  em verde com traços-ponto. E o tracejado azul é o intervalo de confiança de 95.4% referente a curva preta

### 68CAPÍTULO 5. OBSERVAÇÕES EM RAIOS-X DE AGLOMERADOS DE GALÁXIAS

Diferentemente da análise de supernovas, onde fixar ou não  $\Omega_{m0} = 0$  era irrelevante do ponto de vista das estimativas, e vantajoso operacionalmente, aqui existe um sutil desvio nos valores das estimativas, o que nos leva a crer que  $\Omega_{m0} = 0$  em princípio não deve ser fixado.

Uma conclusão oriunda do melhor ajuste, é feita ao se comparar GC:livre e  $\Lambda CDM$ . Se por um lado GC é melhor ajustado na análise isolada de  $f_{gas}$ , na análise conjunta eles ajustam-se igualmente bem. Nesse caso ΛCDM leva vantagem sobre GC:livre por possuir uma menor quantidade de hipóteses  $H_i$ , logo um melhor ajuste por graus de liberdade menor. Ao fazermos os mesmos testes fixando  $\Omega_{m0} = 0$ , vemos que na análise conjunta  $GC: \Omega_{m0} = 0$  é pouco menos competitivo que GC:livre e  $\Lambda CDM$ .

As diferenças entre a análise combinada e de supernovas não param aqui, são evidenciadas no fator de Bayes, ver tabela B.7. Segundo o fator de Bayes,  $\Lambda CDM \in GC : \Omega_{m0} = 0$ , são equivalentes. Seguidos pelo GC:livre, também muito próximo.

Acerca das estimativas e hipóteses de  $\bar{A}$ , temos um fato alarmante na análise conjunta com todos os parâmetros para o  $GC: *livre*$ . Trata-se do pico de probabilidade que fica exatamente sobre o valor de  $\overline{A} = 1$ , sendo esse valor de  $\overline{A}$  retoma a  $\Lambda CDM$ , ver seção 3.2. Em uma análise descuidada poderíamos cair na tentação de dizer que GC usando os dados combinados SNeIa e  $f_{gas}$  deve reduzir-se a  $\Lambda CDM$ , porém isso ocorre apenas para o GC:livre, ao passo que quando analisamos  $GC : \Omega_{m0} = 0$  o fato não ocorre. Isso indica que CG:livre é descartado, mais  $GC : \Omega_{m0} = 0$  não é, logo temos mais um indício de que  $\Omega_{m0}$  $\acute{\text{e}}$  desnecessário nos modelos GC.

O restante das conclus˜oes para GC s˜ao similares as de ΛCDM, e todas ir˜ao compor um artigo vindouro<sup>[39]</sup>, em fase final de confecção. Tal artigo tem por objetivo mostrar que um Universo tipo quartessência é uma hipótese viável e competitiva.

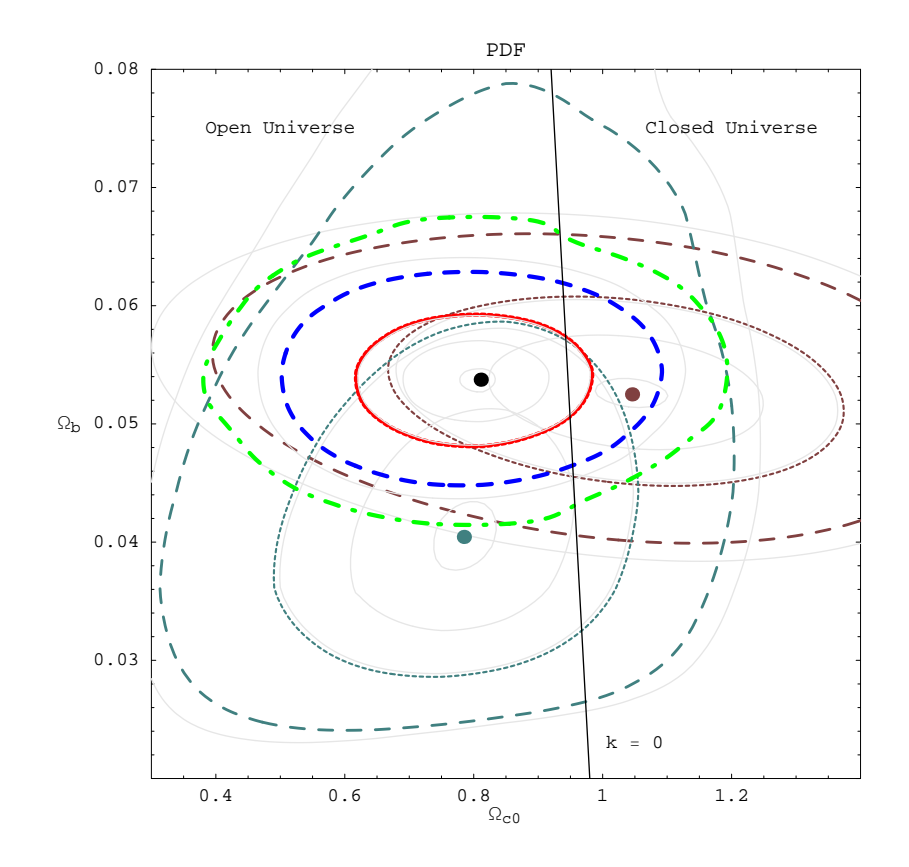

Figura 5.4: Visão gráfica da melhora nas estimativas dos parâmetros  $\Omega_b$  e  $\Omega_{c_0}$ , no modelo gás de Chaplygin. Para SNeIa (castanho) e  $f_{gas}$  (azul claro) temos a representação dos níveis de credibilidade 68.2% e 95.4%. Para a combinação dos dados temos a representação de 68.2% (vermelho), 95.4% (azul) e 99.7% (verde).

| X-ray $f_{gas}$      | $\rm GC$ :<br>livre        | GC:<br>$k=0$               | GC:<br>$\Omega_{m0}=0$     | $GC: k = 0,$<br>$\Omega_{m0}=0$ |
|----------------------|----------------------------|----------------------------|----------------------------|---------------------------------|
| $\chi^2$             | 41.351                     | 41.528                     | 41.400                     | 42.077                          |
| $\chi^2_N$           | 1.4259                     | 1.3843                     | 1.3800                     | 1.3573                          |
| $\bar{A}$            | $0.991_{-0.184}^{+0.009}$  | $0.980^{+0.020}_{-0.093}$  | $0.918_{-0.162}^{+0.055}$  | $0.928_{-0.080}^{+0.044}$       |
| $\Omega_{k0}$        | $0.10^{+0.46}_{-0.48}$     | $\overline{0}$             | $0.20_{-0.36}^{+0.36}$     | $\overline{0}$                  |
| $\Omega_{c0}$        | $0.78^{+0.35}_{-0.44}$     | $0.90^{+0.09}_{-0.20}$     | $0.80^{+0.33}_{-0.38}$     | $0.96_{-0.03}^{+0.02}$          |
| $\Omega_{m0}$        | $0.00^{+0.26}_{-0.00}$     | $0.03_{-0.03}^{+0.20}$     | $\overline{0}$             | $\overline{0}$                  |
| $\Omega_{b0}$        | $0.042_{-0.016}^{+0.028}$  | $0.044_{-0.016}^{+0.027}$  | $0.040_{-0.015}^{+0.029}$  | $0.044_{-0.017}^{+0.029}$       |
| $H_0$                | $70.64_{-16.94}^{+15.04}$  | $70.00^{+14.97}_{-17.02}$  | $71.00^{+14.95}_{-17.05}$  | $69.49_{-16.32}^{+15.10}$       |
| $t_{0}$              | $13.42_{-3.00}^{+4.43}$    | $14.00_{-2.69}^{+3.97}$    | $13.50^{+4.09}_{-3.00}$    | $14.09_{-2.55}^{+4.16}$         |
| $q_0$                | $-0.668^{+0.497}_{-0.343}$ | $-0.748^{+0.232}_{-0.131}$ | $-0.631_{-0.362}^{+0.410}$ | $-0.829^{+0.132}_{-0.075}$      |
| $a_i$                | $0.603_{-0.121}^{+0.189}$  | $0.605_{-0.089}^{+0.094}$  | $0.638^{+0.145}_{-0.109}$  | $0.611_{-0.082}^{+0.084}$       |
| $p(\bar{A} \neq 1)$  | 16.92%                     | 73.01%                     | 100%                       | 100 %                           |
| $p(\Omega_{k0} < 0)$ | 33.59%                     |                            | 14.90%                     |                                 |
| $p(\Omega_{k0}=0)$   | 67.80%                     |                            | 31.70%                     |                                 |
| $p(\Omega_{m0}=0)$   | 100%                       | $65.15\,\%$                |                            |                                 |
| $p(q_0 < 0)$         | $99.55\,\%$                | $100\%$                    | $5.03\,\sigma$             | 100%                            |

Tabela 5.2: Estimativas do modelo cosmológico teórico gás de Chaplygin usando  $f_{gas}$ . As incertezas são dadas pela região de credibilidade de 95.4%. $\chi^2_N$ é o melhor ajuste de $\chi$ dividido pelo número de graus de liberdade. O domínio do melhor ajuste pode ser encontrado na tabela B.3 do apêndice B.  $H_0$ ,  $t_0$ ,  $a_i$  têm respectivamente as seguintes unidades,  $km/Mpc.s$ , Giga anos e  $a_0$  (fator de escala hoje)

### 5.5. ANÁLISE DOS MODELOS

| $SNeIa +$<br>X-ray $f_{gas}$ | GC:<br>livre                     | GC:<br>$k=0$               | GC:<br>$\Omega_{m0}=0$     | $\mathrm{GC}: k = 0,$<br>$\Omega_{m0}=0$ |
|------------------------------|----------------------------------|----------------------------|----------------------------|------------------------------------------|
| $\chi^2$                     | 201.14                           | 201.74                     | 201.49                     | 201.89                                   |
| $\chi^2_N$                   | 0.94431                          | 0.94270                    | 0.94154                    | 0.93904                                  |
| $\bar{A}$                    | $1.000^{+0.000}_{-0.240}$        | $0.962^{+0.038}_{-0.111}$  | $0.858^{+0.051}_{-0.068}$  | $0.860^{+0.042}_{-0.051}$                |
| $\Omega_{k0}$                | $0.08^{+0.30}_{-0.37}$           | $\overline{0}$             | $0.13_{-0.21}^{+0.24}$     | $\overline{0}$                           |
| $\Omega_{c0}$                | $0.75^{+0.24}_{-0.24}$           | $0.79^{+0.18}_{-0.11}$     | $0.81^{+0.23}_{-0.25}$     | $0.95^{+0.01}_{-0.01}$                   |
| $\Omega_{m0}$                | $0.00^{+0.29}_{-0.00}$           | $0.14_{-0.14}^{+0.12}$     | $\theta$                   | $\theta$                                 |
| $\Omega_{b0}$                | $0.054\substack{+0.008\\-0.007}$ | $0.054_{-0.007}^{+0.008}$  | $0.054_{-0.007}^{+0.007}$  | $0.054^{+0.007}_{-0.007}$                |
| $H_0$                        | $63.53_{-1.81}^{+1.94}$          | $63.90^{+1.56}_{-1.69}$    | $63.65_{-1.86}^{+1.86}$    | $64.30_{-1.54}^{+1.58}$                  |
| $t_{0}$                      | $14.42^{+0.86}_{-0.50}$          | $14.44_{-0.51}^{+0.73}$    | $14.35^{+0.52}_{-0.45}$    | $14.34^{+0.48}_{-0.46}$                  |
| $q_0$                        | $-0.579_{-0.212}^{+0.213}$       | $-0.657^{+0.168}_{-0.100}$ | $-0.600_{-0.208}^{+0.220}$ | $-0.719_{-0.065}^{+0.078}$               |
| $a_i$                        | $0.670^{+0.075}_{-0.090}$        | $0.670^{+0.054}_{-0.069}$  | $0.676^{+0.067}_{-0.041}$  | $0.679\substack{+0.043\\-0.042}$         |
| $p(\bar{A} \neq 1)$          | $0\%$                            | 72.77%                     | 100%                       | 100 %                                    |
| $p(\Omega_{k0} < 0)$         | 32.05%                           |                            | 10.94%                     |                                          |
| $p(\Omega_{k0}=0)$           | $61.55\,\%$                      |                            | 22.80%                     |                                          |
| $p(\Omega_{m0}=0)$           | 100%                             | 18.10%                     |                            |                                          |
| $p(q_0 < 0)$                 | 100%                             | 100%                       | 100%                       | 100 %                                    |

Tabela 5.3: Estimativas do modelo cosmológico teórico gás de Chaplygin usando  $f_{gas}$  combinado a SNeIa. As incertezas são dadas pela região de credibilidade de 95.4%.  $\chi^2_N$  é o melhor ajuste de  $\chi$  dividido pelo número de graus de liberdade. O domínio do melhor ajuste pode ser encontrado na tabela B.4 do apêndice B.  $H_0$ ,  $t_0$ ,  $a_i$  têm respectivamente as seguintes unidades,  $km/Mpc.s$ , Giga anos e  $a_0$  (fator de escala hoje)

#### 5.5.3 Equação de Estado Constante

Nessa análise verificamos que existe grande dispersão para as estimativas de  $w_0$ : livre nas análises separadas de supernovas e  $f_{gas}$ , porém na análise conjunta essa dispersão diminui a cerca de um quinto do que era nas análises isoladas. Com isso, podemos concluir que dados observacionais distintos e isolados devem gerar resultado dotados de grande dispersão para  $w_0$ : livre, porém dados em conjunto podem gerar bons resultados, podemos visualizar isso graficamente na figura  $5.5-a^2$ .

Na comparação de modelos, ao contrário do que ocorria em supernovas, aqui o modelo

 ${}^{2}$ Em seu artigo original Allen mostra um gráfico (figura 5.5-b) da estimativa de  $w_{0}$  usando Radiação Cósmica de Fundo, supernovas e  $f_{gas}$ , separadamente são degeneradas, porém combinadas não são.

### 72CAPÍTULO 5. OBSERVAÇÕES EM RAIOS-X DE AGLOMERADOS DE GALÁXIAS

de equação de estado constante de fato ajusta-se melhor aos dados que os modelos de gás de Chaplygin e  $\Lambda CDM$  sob qualquer contexto. Fato que não faz dessa família de modelos necessariamente competitiva. O cálculo do fator de Bayes, ver tabela B.7, mostra valores assombrosamente ruins os  $w_0$ : livre e  $w_0$ :  $k = 0$ , quando comparados às outras famílias de modelos.

A grande degenerescência no parâmetro característico da família de modelos  $w_0$  tem uma influência amarga sobre o parâmtro de desaceleração do universo  $q_0$ . Notamos isso claramente no caso fgas e anteriormente com supernovas. Tal problema obviamente desaparece com a diminuição da dispersão na análise combinada. Muito provavelmente isso se deve a forma como  $w_0$  é disposto na equação de cada parâmetro dependente. Tal comportamento não é visto para o parâmetro dependente  $a_i$ , ponto de transição do universo desacelerado para acelerado.

O restante das conclus˜oes foi muito similar as obtidas com o uso de supernovas, apenas obtivemos valores menos dispersos na análise combinada supernovas e  $f_{gas}$ . Algo notável foi o fato de que obtivemos resultados que concordam com a literatura de referência, reafirmando a qualidade de nosso trabalho e aumentando a idoneidade de nosso software.

Tomando-se o devido cuidado na comparação do nosso gráfico com o original, a figura 5.5 nos mostra visualmente o que foi dito no parágrafo anterior.

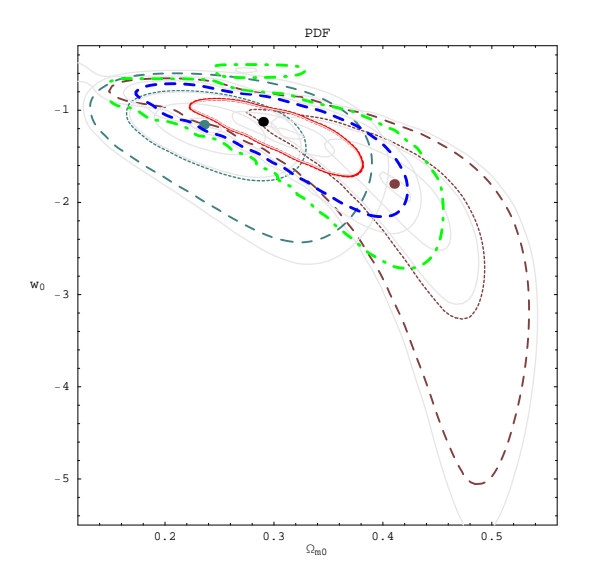

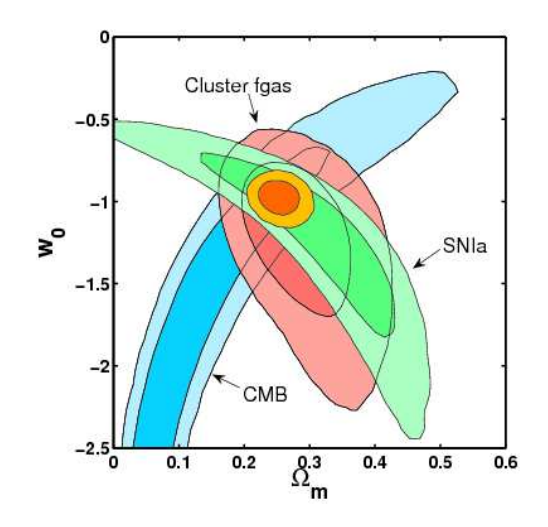

(a) Resultado de BETOC.Para SNeIa (castanho) e  $f_{gas}$  (anil) temos a representação dos níveis de credibilidade 68.2% e 95.4%. Para a combinação dos dados temos a representação de  $68.2\%$  (vermelho), 95.4% (azul) e 99.7% (verde).

(b) Imagem disponível em http://xoc.stanford.edu. Nela temos a representação dos níveis de credibilidade  $68.2\%$ e 95.4%.

Figura 5.5: Gráfico 2D dos parâmetros cosmológico  $w_0$  e  $\Omega_{m0}$  na figura a.  $w_0$  e  $\Omega_m = \Omega_{m0} + \Omega_{b0}$  na figura b. Ambos no modelo  $w(z) = w_0$ .

| $w(z) = w_0$            | $Xrayf_{gas}$ + SNeIa    |                         | $Xrayf_{gas}$             |                           |
|-------------------------|--------------------------|-------------------------|---------------------------|---------------------------|
| $H_i$                   | livre                    | $k=0$                   | livre                     | $k=0$                     |
| $\chi^2$                | 200.98                   | 201.25                  | 41.34                     | 41.40                     |
| $\chi_N^2$              | 0.9435                   | 0.9404                  | 1.334                     | 1.293                     |
| $\Omega_{m0}$           | $0.27^{+0.09}_{-0.13}$   | $0.32^{+0.09}_{-0.11}$  | $0.18^{+0.11}_{-0.15}$    | $0.25_{-0.09}^{+0.12}$    |
| $\Omega_b$              | $0.05^{+0.01}_{-0.01}$   | $0.05^{+0.01}_{-0.01}$  | $0.04_{-0.01}^{+0.03}$    | $0.02_{-0.02}^{+0.03}$    |
| $\Omega_{x0}$           | $0.35_{-0.10}^{+0.18}$   | $0.63^{+0.11}_{-0.09}$  | $0.40^{+0.19}_{-0.14}$    | $0.70^{+0.10}_{-0.13}$    |
| $w_0$                   | $-2.14_{-13.42}^{+2.09}$ | $-1.19^{+0.40}_{-0.72}$ | $-5.18^{+5.59}_{-57.70}$  | $-1.17^{+0.50}_{-0.94}$   |
| $H_0$                   | $64.60_{-6.43}^{+2.51}$  | $63.90_{-1.94}^{+2.22}$ | $71.24_{-15.64}^{+15.72}$ | $70.07^{+15.24}_{-16.24}$ |
| $\Omega_{k0}$           | $0.39_{-0.30}^{+0.15}$   | $\overline{0}$          | $0.30_{-0.26}^{+0.29}$    | $\boldsymbol{0}$          |
| $t_{0}$                 | $14.00^{+0.41}_{-0.62}$  | $14.50^{+0.94}_{-0.68}$ | $13.83^{+9.17}_{-3.66}$   | $14.00_{-2.75}^{+3.94}$   |
| $q_0$                   | $-0.87^{+7.17}_{-1.83}$  | $-0.66^{+0.31}_{-0.48}$ | $-2.09_{-51.03}^{+6.01}$  | $-0.76_{-0.81}^{+0.54}$   |
| $a_i$                   | $0.73^{+0.19}_{-0.03}$   | $0.66^{+0.09}_{-0.10}$  | $0.82^{+0.14}_{-0.02}$    | $0.62^{+0.20}_{-0.23}$    |
| $p(\Omega_{k0}=0)$      | 0.7%                     |                         | $0.6\%$                   |                           |
| $p(\Omega_{k0} < 0)$    | 0.4%                     |                         | 0.18%                     |                           |
| $p(w_0 < -\frac{1}{3})$ | 98.99%                   | 99.72%                  | 97.06\%                   | 99.98%                    |
| $p(w_0 \neq -1)$        | 41.21%                   | 58.30%                  | 45.86%                    | 45.26%                    |
| $p(q_0 < 0)$            | 100%                     | 100%                    | 99.07%                    | 99.89%                    |
| $p(a_i < 1)$            | 100%                     | 100%                    | 100%                      | 100%                      |

Tabela 5.4: Estimativas do modelo cosmológico teórico  $w(z) = w_0$  usando  $f_{gas}$  e a combinação  $f_{gas}$  com SNeIa. As incertezas são dadas pela região de credibilidade de 95.4%.  $\chi_N$  é o melhor ajuste de  $\chi$  dividido pelo número de graus de liberdade. O domínio do melhor ajuste pode ser encontrado na tabela B.5 do apêndice B.  $H_0$ ,  $t_0$ ,  $a_i$  têm respectivamente as seguintes unidades,  $km/Mpc.s$ , Giga anos e  $a_0$  (fator de escala hoje)

#### 5.5.4 Equação de Estado Variável de Linder

Na análise do modelo de Linder[29, 28, 30, 31, 32], enfrentamos novamente grande degenerescência. Aqui o problema se agrava bastante, pois ao contrário do modelo constante no qual podemos mascarar o efeito degenerativo fixando k=0, no presente modelo, esse artifício não contribui suficientemente bem para diminuir a dispersão do parâmetro  $w_1$ .

A análise isolada supernovas para o modelo  $w(z) = w_0 + \frac{w_1 z}{z+1}$ :  $k = 0$ , é desprovida de informação objetiva pois seus resultados são terrivelmente degenerados, veja no apêndice D. Por outro lado com os raios-x  $f_{gas}$ , os resultados tornam-se analisáveis. Entretanto surpreendentemente a utilização de supernovas em conjunto com  $f_{gas}$  mostra algumas patologias, veja a figura 5.6. Note que regiões de credibilidade de 68% é atingida rapidamente para SNeIa- $f_{gas}$ , a região de 95.4% sofre uma ligeira melhora ( $\Delta w_1 = 30.33$  no  $f_{gas}$  e  $\triangle w_{1}=28.29$ no conjunto SNeIa- $f_{gas})$ mas a região de 99.7% é atingida mais tardiamente. Apesar desse resultado esquisito, acreditamos que a análise conjunta de dados é o caminho a ser seguindo para quebrar a degenerescência sobre o parâmetro w1. Em seu artigo original, Allen et al usam Radiação Cósmica de Fundo para lidar com a degenerescência de um modelo similar a este<sup>3</sup> sem fixar a k=0. A análise conjunta de radiação cósmica adicionada com  $f_{gas}$  e SNeIa, mostrou-se eficiente na quebra da degenerescência do modelo, algo que a fixação de k=0 não foi capaz de resolver. Uma lição adicional pode ser retirada daqui: Por mais que um observável indique uma boa restrição a um parâmetro, por estima-ló bem<sup>4</sup>, o observável cosmológico tem muito mais a oferecer que uma mera restrição, pois cria vínculos mais consistentes sobre todos os parâmetros do modelo analisado.

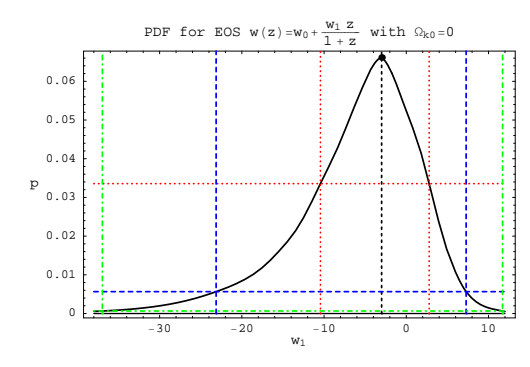

(a) Com  $f_{gas}$ , atingimos rapidamente 95.4% (azul) e 99.7% (verde).

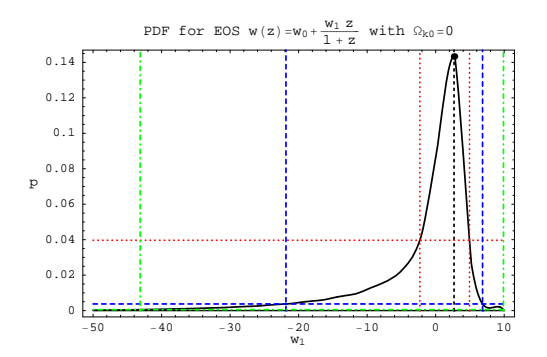

(b) Com  $f_{gas}$  combinado a SNeIa,  $3\sigma$  é atingido para valores mais negativos de  $w_1$ . A estimativa de  $w_1$  é problemática

Figura 5.6: Gráfico 1D do parâmetro cosmológico  $w_1$ , no modelo  $w(z) = w_0 + w_1 \frac{z}{z+1}$ . Representamos os intervalos de confiança de  $68.2\%$  (vermelho),  $95.4\%$  (azul) e  $99.7\%$  (verde).

Outro resultado dessa análise diz respeito aos parâmetros dependentes,  $t_0$ ,  $q_0$  e  $a_i$ , que não sofrem a influência da grande dispersão do parâmetro  $w_1$ . Para  $q_0$  o motivo é a ausência de  $w_1$ , este não participa da composição do parâmetro desaceleração do universo hoje. Para  $t_0$  e  $a_i$ ,  $w_1$  faz parte do argumento de uma exponencial e tem valores muito negativos, fazendo o conjunto ir a zero rapidamente, ver nas equações abaixo.

<sup>&</sup>lt;sup>3</sup>Trata-se do modelo de Linder com ponto de transição  $(z_t)$  arbitrário  $w(z) = \frac{w_0 z_t + wz}{z + z_t}$ 

<sup>&</sup>lt;sup>4</sup>SNeIa estima bem  $\Omega_b = 0.05$ , no  $f_{gas}$   $\Omega_{m0}$  dispersa-se pouco e na radiação cósmica de fundo k próximo de zero.

Idade do universo hoje  $t_0$ , no modelo de  $w(z) = w_0 + \frac{w_1 z}{z+1}$ :  $k = 0$ :

$$
t_0 \propto \int_0^\infty \frac{dz}{(1+z)\sqrt{(\Omega_{m0b0})(1+z)^3 + (1-\Omega_{m0b0})(1+z)^{3(1+w_0+w_1)}exp\left\{-\frac{3w_1z}{1+z}\right\}}}
$$
(5.32)

onde  $\Omega_{m0b0} = \Omega_{m0} + \Omega_{b0}$ .

Parâmetro de desaceleração hoje  $q_0$ , no modelo  $w(z) = w_0 + \frac{w_1 z}{z+1}$ :  $k = 0$ :

$$
q_0 = \frac{1}{2}(1 + 3w_0(1 - \Omega_{m0} - \Omega_{b0}))
$$
\n(5.33)

Ponto de transição  $a_i$ , no modelo de  $w(z) = w_0 + \frac{w_1 z}{z+1}$ :  $k = 0$ :

$$
\Omega_{m0b0} - (1 - \Omega_{m0b0}) \exp(-3w_1(1 - a_i)a_i^{-3(w_0 + w_1)}(1 - 3(w_0 + w_1 - w_1a_i)) = 0 \tag{5.34}
$$

devemos encontrar os valores de  $a_i$  que satisfazem a equação acima e isso só pode ser resolvido numericamente.

Por fim os resultados oriundos da comparação de modelos via melhor ajuste do  $\chi^2_{min}$ . Está análise revela que este é o melhor modelo até o momento. Evidentemente esse não é um resultado idôneo, por ser uma análise local que não leva em conta a grave degenerescência do modelo. A interpretação correta deste resultado, de forma isolada, é que o modelo melhor ajustado aos dados é este, porém o método de $\chi^2_{min}$ não revela o custo desse ajuste. Quando vemos o contexto global, vemos que o custo pelo ajuste é uma tremenda dispersão sobre os parâmetros que definem o modelo  $(w_0, w_1)$ . O que de fato torna o modelo ruim.

Por outro lado segundo o fator de Bayes essa é a família de modelos mais problemática dentre as que lidamos, ver nas tabelas B.6 e B.7. Chegando a ser 50 mil vezes menos competitiva que ΛCDM.

Visando vincular melhor os parâmetros do modelo, aqui também fizemos experimentos com as oscilações acústicas de bárions, aos moldes do artigo de Riess et al [5]. Tais resultados podem ser conferidas no apêndice D.

| $w(z) = w_0 + \frac{w_1 z}{z+1}$ : $k = 0$ | $Xrayf_{gas}$ + SNeIa |                         | $Xrayf_{gas}$ |                                  |
|--------------------------------------------|-----------------------|-------------------------|---------------|----------------------------------|
| $H_i$                                      | Melhor Ajuste         | Estimativa              | Melhor Ajuste | Estimativa                       |
| $\chi^2$                                   | 200.67                |                         | 41.34         |                                  |
| $\chi_N^2$                                 | 0.9421                |                         | 1.334         |                                  |
| $\Omega_{m0}$                              | 0.2102                | $0.33_{-0.13}^{+0.16}$  | 0.1787        | $0.28^{+0.14}_{-0.11}$           |
| $\Omega_b$                                 | 0.052                 | $0.01^{+0.01}_{-0.01}$  | 0.0414        | $0.04_{-0.02}^{+0.03}$           |
| $\Omega_{x0}$                              | 73.78                 | $0.62^{+0.17}_{-0.14}$  | 0.7799        | $0.67^{+0.12}_{-0.16}$           |
| $w_0$                                      | $-1.314$              | $-1.35_{-1.17}^{+1.86}$ | $-0.7447$     | $-0.72^{+2.25}_{-1.94}$          |
| $w_1$                                      | 2.499                 | $2.67^{+4.16}_{-24.13}$ | $-0.3552$     | $-3.00_{-20.15}^{+10.28}$        |
| $H_0$                                      | 64.19                 | $64.00_{-2.68}^{+2.79}$ | 71.89         | $68.00_{-15.84}^{+17.13}$        |
| $t_{0}$                                    | 12.98                 | $14.25_{-2.54}^{+1.12}$ | 14.07         | $13.94\substack{+4.13 \\ -3.61}$ |
| $q_0$                                      | $-0.9547$             | $-0.85_{-1.09}^{+1.64}$ | $-0.3712$     | $0.08^{+1.73}_{-2.34}$           |
| $a_i$                                      | 0.7260                | $0.74^{+0.04}_{-0.14}$  | 0.4841        | $0.63^{+0.19}_{-0.19}$           |
| $p(w_0 + w_1 < -\frac{1}{3})$              |                       | 54.13%                  |               | 84.98%                           |
| $p(w_0 \neq -1, w_1 \neq 0)$               |                       | 45.09%                  |               | 32.97%                           |
| $p(q_0 < 0)$                               |                       | 87.21%                  |               | 60.89%                           |
| $p(a_i < 1)$                               |                       | 100%                    |               | 99.96%                           |

Tabela 5.5: Estimativas e domínio do melhor ajuste para o modelo cosmológico teórico  $w(z) = w_0 + w_1 \frac{z}{z+1}$ . As incertezas são dadas pela região de credibilidade de 95.4%. $\chi_N$ é o melhor ajuste de $\chi$ dividido pelo número de graus de liberdade.  $H_0$ ,  $t_0$ ,  $a_i$  têm respectivamente as seguintes unidades,  $km/Mpc.s$ , Giga anos e  $a_0$  (fator de escala hoje).

 $78\,CAPÍTULO\ 5.\quad OBSERVAC\tilde{O}ES\ EM\ RAIOS-X\ DE\ AGLOMERADOS\ DE\ GALÁXIAS$ 

### Capítulo 6

# **Conclusão**

Podemos separar nossas conclusões em três frentes distintas, mas evidentemente relacionadas: conclusões cosmológicas, estatísticas e computacionais.

Sobre estatística, faço minhas as palavras de Sir Arthur Conan Doyle, na voz do célebre Sherlock Holmes: "Na arte da detecção, é da maior importância saber distinguir os fatos vitais dos incidentais". Devemos ao investigar um teoria científica possuir a capacidade de raciocinar de forma dedutiva. A análise Bayesiana é uma modelagem estatística que possibilita tal forma de investigação objetiva e racional.

Partindo apenas das regras da soma e do produto da lógica Aristotélica, derivamos toda a teoria de análise Bayesiana, de forma clara e objetiva. O ônus da subjetividade é depositado nos a prioris, porém ao se exigir que uma análise séria deva ter os a prioris concebidos com raciocínio lógico (a partir de evidências extra-dados), não por introspecção, essa subjetividade ´e eliminada. Pessoas distintas que desejem investigar um determinado fenômeno, de posse dos mesmos dados e das mesmas evidências, chegam as mesmas conclusões ao usar a inferência Bayesiana.

Do ponto de vista operacional, a teoria Bayesiana além de calcular qualquer estimativa  $p(H_i|D, I)$  diretamente, ainda conta com diversas ferramentas de investigação, muito bem fundamentadas matematicamente. Tais ferramentas, geram resultados que estão além das médias, intervalos de confiança e teste de hipóteses clássicos, tais como a estimativa de parˆametros dependentes e teste de hip´oteses multidimensionais. Essa teoria ainda trabalha com qualquer n´umero de parˆametros, com os comportamentos mais diversos e incorpora naturalmente uma ótima técnica para comparação de modelos, a Navalha de Occam, na forma do fator de Bayes.

Do ponto de vista computacional, nosso software obteve um ótimo desempenho se

comparado à literatura disponível. Podemos citar novamente o Senhor Holmes:

"O que você faz no mundo não importa. A questão é o que você pode fazer para que as pessoas acreditem naquilo que faz."

Com isso em mente, basta olharmos as figuras 5.1, 5.2, 5.5, onde percebemos a clara concordância de nossa análise com a de referência de Allen et al.

Todavia, se a análise Bayesiana não limita o número de parâmetros e/ou o comportamento dos mesmos, a implementação computacional limita temporalmente parâmetros e comportamentos. A versão atual de nosso software é baseada no funcionamento de um computador padrão e possui para uma análise certeira as seguintes margens de parâmetros e tempos: mínimo analisado 3 parâmetros - 10 a 15 minutos; máximo analisado 12 parâmetros duas a quatro semanas, dependendo da complexidade. Acreditamos que este é o limite operacional.

Uma extensão natural óbvia de nosso trabalho, é a versão desse software que use programa¸c˜ao em paralelo, visando desde o uso desta ferramenta em computadores multinúcleos até uma rede de clusters de computadores. Tal medida sem dúvida, possibilitaria a implementação de BETOC a modelos teóricos/dados observacionais mais complexos.

Outra extensão, porém menos óbvia, é a implementação de outros subterfúgios, como a mudança da estratégia de integração usando MCMC e/ou Mathlink com  $C_{++}$ . Também visando a realização de trabalhos mais complexos.

Finalmente discorrendo acerca de cosmologia, confirmamos que os modelos cosmológicos da família  $w(z)$  expandida em séries são pouco competitivos. Com essa família vimos que restrições impostas de forma arbitrária podem gerar resultados distorcidos, ver figura 4.1. Confirmamos também que o modelo  $\Lambda CDM$  é ainda um dos mais competitivos numa análise global, segundo o fator de Bayes à luz de SNeIa e SNeIa com  $f_{gas}$ .

Ainda vimos que, as análises com o gás de Chaplygin mostraram que o parâmetro  $\Omega_{m0}$  é um parâmetro desnecessário no contexto de quartessência, pois as estimativas dos outros parâmetros são similares com ou sem  $\Omega_{m0}$ . E ainda o fator de Bayes indica que a variante de GC sem  $\Omega_{m0}$  é ligeiramente mais competitiva do que GC livre. Por outro lado fixar a seção espacial plana para o GC, faz com que ele perca sua principal característica, que é a quartessência. Logo não é sábio fixar plana a seção espacial do universo, se nossa hipótese é a de um universo de quatro componentes fundamentais.

Nossa maior contribuição talvez seja acerca da comparação de modelos. Concluímos que os testes de melhor ajuste e melhor ajuste por graus de liberdade levam a conclusões errôneas frequentemente.

O exemplo mais evidente das conclus˜oes inusitadas que o teste de melhor ajuste pode gerar, vem do modelo  $\Lambda CDM$ . Quando testamos o modelo cosmológico padrão com SNeIa seu melhor ajuste tem  $\chi^2_N$ =0.8848, ao passo que o teste usando a combinação  $f_{gas}$ com SNeIa  $\chi^2_N$ =0.9399. Que ingênua e erroneamente diz que a análise de  $\Lambda CDM_{SNeIa}$  é melhor que  $\Lambda CDM_{f_{gas}+SNeIa}$ . Como vemos na figura 5.2, as análises combinadas de dados observacionais leva ampla vantagem sobre as individuais, pois mostram estimativas mais precisas (regi˜oes de credibilidade menores).

Acima o problema básico é tentar comparar análises feitas com dados observacionais distintos. Se a usual solução de empregar o $\chi^2_N,$ tal como vimos leva frequentemente a erros e isso não deve ser feito sob hipótese alguma segundo a Navalha de Occam, ver dedução do Fator de Bayes na seção 2.2.5. Uma solução para comparar análises de dados observacionais distintos é usar o mesmo modelo teórico e classificar os dados observacionais em função da precisão das estimativas dos parâmetros.

Outros exemplos são: a análise do  $\chi^2_N$  do modelo  $w(z) = w_0$  usando SNeIa foi mais competitiva que  $w(z) = w_0$  com o *a priori* BAO, ver tabela D.1, seja levando-se em conta ou n˜ao 1 grau de liberdade a mais, proveniente do BAO. Esse fato contradiz os outro dados da mesma tabela e o que vemos graficamente na figura D.1: com BAO as estimativas são mais precisas e segundo o fator de Bayes,  $w_0$  com o a priori BAO é mais competitivo que sua versão sem $B.6$ .

Por fim, comparando-se diretamente os modelos com o mesmo número de graus de liberdade, GC e  $w(z) = w_0 + w_1 \frac{z}{z+1}$ :  $k = 0$ , ou  $\Lambda CDM$ , GC: $\Omega_{m0} = 0$  e  $w(z) = w_0$  à luz de fgas combinado a SNeIa, o teste de melhor ajuste mostra que os mais degenerados (com maior dispersão na estimativa dos parâmetros) são os de melhor ajuste.

Essa conclus˜ao errˆonea, tem origem no fato do melhor ajuste ser uma quantidade local, que não penaliza o modelo por ele ser degenerado. Fato que não ocorre com a comparação entre modelos via fator de Bayes<sup>1</sup>.

 ${}^{1}$ Leia a epígrafe novamente

## Referências Bibliográficas

- [1] E. P. Hubble. A relation between distance and radial velocity among extragalactic nebulae. Proc. Natl. Acad. Sci. USA, v15:p168, 1929.
- [2] E. P. Hubble and M. L. Humason. The Velocity-Distance Relation among Extra-Galactic Nebulae. Astrophysical Journal, v74:p43, 1931.
- [3] Adam G. Riess, Alexei V. Filippenko, Peter Challis, Alejandro Clocchiattia, Alan Diercks, Peter M. Garnavich, Ron L. Gilliland, Craig J. Hogan, Saurabh Jha, Robert P. Kirshner, B. Leibundgut, M. M. Phillips, David Reiss, Brian P. Schmidt, Robert A. Schommer, R. Chris Smith, J. Spyromilio, Christopher Stubbs, Nicholas B. Suntzeff, and John Tonry. Observational Evidence from Supernovae for an Accelerating Universe and a Cosmological Constant. Astronomical Journal, v116:p1009, 1998. astro-ph/9805201.
- [4] S. Perlmutter, G. Aldering, S. Deustua, S. Fabbro, G. Goldhaber, D. E. Groom, A. G. Kim, M. Y. Kim, R. A. Knop, P. Nugent, C. R. Pennypacker, A. Goobar, R. Pain, I. M. Hook, C. Lidman, R. S. Ellis, M. Irwin, R. G. McMahon, P. Ruiz-Lapuente, N. Walton, B. Schaefer, B. J. Boyle, A. V. Filippenko, T. Matheson, A. S. Fruchter, N. Panagia, H. J. M. Newberg, and W. J. Couch. Cosmology from Type Ia Supernovae. BULL.AM.ASTRON.SOC., v29:p1351, 1997. astro-ph/9812473.
- [5] Adam G. Riess, Louis-Gregory Strolger, Stefano Casertano, Henry C. Ferguson, Bahram Mobasher, Ben Gold, Peter J. Challis, Alexei V. Filippenko, Saurabh Jha, Weidong Li, John Tonry, Ryan Foley, Robert P. Kirshner, Mark Dickinson, Emily MacDonald, Daniel Eisenstein, Mario Livio, Josh Younger, Chun Xu, Tomas Dahlen, and Daniel Stern. New Hubble Space Telescope Discoveries of Type Ia Supernovae at  $z > 1$ : Narrowing Constraints on the Early Behavior of Dark Energy. 2006. astro-ph/0611572.
- [6] S. W. Allen, D. A. Rapetti, R. W. Schmidt, H. Ebeling, G. Morris, and A. C. Fabian. Improved constraints on dark energy from Chandra X-ray observations of the largest relaxed galaxy clusters. MON.NOT.ROY.ASTRON.SOC., v383:p879. 2008. 0706.0033 [astro-ph].
- [7] P.C. Gregory. Bayesian Logical Data Analysis for the Physical Sciences -A Comparative Approach with Mathematica Support. Cambridge University, Cambridge, 2005.
- [8] Wolfram Research. Wolfram Mathematica. 2007. disponível no site http://www.wolfram.com/mathematica/.
- [9] R. Colistete Jr. and R. Giostri. BayEsian Tools for Observational Cosmology (BETOC. 2007. disponível no site http://www.RobertoColistete.net/BETOC.
- [10] P.S. Laplace. Mémoire sur la probabilité des causes par les événements. Mémoire de l'Académie royale des sciences, v8:p621. Reimpresso in "Laplace (1878-1912), v8:p27, Paris: Gauthier - Villars.
- [11] H. Jeffreys. *Scientific Inference*. Cambridge University Press, Cambridge, 1931. Versões posteriores, 1937, 1957, 1973.
- [12] R.T. Cox. The Algebra of Probable Inference. Johns Hopkins University Press, Baltimore, 1961.
- [13] BORKOWSKI L. LUKASIEWICZ, J. Selected works. Studies in logic and the *foundations of mathematics.* North-Holland Pub. Co., Amsterdam, 1970.
- [14] T. J. Loredo. *Maximum Entropy and Bayesian Methods*. Kluwer Academic Publishers, Dordrecht, 1990.
- [15] W. H. Jeffreys and J. O. Berger. Ockham's razor and Bayesian analysis. American Scientist, v80:p64, 1992.
- [16] Persis S. Drell, Thomas J. Loredo, and Ira Wasserman. Type Ia supernovae, evolution, and the cosmological constant.  $ApJ$ ,  $v530:p593$ , 2000. astro-ph/9905027.
- $[17]$  R. Colistete Jr. and R. Giostri. **Bay**Esian Tools for **O**bservational Cosmology using Sneia (BETOCS). 2007. disponível  $\overline{no}$ site http://www.RobertoColistete.net/BETOCS.
- [18] R. Colistete Jr. and R. Giostri. BayEsian Tools for Observational Cosmology using  $X$ -ray of galaxy clusters (BETOCX). 2007. disponível no site http://www.RobertoColistete.net/BETOCX.
- [19] Loehle Enterprises. Global Optimization version 6, 2007. disponível no site http://www.wolfram.com/products/applications/globalopt/.
- [20] P. Coles and F. Lucchin. Cosmology. Wiley, New York, second edition, 2002.
- [21] S. Weinberg. Gravitation and cosmology. Wiley, New York, 1972.
- [22] V. Mukhanov. Physical foundations of cosmology. Cambridge University, Cambridge, 2005.
- [23] Sean M. Carroll. The cosmological constant. Living Rev. Rel., v4:p1, 2001. astroph/0004075.
- [24] Neven Bilic, Gary B. Tupper, and Raoul D. Viollier. Unification of dark matter and dark energy: The inhomogeneous Chaplygin gas. Phys. Lett. B, v535:p17, 2002. astro-ph/0111325.
- [25] J. C. Fabris, S. V. B. Goncalves, and P. E. de Souza. Density perturbations in an Universe dominated by the Chaplygin gas. Gen. Rel. Grav., v34:p53, 2002. gr-qc/0103083.
- [26] Martin Makler, Sergio Quinet de Oliveira, and Ioav Waga. Constraints on the generalized Chaplygin gas from supernovae observations. Phys. Lett.B, v555:p1, 2003. astro-ph/0209486.
- [27] Neven Bilic, Gary B. Tupper, and Raoul D. Viollier. Chaplygin gas cosmology: Unification of dark matter and dark energy. Jour. Phys. A, v40:p6877, 2007. gr-qc/0610104.
- [28] H. K. Jassal, J. S. Bagla, and T. Padmanabhan. Observational constraints on low redshift evolution of dark energy: How consistent are different observations? Phys. Rev. D, v72:p103503, 2005. astro-ph/0506748.
- [29] S.W. Allen, R.W. Schmidt, H. Ebeling, A.C. Fabian, and L. van Speybroeck. Constraints on dark energy from Chandra observations of the largest relaxed galaxy clusters. MON.NOT.ROY.ASTRON.SOC., v353:p457, 2004. astro-ph/0405340.
- [30] Eric V. Linder. Exploring the Expansion History of the Universe. *Phys. Rev.* Lett., v90:p091301, 2003. astro-ph/0208512.
- [31] Eric V. Linder. Probing Gravitation, Dark Energy, and Acceleration. Phys. Rev. D, v70:p023511, 2004. astro-ph/0402503.
- [32] M. Chevallier and D. Polarski. Accelerating Universes with Scaling Dark Matter. International Journal of Modern Physics D, 10:213, 2001.
- [33] P. Schneider. Extragalactic Astronomy and Cosmology, An Introduction. Springer, New York, 2006.
- [34] David Kirkman, David Tytler, Nao Suzuki, John M. O'Meara, and Dan Lubin. The cosmological baryon density from the deuterium to hydrogen ratio towards QSO absorption systems:  $D/H$  towards Q1243+3047. ApJ, v149:p1, 2003. astro-ph/0302006.
- [35] W. L. Freedman, B. F. Madore, B. K. Gibson, L. Ferrarese, D. D. Kelson, S. Sakai, J. R. Mould, R. C. Kennicutt, H. C. Ford, J. A. Graham, J. P. Huchra, S. M. G. Hughes, G. D. Illingworth, L. M. Macri, and P. B. Stetson. Final Results from the Hubble Space Telescope Key Project to Measure the Hubble Constant. ApJ, v553:p47, 2001. astro-ph/0012376.
- [36] R. Colistete Jr and R. Giostri. Betocs using the 157 gold sne ia data : Hubble is not humble. 2006. astro-ph/0610916.
- [37] R. W. Schmidt and S. W. Allen. The dark matter halos of massive, relaxed galaxy clusters observed with Chandra. 2006. astro-ph/0610038.
- [38] Daisuke Nagai, Andrey V. Kravtsov, and Alexey Vikhlinin. Modeling Chandra Xray observations of Galaxy Clusters using Cosmological Simulations. 2006. astro-ph/0611013.
- [39] R. Giostri and R. Colistete Jr. Chaplygin gas model using 182 sne ia and 42 x-ray of galaxy clusters : not black or white. em andamento.
- [40] D. J. Eisenstein, I. Zehavi, D. W. Hogg, R. Scoccimarro, M. R. Blanton, R. C. Nichol, R. Scranton, H. Seo, M. Tegmark, Z. Zheng, S. Anderson, J. Annis, N. Bahcall, J. Brinkmann, S. Burles, F. J. Castander, A. Connolly, I. Csabai, M. Doi, M. Fukugita, J. A. Frieman, K. Glazebrook, J. E. Gunn, J. S. Hendry, G. Hennessy, Z. Ivezic,

S. Kent, G. R. Knapp, H. Lin, Y. Loh, R. H. Lupton, B. Margon, T. McKay, A. Meiksin, J. A. Munn, A. Pope, M. Richmond, D. Schlegel, D. Schneider, K. Shimasaku, C. Stoughton, M. Strauss, M. Subbarao, A. S. Szalay, I. Szapudi, D. Tucker, B. Yanny, and D. York. Detection of the Baryon Acoustic Peak in the Large-Scale Correlation Function of SDSS Luminous Red Galaxies. ApJ, v633:p560, 2005. astro-ph/0501171.

- [41] D. N. Spergel, R. Bean, O. Dore, M. R. Nolta, C. L. Bennett, J. Dunkley, G. Hinshaw, N. Jarosik, E. Komatsu, L. Page, H. V. Peiris, L. Verde, M. Halpern, R. S. Hill, A. Kogut, M. Limon, S. S. Meyer, N. Odegard, G. S. Tucker, J. L. Weiland, E. Wollack, and E. L. Wright. Wilkinson Microwave Anisotropy Probe (WMAP) Three Year Results: Implications for Cosmology. ApJS, v170:p377, 2007. astro-ph/0603449.
- [42] Yun Wang and Pia Mukherjee. Robust Dark Energy Constraints from Supernovae, Galaxy Clustering, and Three-Year Wilkinson Microwave Anisotropy Probe Observations.  $ApJ$ , v650:p1, 2006. astro-ph/0604051.

### $\label{eq:REFER} \begin{minipage}{0.9\linewidth} \begin{tabular}{l} \bf REFER\hat{E}NCIAS \end{tabular} \end{minipage}$
#### Apêndice A

## Código de BETOC

#### A.1 Forma mais Elegante do Cálculo do  $\chi^2$  dos Dados

Neste código, usamos unicamente a programação funcional do *Mathematica*. E ele gera uma solução para um ponto do espaço de parâmetros n-dimensional. O código não dependente do número de parâmetros ou do modelo cosmológico teórico, entretanto depende dos dados utilizados, aqui no caso temos supernovas e raios-x  $f_{gas}$  simultaneamente.

$$
\chi \text{square}[\text{parsSpecific\_List}] :=
$$
\n
$$
\left(\text{Plus@MapThread}\left[\left(\frac{(\mu 0\#\text{1}, \text{parseSpecific}] - \#\text{2})^2}{(\#\text{3})^2}\right) \& \{\text{zSNEIa}, \text{obs}\mu\text{OSNEIa}, \text{obs}\sigma\text{SNEIa}\}\right]\right) +
$$
\n
$$
\left(\text{Plus@MapThread}\left[\left(\frac{(\text{fgas}[\#\text{1}, \text{parseSpecific}] - \#\text{2})^2}{(\#\text{3})^2}\right) \& \{\text{zfgas}, \text{obsfgas}, \text{obs}\sigma\text{gas}\}\right]\right) +
$$
\n
$$
\text{priorsAll}[\text{parspecific}];
$$

#### A.2 Forma mais Eficiente do Cálculo do  $\chi^2$  dos Dados

Analogamente ao código anterior, este é independente do número de parâmetros ou do modelo cosmológico teórico e depende dos dados utilizados. Novamente são usados supernovas e raios-x  $f_{gas}$  simultaneamente. Porém é diferente do anterior em dois aspectos. O primeiro é a utilização de vários paradigmas de programação: estruturada, funcional e procedural nas formas compilada e interpretada. O segundo ´e o produto final, que trata-se de uma lista da ordem de milhares de pontos do espaço de parâmetros n-dimensional.

#### $\chi \mu 0$ Compiled = Compile

 $\{H0, \{zSNEIa, \text{--}Real, 1\}, \{obs\mu 0SNEIa, \text{--}Real, 1\}, \{obs\sigma SNEIa, \text{--}Real, 1\}, \{th\mu 0, \text{--}Real, 1\}\},$ 

$$
\left(\text{Plus@@}\left(\textstyle\frac{(th \mu 0 - 5 * Log[10, H0] - obs \mu 0 SNEIa)^2}{(obs \sigma SNEIa)^2}\right)\right)\right];
$$

 $\chi$ fgasCompiled = Compile

 $\{H0, K, \gamma, b0, \alpha b, s0, \alpha s, \{zfgas, \text{Real}, 1\},\}$ 

 $\{obsfgas, _Real, 1\}, \{obsofgas, _Real, 1\}, \{thfgas, _Real, 1\}\},$ 

$$
\left(\text{Plus@@}\frac{1}{\text{obsofgas}^2}\left(\left(\left(\frac{K\ast \gamma \ast(\text{b0} \ast (1+\alpha \text{b}\ast \text{zfgas})) \ast (\text{H0}/70)^{3/2} \ast \text{thfgas}}{(1+(\text{s0}(1+\alpha \text{s}\ast \text{zfgas})) \ast \sqrt{\text{H0}/100}}\right)-\text{obsfgas}\right)^2\right)\right];
$$

interiH0xsquare[ $\{Ki, Kf, nK\}$ ,  $\{\gamma i, \gamma f, n\gamma\}$ ,  $\{b0i, b0f, nb0\}$ ,

 $\{\alpha bi_-, \alpha bf_-, n\alpha b_-\}, \{s0i_-, s0f_-, ns0_-\}, \{\alpha si_-, \alpha sf_-, n\alpha s_-\}\},$ 

 ${H0i_-, H0f_-, nH0}, \Omega b_-, \Omega m_-, \Omega k0, \text{parsSpecific\_List}:=\text{Module}[$  ${\text{intzSNEla, intzfgas, intz, interNInt, inter}\mu0,$  interfgas,  $z}$ ,

 $intzSNEIa = uniquezSNEIa; intzfgas = uniquezfgas; intz = Union(intzSNEIa, intzfgas);$ 

interNInt = Interpolation[Transports  
\n{intz, Drop[FoldList[(#1 + #2)&, 0, Map[If[Head[#]=-=NIntegrate, I, #]&,  
\nMapThread\[ (\n [NIntegrate 
$$
\left[\frac{1}{\sqrt{\text{hsquare}[z, \text{parsSpecial}}}, \{z, \#1, \#2\}\right])\right] \&,
$$
  
\n{Prepend[Drop[intz, -1], 0], intz}\n], [1]\n];  
\nIf[Ωk0 < 0.,  
\ninterμ0 = Interpolation[Transports0  
\n{intzSNEIa, Map[(25 + 5 \* Log[10,  
\n((1 + #1) \* 2.997925 \* 10<sup>5</sup>) \*  $\frac{1}{\sqrt{\text{Abs}[\Omega k0]}}$  \* Sin  $\left[\sqrt{\text{Abs}[\Omega k0]} * \text{interNInt}[\#]\right]$   
\n]}&  
\njk,  
\nintzSNEIa]\n];  
\ninterfgas = Interpolation[Transports0]  
\n{intzfgas,  
\nMap[  
\n{ $\left(\frac{\text{hsquare}[#, \text{parsSpecial}]}{\frac{3}{10}(1+\#)^3 + \frac{7}{10}}\right)^{0.107} * \frac{\Omega b}{\Omega m} * \left(\frac{\text{interNIntLCDM[#]}}{\frac{1}{\sqrt{\text{Abs}[\Omega k0]} * \text{sin}[\sqrt{\text{Abs}[\Omega k0] * \text{interNInt}[\#]]}}\right)^{1.286}\right)}$   
\n&  
\n&, intzfgas[]\n];  
\n, If[Ωk0 > 0.,  
\ninterμ0 = Interpolation[Transports0]

```
\{intzSNEla, Map[(25 + 5 * Log[10,((1 + \#1) * 2.997925 * 10^5) * \frac{1}{\sqrt{\text{Abs}}}\left(\left(1 + \#1\right) * 2.997925 * 10^5\right) * \frac{1}{\sqrt{\text{Abs}[\Omega \text{k0}]}} * \text{Sinh}\left[\sqrt{\text{Abs}[\Omega \text{k0}]} * \text{interNInt}[\#]\right]]\&
```
intzSNEIa]}]];

interfgas = Interpolation[Transpose[

{intzfgas,

Map[

$$
\left( \left( \frac{\text{hsquare}[\#,\text{passSpecific}]}{\frac{3}{10}(1+\#)^3 + \frac{7}{10}} \right)^{0.107} * \frac{\Omega b}{\Omega m} * \left( \frac{\text{internIntLCDM}[\#]}{\left( \frac{1}{\sqrt{\text{Abs}[\Omega k0]} * \text{Sinh}\left[\sqrt{\text{Abs}[\Omega k0] * \text{internInt}[\#]\right]} \right)} \right)^{1.286} \right)
$$
  
&, intzfgas]{}}

 $,$  inter $\mu$ 0 = Interpolation[Transpose]

```
\{intzSNEla, Map[(25 + 5 * Log[10,
```

```
((1 + #1) * 2.997925 * 10^5) * interNInt[#]
```

```
])&, intzSNEIa]}]];
```
interfgas =

```
Interpolation[Transpose[
```

```
{intzfgas, Map[
\Bigg( \bigg(\frac{\text{hsquare}[\#,\text{parsSpecific}]}{\frac{3}{10}(1+\#)^3 + \frac{7}{10}}\left( \left( \frac{\text{hsquare}[\# , \text{parsSpecific}]}{\frac{3}{10}(1+\#)^3 + \frac{7}{10}} \right)^{0.107} * \frac{\Omega b}{\Omega m} * \left( \frac{\text{interNIntLCDM}[\#]}{\text{interNInt}[\#]} \right)^{1.286} \right)\frac{3}{10}(1+\#)^3+\frac{7}{10}\left( \left( \frac{\text{hsquare}[\# , \text{parsSpecific}]}{\frac{3}{10}(1+\#)^3 + \frac{7}{10}} \right)^{0.107} * \frac{\Omega b}{\Omega m} * \left( \frac{\text{interNIntLCDM}[\#]}{\text{interNInt}[\#]} \right)^{1.286} \right)&, intzfgas]]]; ]];
```

```
th\mu0 = Map[inter\mu0, zSNEIa];
```

```
thfgas = Map[interfgas, zfgas];
```

```
If[(Times@@Map[If[
```

```
\text{NumberQ[}\#\&\&\text{(Im}[\#] == 0.), 1, 0]\&\text{, Flatten}[\{\text{th}\mu0, \text{thfgas}\}]])===0,
```

```
Table[I, {H0, H0i, H0f, (H0f – H0i)/nH0}, {K, Ki, Kf, (Kf – Ki)/nK},
```

```
{\gamma, \gamma i, \gamma f, (\gamma f - \gamma i)/n\gamma}, {b0, b0i, b0f, (b0f – b0i)/nb0},
```

```
\{\alpha b, \alpha b i, \alpha b f, (\alpha b f - \alpha b i)/n \alpha b\}, \{s0, s0 i, s0 f, (s0 f - s0 i)/n s0\},\
```

```
\{\alpha s, \alpha s i, \alpha s f, (\alpha s f - \alpha s i)/n\alpha s\}
```

```
]
,
```
 $Table[\chi\mu0Compiled[HO, zSNEIa, obs\mu0SNEIa, obs\sigma SNEIa, th\mu0] + priorH0[H0] +$  $priorsOthers[Flatten[\{parsSpecific, H0, 0, 0, 0, 0, 0, 0]\}]+$ 

Table[χfgasCompiled[

```
H0, K, \gamma, b0, \alphab, s0, \alphas, zfgas, obsfgas, obs\sigmafgas, thfgas]
```

```
+priorH0[H0] + priorK[K] + priors0[s0]+
```

```
\text{priorsOthers}[\text{Flatten}[\{\text{parsSpecific}, \text{H0}, K, \gamma, \text{b0}, \alpha \text{b}, \text{s0}, \alpha \text{s} \}]], \{K, Ki, Kf, (Kf - Ki)/nK\}, \{\gamma, \gamma i, \gamma f, (\gamma f - \gamma i)/n\gamma\},\\{b0, b0i, b0f, (b0f - b0i)/nb0\}, \{\alpha b, \alpha bi, \alpha bf, (\alpha bf - \alpha bi)/n\alpha b\},\}\{\text{s0},\text{s0i},\text{s0f},(\text{s0f} - \text{s0i})/\text{ns0}\},\{\alpha s,\alpha s\text{i},\alpha s\text{f},(\alpha s\text{f} - \alpha s\text{i})/\text{n}\alpha s\}]
, {H0, H0i, H0f,(H0f − H0i)/nH0}
]
]
];
```
## Apêndice B

# Outras Tabelas

| SNeIa          | GC        | GC:<br>$k=0$ | GC:<br>$\Omega_{m0}=0$ | $\mathrm{GC}: k=0,$<br>$\Omega_{m0}=0$ |
|----------------|-----------|--------------|------------------------|----------------------------------------|
| $\overline{A}$ | 0.8345    | 0.8253       | 0.8221                 | 0.8253                                 |
| $\Omega_{k0}$  | $-0.1488$ | $\theta$     | $-0.1404$              | 0                                      |
| $\Omega_{m0}$  | 0.0252    | 0.0000       | 0                      | $\Omega$                               |
| $\Omega_{c0}$  | 1.0712    | 0.9470       | 1.0881                 | 0.9470                                 |
| $\Omega_{b0}$  | 0.0524    | 0.0530       | 0.0523                 | 0.0530                                 |
| $H_0$          | 63.94     | 63.56        | 63.94                  | 63.56                                  |
| $t_{0}$        | 14.02     | 14.09        | 14.01                  | 14.09                                  |
| $q_0$          | $-0.7666$ | $-0.6724$    | $-0.7715$              | $-0.6724$                              |
| $a_i$          | 0.6969    | 0.7058       | 0.7059                 | 0.7058                                 |

Tabela B.1: Domínio do melhor ajuste para o modelo cosmológico teórico de gás de Chapigyn, usando SNeIa.  $H_0$ ,  $t_0$ ,  $a_i$  têm respectivamente as seguintes unidades,  $km/Mpc.s$ , Giga anos e  $a_0$  (fator de escala hoje).

| $\Lambda CDM$      | $Xrayf_{gas}$ + SNeIa |                | $Xrayf_{gas}$ |                |
|--------------------|-----------------------|----------------|---------------|----------------|
| $H_i$              | Livre                 | 26             | 42            | 42: $k=0$      |
| $\Omega_{m0}$      | 0.3523                | 0.2039         | 0.1836        | 0.2673         |
| $\Omega_{b0}$      | 0.0534                | 0.0406         | 0.0412        | 0.0413         |
| $\Omega_{\Lambda}$ | 0.8433                | 0.9628         | 0.5832        | 0.6913         |
| $H_0$              | 63.94                 | 72.36          | 72.01         | 71.98          |
| $\boldsymbol{K}$   | 1.025                 |                | 0.9998        | 1.00           |
| $\gamma$           | 1.1                   |                | 1.04          | 1.04           |
| $b_0$              | 1.0                   | $b = 0.8170$   | 0.6508        | 0.89           |
| $\alpha_b$         | $-0.1$                | $\alpha_b = 0$ | $-0.1$        | $-0.1$         |
| $s_0$              | 0.1559                |                | 0.1602        | 0.1602         |
| $\alpha_s$         | 0.1106                |                | 0.2           | 0.2            |
| $\Omega_{k0}$      | $-0.2490$             | $-0.2073$      | 0.1918        | $\overline{0}$ |
| $t_{0}$            | 14.91                 | 15.345         | 13.54         | 13.29          |
| $q_{\rm 0}$        | $-0.6404$             | $-0.8405$      | $-0.4708$     | $-0.537$       |
| $a_i$              | 0.6219                | 0.5026         | 0.5777        | 0.607          |

Tabela B.2: Domínio do melhor ajuste para o modelo cosmológico teórico  $\Lambda CDM$ , usando  $f_{gas}$  com 42 aglomerados de galáxias (para  $\Lambda CDM$  com k=0 inclusive), a combinação  $f_{gas}$  com 42 aglomerados de galáxias com SNeIa e  $f_{gas}$  com 26 aglomerados de galáxias.  $H_0$ ,  $t_0$ ,  $a_i$  têm respectivamente as seguintes unidades,  $km/Mpc.s$ , Giga anos e  $a_0$  (fator de escala hoje).

| $Xrayf_{gas}$ | GC       | GC:<br>$k=0$   | GC:<br>$\Omega_{m0}=0$ | $\mathrm{GC}: k = 0,$<br>$\Omega_{m0}=0$ |
|---------------|----------|----------------|------------------------|------------------------------------------|
| $\bar{A}$     | 0.9861   | 1.0000         | 0.8898                 | 0.9666                                   |
| $\Omega_{k0}$ | 0.3099   | $\overline{0}$ | 0.3741                 | $\overline{0}$                           |
| $\Omega_{m0}$ | 0.1257   | 0.2292         | $\theta$               | $\theta$                                 |
| $\Omega_{c0}$ | 0.5242   | 0.7294         | 0.5847                 | 0.9586                                   |
| $\Omega_{b0}$ | 0.0412   | 0.0414         | 0.0412                 | 0.0414                                   |
| $H_0$         | 72.05    | 71.90          | 72.32                  | 72.04                                    |
| K             | 1.00     | 1.00           | 1.00                   | 1.00                                     |
| $\gamma$      | 1.00     | 1.10           | 1.03                   | 1.01                                     |
| $b_0$         | 0.68     | 0.74           | 0.68                   | 0.65                                     |
| $\alpha_b$    | $-0.10$  | $-0.10$        | $-0.10$                | 0.10                                     |
| $s_0$         | 0.16     | 0.16           | 0.16                   | 0.16                                     |
| $\alpha_s$    | 0.20     | $-0.15$        | 0.20                   | $-0.20$                                  |
| $t_{0}$       | 13.27    | 13.80          | 13.04                  | 15.56                                    |
| $q_0$         | $-0.430$ | $-0.594$       | $-0.467$               | $-0.900$                                 |
| $a_i$         | 0.599    | 0.570          | 0.655                  | 0.531                                    |

Tabela B.3: Domínio do melhor ajuste para o modelo cosmológico teórico de gás de Chapigyn, usando  $f_{gas}$ .  $H_0$ ,  $t_0$ ,  $a_i$  têm respectivamente as seguintes unidades,  $km/Mpc.s$ , Giga anos e  $a_0$  (fator de escala hoje).

| $Xrayf_{gas}$<br>$+SNeIa$ | GC       | GC:<br>$k=0$ | GC:<br>$\Omega_{m0}=0$ | $\mathrm{GC}: k = 0,$<br>$\Omega_{m0}=0$ |
|---------------------------|----------|--------------|------------------------|------------------------------------------|
| $\bar{A}$                 | 0.9861   | 1.0000       | 0.8898                 | 0.9666                                   |
| $\Omega_{k0}$             | 0.3099   | $\theta$     | 0.3741                 | $\theta$                                 |
| $\Omega_{m0}$             | 0.1257   | 0.2292       | $\theta$               | $\theta$                                 |
| $\Omega_{c0}$             | 0.5242   | 0.7294       | 0.5847                 | 0.9586                                   |
| $\Omega_{b0}$             | 0.0412   | 0.0414       | 0.0412                 | 0.0414                                   |
| $H_0$                     | 72.05    | 71.90        | 72.32                  | 72.04                                    |
| К                         | 1.00     | 1.00         | 1.00                   | 1.00                                     |
| $\gamma$                  | 1.00     | 1.10         | 1.03                   | 1.01                                     |
| $b_0$                     | 0.68     | 0.74         | 0.68                   | 0.65                                     |
| $\alpha_b$                | $-0.10$  | $-0.10$      | $-0.10$                | 0.10                                     |
| $s_0$                     | 0.16     | 0.16         | 0.16                   | 0.16                                     |
| $\alpha_s$                | 0.20     | $-0.15$      | 0.20                   | $-0.20$                                  |
| $t_{0}$                   | 13.27    | 13.80        | 13.04                  | 15.56                                    |
| $q_0$                     | $-0.430$ | $-0.594$     | $-0.467$               | $-0.900$                                 |
| $a_i$                     | 0.599    | 0.570        | 0.655                  | 0.531                                    |

Tabela B.4: Domínio do melhor ajuste para o modelo cosmológico teórico de gás de Chapigyn, usando a combinação  $f_{gas}$  com SNeIa.  $H_0$ ,  $t_0$ ,  $a_i$  têm respectivamente as seguintes unidades,  $km/Mpc.s$ , Giga anos e  $a_0$  (fator de escala hoje).

| $w(z) = w_0$  |          | $Xrayf_{gas}$ + SNe Ia |           | $Xrayf_{gas}$ |
|---------------|----------|------------------------|-----------|---------------|
| $H_i$         |          | $k=0$                  |           | $k=0$         |
| $\Omega_{m0}$ | 0.3322   | 0.3512                 | 0.1766    | 0.2007        |
| $\Omega_{b0}$ | 0.0518   | 0.0532                 | 0.0412    | 0.0421        |
| $\Omega_{x0}$ | 0.4160   | 0.5956                 | 0.5596    | 0.7572        |
| $w_0$         | $-2.345$ | $-1.371$               | $-1.017$  | $-0.8442$     |
| $H_0$         | 64.37    | 63.80                  | 72.07     | 71.38         |
| K             | 1.009    | 1.027                  | 0.9988    | 1.004         |
| $\gamma$      | 0.1.100  | 1.100                  | 1.000     | 1.099         |
| $b_0$         | 1.000    | 1.000                  | 0.6500    | 0.6500        |
| $\alpha_b$    | $-0.1$   | $-0.1$                 | $-0.1$    | $-0.1$        |
| $s_0$         | 0.1596   | 0.1556                 | 0.1604    | 0.1602        |
| $\alpha_s$    | 0.2      | 0.2                    | 0.2       | 0.2           |
| $\Omega_{k0}$ | 0.1999   | $\boldsymbol{0}$       | 0.2226    | 0             |
| $t_{0}$       | 13.94    | 14.34                  | 13.51     | 13.86         |
| $q_0$         | $-1.063$ | $-0.7246$              | $-0.4646$ | $-0.4589$     |
| $a_i$         | 0.7658   | 0.6906                 | 0.5800    | 0.5391        |

Tabela B.5: Domínio do melhor ajuste para o modelo cosmológico teórico  $w(z) = w_0$ , usando  $f_{gas}$  e a combinação  $f_{gas}$  com SNeIa.  $H_0$ ,  $t_0$ ,  $a_i$  têm respectivamente as seguintes unidades,  $km/Mpc.s$ , Giga anos e  $a_0$  (fator de escala hoje).

| SNeIa<br>$B_{ij} = \frac{L_i \rightarrow L_j \downarrow}{L_j \downarrow}$ | $\Lambda CDM$ | GC   | GC<br>$\Omega_{m0}=0$ | GC<br>$k=0$  | $w_0$ | $w_0$<br>$k=0$ | $w_0$<br>BAO | $w_0w_1$<br>BAO |
|---------------------------------------------------------------------------|---------------|------|-----------------------|--------------|-------|----------------|--------------|-----------------|
| $\Lambda CDM$                                                             | 1             | 0.56 | 1.07                  | 1.71         | 0.03  | 0.39           | 0.29         | 0.09            |
| GC                                                                        | 1.79          | 1    | 1.92                  | 3.06         | 0.05  | 0.69           | 0.52         | 0.16            |
| $GC: \Omega_{m0}=0$                                                       | 0.93          | 0.52 | 1                     | 1.60         | 0.03  | 0.36           | 0.27         | 0.08            |
| $GC: k=0$                                                                 | 0.58          | 0.33 | 0.63                  | $\mathbf{1}$ | 0.02  | 0.23           | 0.17         | 0.05            |
| $w_0$                                                                     | 34.9          | 19.5 | 37.3                  | 59.7         | 1     | 13.5           | 10.2         | 3.14            |
| $w_0 : k = 0$                                                             | 2.59          | 1.45 | 2.77                  | 4.43         | 0.07  | 1              | 0.76         | 0.23            |
| $w_0$ : BAO                                                               | 3.41          | 1.91 | 3.65                  | 5.83         | 0.10  | 1.32           | 1            | 0.31            |
| $w_0w_1$ : BAO                                                            | 11.1          | 6.20 | 11.9                  | 19.0         | 0.31  | 4.28           | 3.25         | $\mathbf 1$     |

Tabela B.6: Fator de Bayes relativos dos modelos  $\Lambda CDM$ , GC, GC com  $\Omega_{m0} = 0$ , GC com k=0,  $w(z) = w_0, w(z) = w_0$  com k=0,  $w(z) = w_0$  com o a priori BAO,  $w(z) = w_0 + w_1 \frac{z}{z+1}$  com o a priori BAO, usando SNeIa.

| $f_{gas} + SNeIa$<br>$B_{ij} = \frac{L_i \rightarrow L_i \pm L_j}{L_i \pm L_i}$ | $\Lambda CDM$   | GC              | GC<br>$\Omega_{m0}=0$ | GC<br>$k=0$     | $w_0$              | $w_0$<br>$k=0$  | $w_0w_1$<br>$k=0$  |
|---------------------------------------------------------------------------------|-----------------|-----------------|-----------------------|-----------------|--------------------|-----------------|--------------------|
| $\Lambda CDM$                                                                   | 1               | 0.96            | 1.08                  | 4.23            | $9 \times 10^{-4}$ | 0.14            | $2 \times 10^{-5}$ |
| GC                                                                              | 1.04            | 1               | 1.13                  | 4.42            | $9 \times 10^{-4}$ | 0.14            | $2 \times 10^{-5}$ |
| $GC: \Omega_{m0}=0$                                                             | 0.92            | 0.88            | 1                     | 3.90            | $8 \times 10^{-4}$ | 0.12            | $2 \times 10^{-5}$ |
| $GC: k=0$                                                                       | 0.24            | 0.22            | 0.25                  | $\mathbf{1}$    | $2 \times 10^{-4}$ | 0.03            | $5\times10^{-6}$   |
| $w_0$                                                                           | $10^{3}$        | $10^{3}$        | $10^{3}$              | $5 \times 10^3$ | 1                  | 158.5           | 0.02               |
| $w_0 : k = 0$                                                                   | 7.39            | 7.08            | 8.01                  | 31.3            | 0.06               | 1               | $2 \times 10^{-4}$ |
| $w_0w_1 : k = 0$                                                                | $5 \times 10^4$ | $5 \times 10^4$ | $5 \times 10^4$       | $2\times10^5$   | 41.2               | $7 \times 10^3$ | $\mathbf 1$        |

Tabela B.7: Fator de Bayes relativos dos modelos  $\Lambda CDM$ , GC, GC com  $\Omega_{m0} = 0$ , GC com k=0,  $w(z) = w_0, w(z) = w_0$  com k=0,  $w(z) = w_0 + w_1 \frac{z}{z+1}$  com com k=0, usando  $f_{gas}$  combinado a SNeIa

## Apêndice C

# Parâmetros Intrínsecos no  $f_{gas}$

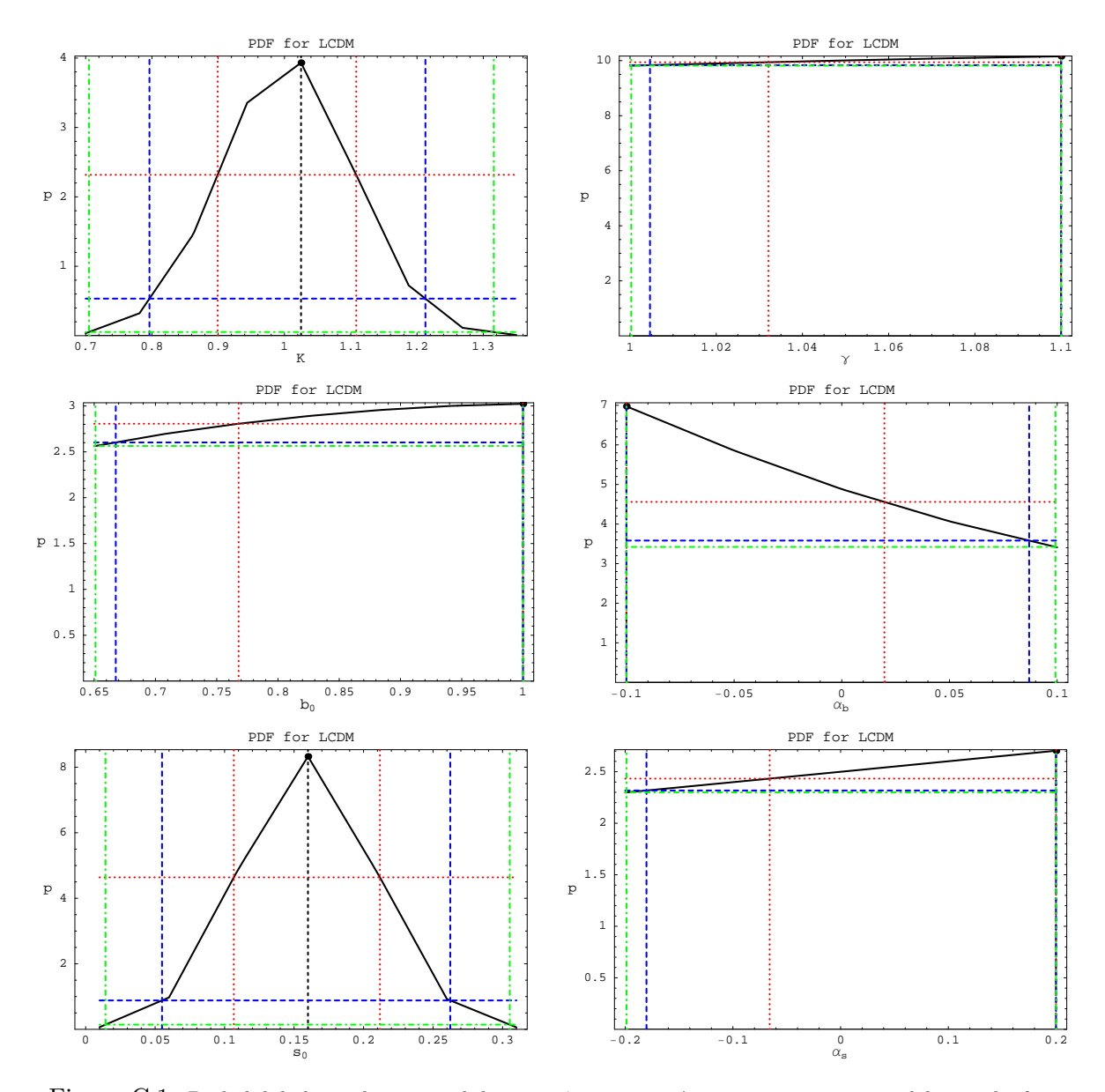

Figura C.1: Probabilidade unidimensional dos 6 parâmetros intrínsecos presentes na modelagem do  $f_{gas}$ . O modelo de ensaio é o  $\Lambda$ CDM.

#### Apêndice D

## Oscilações Acústicas de Bárions

A forte degenerescência dos modelos em série de potência, sugerem a implementação de mais restrições às hipóteses, para que possam ser gerados resultados mais significantes. Tais restrições podem ser melhores quando advindas de dados observacionais. Aqui seguindo a linha de racioc´ınio do Riess et al[5] implementaremos o dado observacional relacionado às Oscilações Acústicas de Bárions (inglês Baryon Acoustic Oscillation - BAO). Dado sua simplicidade será implementado como um *a priori*, não como um observável no sentido estatístico.

Essa implementação tem origem sua origem em 3 frentes.

1. O projeto Sloan Digital Sky Survey (SDSS) mediu BAO com o parâmetro de distância z=0.35,  $A = 0.469 \pm 0.017$  e a definição teórica dessa observação é fornecida por Eisenstein[40]:

$$
A \equiv \sqrt{\Omega_m} H(z)^{-\frac{1}{3}} \left[ \frac{1}{z\sqrt{\Omega_{k0}}} f_k \left( \sqrt{\Omega_{k0}} \int_0^z \frac{dz'}{h(z')} \right) \right]^{\frac{2}{3}} \tag{D.1}
$$

2. O projeto Wilkinson Microwave Anisotropy Probe (WMAP) mediu a última superfície de espalhamento com parâmetro de distância  $z=1089$ , a modelagem teórica dessa observação definida por Spergel[41] é dada por:

$$
R_{CMB} \equiv \sqrt{\Omega_m} \left[ \frac{1}{\sqrt{\Omega_{k0}}} f_k \left( \sqrt{\Omega_{k0}} \int_0^{1089} \frac{dz'}{h(z')} \right) \right]
$$
 (D.2)

Wang e Mukherjee<sup>[42]</sup> obtiveram o valor dessa observação independente do modelo cosmológico teórico  $R_{CMB} = 1.70 \pm 0.03$ .

3. Utilizando o que foi descrito acima, Eisenstein obteve a razão de distância para o

BAO:

$$
R_{0.35} = \left(\frac{0.35}{h(0.35)}\right)^{\frac{1}{3}} \frac{\left[\frac{1}{\sqrt{\Omega_{k0}}} f_k\left(\sqrt{\Omega_{k0}} \int_0^{0.35} \frac{dz'}{h(z')}\right)\right]^{\frac{2}{3}}}{\left[\frac{1}{\sqrt{\Omega_{k0}}} f_k\left(\sqrt{\Omega_{k0}} \int_0^{1089} \frac{dz'}{h(z')}\right)\right]}
$$
(D.3)

Que numericamente é  $R_{0.35} = 0.0979 \pm 0.0036$ .

A partir desses dados é possível montar um a priori adicional para os parâmetros cosmológicos, que associado ao a priori  $HST[35]$  e o a priori da nucleossíntese[34] temos:

$$
p(\Omega_{m0},\ldots,h_0|I) = k_{H_i}e^{\left\{-\frac{1}{2}\left(\frac{R_{0.35}(\Omega_{m0},\ldots,h_0)-0.0979}{0.0036}\right)^2\right\}}e^{\left\{-\frac{1}{2}\left(\frac{h_0-0.72}{0.08}\right)^2\right\}}e^{\left\{-\frac{1}{2}\left(\frac{\Omega_{b0}h_0^2-0.0214}{0.0020}\right)^2\right\}}
$$
(D.4)

Os resultados desse trabalho podem ser conferidos abaixo:

| D             |                         | $SNeIa + BAO$           |                                          | SNeIa                               |
|---------------|-------------------------|-------------------------|------------------------------------------|-------------------------------------|
| w(z)          | $w_0: livre$            | $w_0 : k = 0$           | $w_0 + \frac{w_1z}{z+1}$ : $k = 0$       | $w_0 + \frac{w_1z}{z+1}$ : $k = 0$  |
| $\chi^2$      | 157.67                  | 160.04                  | 159.28                                   | 157.53                              |
| $\chi_N^2$    | 0.8959                  | 0.9091                  | 0.8998                                   | 0.8900                              |
| $\Omega_{m0}$ | $0.38^{+0.06}_{-0.05}$  | $0.27^{+0.07}_{-0.07}$  | $0.28^{+0.09}_{-0.09}$                   | $0.50^{+0.10}_{-0.30}$              |
| $\Omega_{b0}$ | $0.05^{+0.01}_{-0.01}$  | $0.05_{-0.01}^{+0.01}$  | $0.05^{+0.01}_{-0.01}$                   | $0.05^{+0.01}_{-0.01}$              |
| $\Omega_{x0}$ | $0.42^{+0.11}_{-0.10}$  | $0.68^{+0.07}_{-0.07}$  | $0.67^{+0.09}_{-0.09}$                   | $0.40^{+0.27}_{-0.38}$              |
| $w_0$         | $-1.81^{+0.90}_{-6.28}$ | $-0.99_{-0.34}^{+0.25}$ | $-0.99_{-0.50}^{+0.59}$                  | $-0.55_{-3.62}^{+4.02}$             |
| $w_1$         | $\Omega$                | $\Omega$                | $0.60^{+0.69(1\sigma)}_{-1.61(1\sigma)}$ | $1.43^{+5(1\sigma)}_{-50(1\sigma)}$ |
| $H_0$         | $65.15_{-4.01}^{+4.73}$ | $63.15_{-2.07}^{+2.18}$ | $63.01_{-2.24}^{+2.50}$                  | $62.54^{+8.21}_{-4.72}$             |
| $t_0$         | $13.50^{+0.80}_{-0.37}$ | $14.96^{+0.57}_{-0.58}$ | $14.86^{+0.61}_{-0.54}$                  | $13.89^{+1.06}_{-0.68}$             |

Tabela D.1: Aqui  $H_0$ ,  $t_0$ ,  $a_i$  têm respectivamente as seguintes unidades,  $km/Mpc.s$ , Giga anos e  $a_0$ .

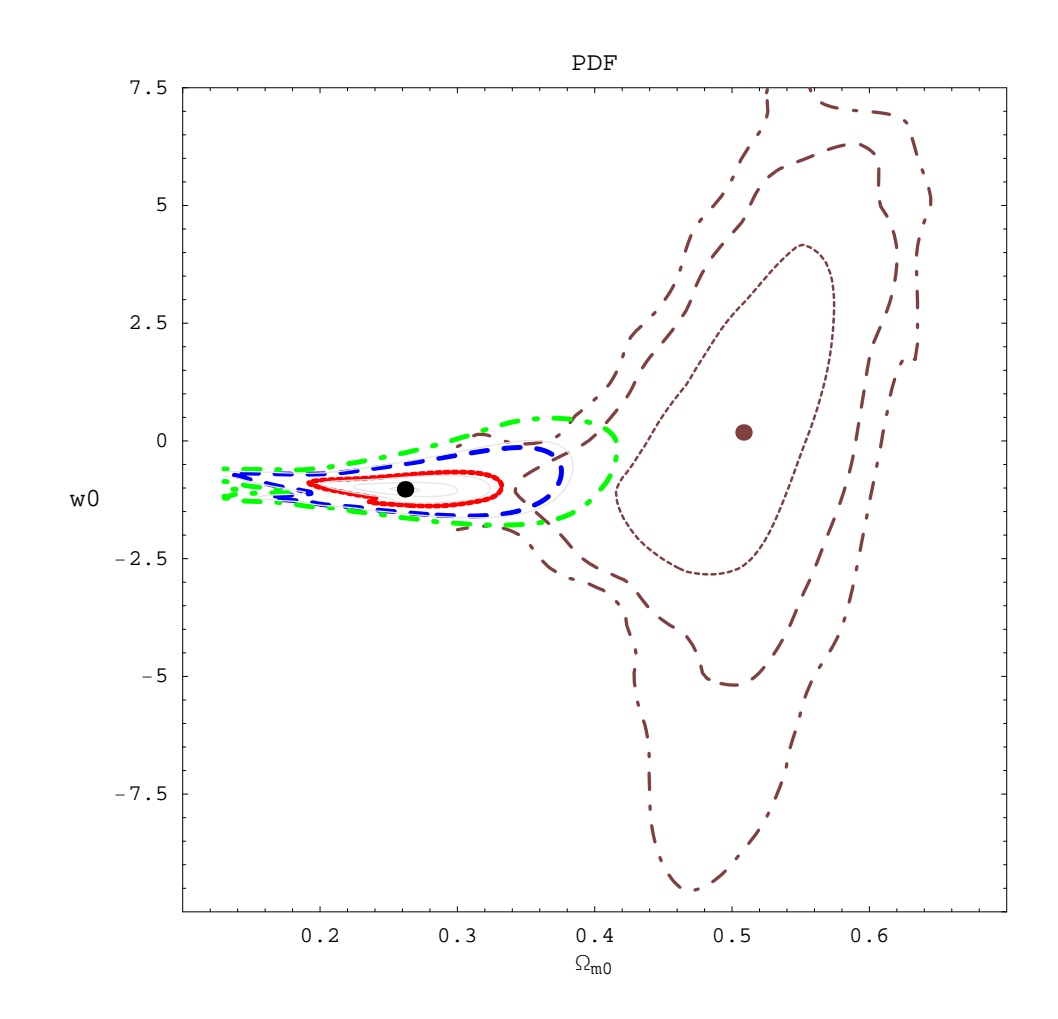

Figura D.1: Visualização da probabilidade bidimensional de  $w_0$  e  $\Omega_{m0}$ , no modelo cosmológico  $w(z) = w_0$ . Para SNeIa puro temos os níveis de credibilidade 68.2%, 95.4%, 99.7% em castanho. Para SNeIa com o a priori BAO temos a representação de 1 $\sigma$  em vermelho, 68.2% (vermelho), 95.4% (azul) e 99.7% (verde).

Com as estimativas de  $\Omega_{k0} = 0.15_{-0.09}^{+0.07}$ ,  $p(\Omega_{k0} = 0) = 0.098\%$ ,  $p(\Omega_{k0} < 0) = 0.032\%$ vemos que a tendência a termos um universo curvo e aberto se mantém com o uso do BAO.

Um resultado que chama a atenção é o melhor ajuste, que comparativamente indica que SNeIa+BAO obtém um pior ajuste que SNeIa, mesmo sob a alegação de que BAO possui um grau de liberdade adicional. Isso vem reforçar nossa alegação, de que o teste de melhor ajuste, por ser uma investigação local, não expressa bem a comparação entre modelos. Tal teste não leva em consideração a gritante diferença da dispersão da análise com ou sem BAO, tal diferença pode ser conferida visualmente na figura D.1 e numericamente nas tabelas D.1 e B.6. Nesta última tabela vemos que o uso do *a priori* BAO melhora em 10 vezes o modelo  $w(z) = w_0$  em relação a sua versão livre.